# *LES SOURCES DES INDICES MENSUELS DE CHIFFRE D'AFFAIRES*

Dans le souci de limiter la charge statistique pesant sur les entreprises, et parce qu'une collecte régulière d'information existait de façon régulière, l'INSEE a obtenu de pouvoir utiliser les déclarations de TVA des entreprises pour bâtir un ensemble d'indices mensuels d'évolution des chiffres d'affaires.

Cette source fiscale est exploitée depuis 1976 par l'INSEE. Son exploitation était réalisée jusqu 'en 1994 à l'aide d'un échantillon fourni mensuellement par la Direction générale des impôts à partir d'une liste d'entreprises établie par l'INSEE. A partir de 1995, l'administration fiscale fournit mensuellement à l'INSEE l'ensemble des déclarations.

Une mission a été menée sur cette source fiscale par Claude Wagner et a conduit à la valoriser davantage. La rénovation de l'outil informatique qui s'est achevée en 2000 a permis de mettre en œuvre un certain nombre d 'améliorations méthodologiques touchant au tirage d'échantillon et au traitement des restructurations.

# **Le champ de la source TVA**

Quelques éléments de réglementation fiscale permettent de définir le champ qu'il est possible d'appréhender par cette source, en terme d'assujettis, de territoire et d'opérations imposables. La TVA est un impôt général de consommation qui s'applique à tous les biens et services consommés ou utilisés en France. C'est un impôt à large rendement : en 2000 la TVA a rapporté 105 milliards d'euros à l'Etat.

La TVA est une taxe perçue selon le régime des paiements fractionnés. Cela signifie que chaque producteur est redevable sur l'ensemble de ses ventes, sous déduction de la taxe ayant grevé les éléments de son prix de revient. L'objectif est de faire en sorte qu'à chaque stade de la production et de la distribution, la taxe frappe seulement la « valeur ajoutée » (c'est à dire la plus-value conférée au produit) de telle façon qu'à la fin du cycle suivi par ce produit, la charge fiscale globale corresponde à la taxe calculée sur le prix de vente au consommateur. Si elle est collectée auprès des entreprises, elle n'est effectivement supportée que par les consommateurs finaux.

Il existe en 2002 trois taux de TVA :

- 2,1 % : appliqué essentiellement aux médicaments remboursés par la sécurité sociale et aux publications de presse,
- 5,5 % (ou taux réduit) : appliqué essentiellement aux produits de première nécessité et aux biens culturels : produits alimentaires, produits à usage agricoles, appareillages pour handicapés, livres, fourniture de logement et de pension, musées, spectacles…
- 19,6 % (ou taux normal) : appliqué à tout ce qui n'est pas imposé à un taux particulier ou au taux réduit.

Les Départements d'Outre Mer sont en situation particulière, avec un taux réduit à 2,1 % et un taux normal à 8,5 %. Une autre taxe, l'Octroi de Mer, y complète le dispositif. Certaines opérations réalisées en Corse sont également taxées à des taux particuliers (0,90 %, 2,10 %, 8 % et 13 %).

Les entreprises assujetties au paiement de la TVA sont les personnes morales ou physiques qui effectuent de manière indépendante une activité économique. Sont soumises à la TVA, les livraisons de biens, les prestations de service et les acquisitions intra-communautaires réalisées à titre onéreux en France. Il existe des exonérations qui ont trait soit à l'activité de l'entreprise, soit à la nature des opérations réalisées. De même, il existe des exonérations sur certaines opérations ayant trait aux aéronefs et aux bateaux, par exemple.

Les entreprises assujetties relèvent, selon le montant de leur chiffre d'affaires et du type d'opération imposables, de l'un des trois régimes suivants : réel normal, réel simplifié ou franchise de base.

Tableau 1 : régimes d'imposition selon les opérations réalisées et le chiffre d'affaire en 2000.

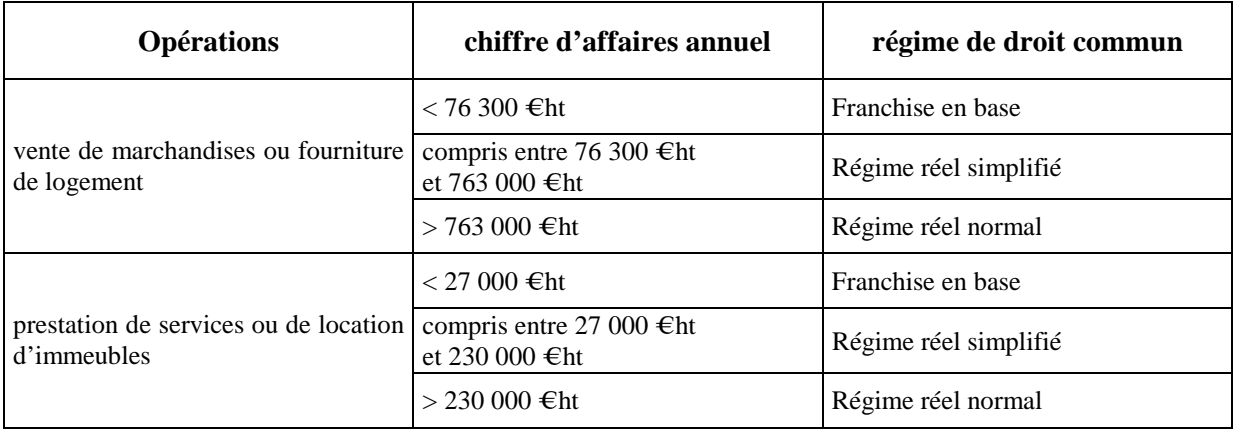

Les entreprises soumises au **régime réel normal** déclarent leur chiffre d'affaires sur un bordereau CA3 :

- soit mensuellement (régimes  $AM<sup>1</sup>$  et EM)
- soit trimestriellement, lorsque la taxe exigible annuellement est inférieure à 1830  $\epsilon$  (régime ET)

Dans le cas du régime AM (acomptes provisionnels mensuels), le système autorise un décalage d'un mois dans le dépôt des déclaration. La régularisation est alors effectuée lors du dépôt de la déclaration le mois suivant.

Deux possibilités sont offertes aux entreprises du **régime réel simplifié** :

- soit de déclarer leur chiffre d'affaires sur une déclaration CA3 tous les mois (régime RM) ou quatre fois par an (régime RT : les déclarations portent deux fois sur un trimestre, une fois sur deux mois et une fois sur quatre mois).
- Soit de verser des acomptes tous les mois (régime SM) ou tous les trimestres (régime ST) et régulariser en fin d'année en remplissant un formulaire CA12.

Les bénéficiaires de la **franchise en base** n'effectuent aucun dépôt de déclaration. Toutes les entreprises ont la possibilité d'adhérer à un régime plus astreignant (réel normal au lieu de réel simplifié, réel simplifié au lieu de franchise en base).

La source TVA est quasi-exhaustive. Seules manquent les toutes petites entreprises, celles qui sont en franchise de base. Globalement, ces entreprises ne représentent que 0,9 % du chiffre d'affaires<sup>2</sup>. Les franchises de base représenteraient toutefois 3,6 % du chiffre d'affaires du secteur de la construction contre 0,2 % dans l'industrie et 0,6 % dans le commerce.

Cependant, le taux de couverture de la source TVA en tant que source infra-annuelle varie selon le secteur d'activité en fonction de la part représentée par les déclarations annuelles A12. Dans les secteurs où la part du CA des entreprises assujetties au paiement mensuel ou trimestriel de la TVA est inférieur à 95% du CA de l'ensemble les déclarations fiscales sont complétées par un dispositif d'enquête mensuelle auprès du commerce et des services (EMCS voir « L'enquête EMCS » p. 9).

L'INSEE calcule un indice mensuel de chiffre d'affaires pour les secteurs de l'industrie, du commerce, des services, des transports et de la construction , à l'exclusion des activités agricoles, financières et non marchandes. Les secteurs d'activité de la nomenclature d'activité française qui sont suivis au titre de l'indice mensuel de chiffre d'affaires sont rappelés dans le tableau ci-dessous :

<sup>1</sup> Concerne moins de 250 entreprises.

<sup>2</sup> Estimations réalisées à l'aide des BIC-BNC sur l'année 1999.

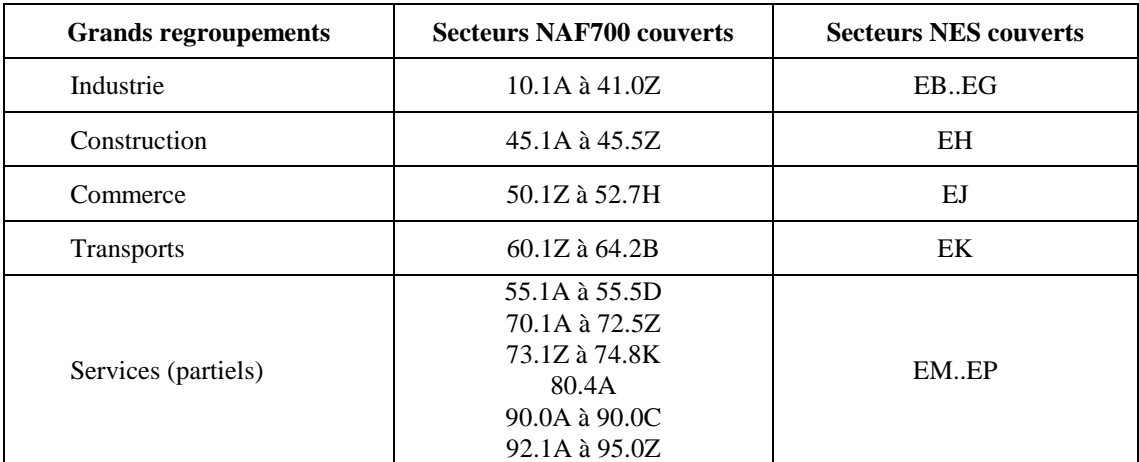

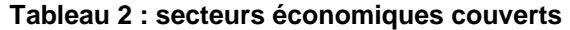

Le champ couvert par les indices mensuels de chiffre d'affaires correspond aux entreprises de ces secteurs quelle que soit la périodicité de leur déclaration. Les déclarations trimestrielles sont mensualisées. Les régimes d'imposition au titre de la TVA qui peuvent être exploités sont les suivants : EM, AM et RM pour les déclarations mensuelles et ET pour les déclarations trimestrielles. Un complément (voir « L'enquête EMCS » page 9) est réalisé pour les déclarations annuelles.

## **Les déclarations des entreprises**

## *Le formulaire*

Le formulaire exploité dans le cadre de la production des indices mensuels de chiffre d'affaires, dont un modèle figure en annexe 1 (page 31), est intitulé 3310-CA3 (en abrégé, CA3). Il se compose d'une feuille simple, le recto rassemblant les informations descriptives de l'entreprise et le verso les montants déclarés par l'entreprise.

Au verso, le premier cadre ventile les opérations imposables et les non-imposables. Le deuxième cadre décompose les opérations imposables selon le taux d'imposition et donne également des informations sur les déductions de TVA. Enfin, le troisième et dernier cadre ventile les régularisations diverses telles que les acomptes pour congés payés. En effet, en période de congés payés, les services comptables peuvent être dans l'impossibilité d'évaluer le montant des opérations réalisées, mais doivent néanmoins verser un acompte.

Il faut également préciser que le chiffre d'affaires total ne figure pas dans la déclaration, le statisticien doit donc le reconstituer à l'aide des informations élémentaires de la déclaration.

Cette présentation sommaire du bordereau CA3 révèle deux des principales difficultés pour le statisticien chargé de son exploitation :

- le chiffre d'affaires non-imposable n'est pas toujours saisi par l'administration fiscale car présentant peu d'intérêt pour elle ; les erreurs de saisie sont difficilement détectables.
- la procédure d'acompte nécessite un traitement particulier lors de l'exploitation.

La variable étudiée est le CHIFFRE D'AFFAIRES TOTAL HORS TAXES ainsi que sa décomposition en :

- chiffre d'affaires hors taxes France
- chiffre d'affaires hors taxes export CEE
- chiffre d'affaires hors taxes export hors CEE

Ces variables, appelées *variables d'intérêt*, sont obtenues à partir de composants plus fins inscrits sur la déclaration. Ces données élémentaires sont appelées *variables d'imputation*.

Le formulaire qui recueille les déclarations annuelles est intitulé 3517-S mais est plus connu sous l'appellation CA12 ; un exemplaire de cette déclaration figure en annexe 2 (page 43). L'information contenue dans ces déclarations n'est pas exploitée actuellement dans le cadre d'indicateurs infra-annuels.

## *Le mode de déclaration, calendrier de remise*

Les déclarations remplies sur les formulaires papier par les entreprises doivent être adressées aux recettes des impôts qui en assurent la saisie au sein du système MEDOC. Les fichiers saisis sont intégrés dans les Centres Services Informatiques des Impôts (CSI). La déclaration doit parvenir à la recette locale au plus tard le 25 du mois suivant le mois sous revue.

L'objectif de la DGI est de recueillir 90% des déclarations dans les délais. Le taux de respect spontané des échéances de déclaration en matière de TVA est de l'ordre de 88-89% sur la période 1999-2001 et le taux de retardataires à plus de 6 mois est inférieur à 3% depuis l'année 2000 mais atteignait 4% en 1999.

L'article 41 de la loi de finances rectificative pour 1999 oblige les entreprises dont le chiffre d'affaires réalisé au titre de l'exercice *n-1* est supérieur à 15 millions d'euros hors taxes à déclarer par voie électronique leurs déclarations de résultats et de TVA à compter du premier mois suivant la clôture de l'exercice *n<sup>3</sup>* . Ce seuil de CA sera régulièrement revu à la baisse de façon à augmenter le nombre d'entreprises soumises aux téléprocédures.

Deux conséquences de la mise en œuvre de cette réglementation sur l'exploitation statistique faite par l'INSEE sont :

- la réduction des délais de mise à disposition des fichiers suite à la suppression des opérations de saisie des bordereaux de déclaration dans les recettes fiscales,
- l'amélioration de la qualité des données due à la disparition des erreurs de saisie.

## **La fourniture des données à l'Insee**

# *La DGI, la DGE, les CSI…..*

Dans le cadre de sa démarche de modernisation, la Direction générale des impôts a réformé sensiblement son organisation. Ainsi, les Centres de Services Informatiques (autrefois Centres Régionaux Informatiques) ont été progressivement regroupés. Au nombre de dix au début de l'année 2000, ils ne sont plus que six à mi-2002 et quatre depuis novembre 2002 au terme de cette réorganisation. Accompagnant le même mouvement de simplification, la DGI a ouvert au 1<sup>er</sup> janvier 2002 un nouveau service à compétence nationale, la DGE (Direction des grandes entreprises) qui met en œuvre le principe de l'interlocuteur fiscal unique des grands groupes pour les principaux impôts.

La DGE, dont le CSI de référence est actuellement celui de Reims, a compétence sur 23 000 entreprises affiliées à 650 groupes. A elles seules, les entreprises relevant de la DGE versent le quart de la TVA collectée.

# *La mise en place de la BIRDe*

Un arrêté du 13 mars 2002 porte création d'un traitement automatisé d'informations nominatives dénommé Base Intranet de Restitution des Déclarations des entreprises (BIRDe). La finalité de ce traitement est la consultation des déclarations des entreprises par les agents des services fiscaux et la production d'états statistiques. Cette base dont l'identifiant majeur est le n° SIRET accueille les télédéclarations. A terme, la base de données intégrera les déclarations-papier (projet ADELIE).

 $3 \text{ Les entreprises relevant de la Direction des grandes entreprises (DGE) sont soumises à cette obligation quel que soit leur chiffre d'affaires.$ 

L'impact sur la chaîne de traitement de l'INSEE est double :

- les CSI ne transmettront plus de fichiers, mais c'est l'INSEE, via son centre informatique nantais (CNIN) qui lira directement les informations dans la BIRDe
- la gestion du n° IFRP sera abandonné, l'identifiant-maître étant le n° SIRET

## *Le calendrier de fourniture*

Les délais de production des indices de chiffre d'affaires sont actuellement de deux mois après la fin du mois courant. Ainsi, par exemple, les indices correspondant au mois d'avril seront calculés fin juin et effectivement publiés dans les tous premiers jours de juillet.

Au début de chaque mois, et au plus tard le 8, les centres informatiques des Impôts (actuellement au nombre de 7) transmettent chacun à l'INSEE, au Centre National Informatique de Nantes, une bande magnétique contenant l'intégralité des opérations fiscales saisies pendant le mois précédant. Les fichiers reçus en début du mois *m* contiennent les déclarations saisies par les Impôts en *m-1*, ce sont essentiellement des déclarations relatives au mois  $m-2$  et un petit nombre de déclarations « retardataires ». Par retardataires, il faut entendre : déclarations saisies par les impôts au cours du mois *m-1* mais qui sont relatives au mois *m-3* voire antérieures. Il s'agit majoritairement des entreprises créditrices et d'entreprises du régime des acomptes provisionnels (celles qui bénéficient d'un délai supplémentaire d'un mois pour le dépôt de leur déclaration). S'agissant souvent de grandes entreprises, l'absence de données les concernant est très pénalisante pour la qualité des indicateurs produits. L'INSEE y a remédié en établissant une collaboration avec les plus grandes de ces entreprises qui ont accepté de transmettre directement à l'Institut une copie de leur déclaration.

L'exploitation statistique se déroule pendant les 3 semaines qui suivent ; au cours de cette période, les gestionnaires, actuellement au nombre de 7, doivent vérifier et valider l'évolution des chiffres d'affaires.

## **L'enquête EMCS**

Pour compléter, au sein du champ de la source TVA, le sous champ des déclarations infra-annuelles (CA3), une enquête légère est organisée par l'INSEE : l'enquête mensuelle commerce-services (EMCS). Elle permet de recueillir mensuellement le chiffre d'affaires des entreprises qui effectuent des déclarations annuelles (CA12), dans les secteurs d'activité pour lesquels le taux de couverture des CA3, en terme de chiffre d'affaires est insuffisant pour rendre compte de l'évolution effective du chiffre d'affaires du secteur.

Les secteurs mal couverts par les  $CA3<sup>4</sup>$  (déclarations mensuelles et trimestrielles) sont principalement des secteur du commerce et des services. On y trouve :

- les commerces alimentaires spécialisés (boucheries…) ou de petites surface (épiceries…)
- l'artisanat commercial (charcuteries, pâtisseries, boulangeries et boulangeries-pâtisseries)
- les commerces non alimentaires spécialisés (habillement, librairies…)
- les hôtels, cafés, restaurants
- les services divers (blanchisseries, salons de coiffure, ...)

On inclut également dans le champ de l'EMCS les micros entreprises en franchise de base.

# *La collecte de l'EMCS*

L'échantillon de l'enquête est un panel de l'ordre de 6000 entreprises renouvelé par tiers chaque année. Il est sélectionné à partir du répertoire intégré (voir § suivant) comprenant des informations issues de SIRENE et de l'ensemble des déclarations de TVA. L'enquête est pilotée par le pôle IMCA de la Direction régionale Insee des Pays de la Loire également en charge de l'ensemble de la gestion des indices de chiffre d'affaires. Une première

<sup>4</sup> Taux de couverture inférieur à 95% du CA total du secteur NAF 700

prise de contact avec les entreprises est réalisée par les directions régionales de l'INSEE, puis les questionnaires sont adressés aux entreprises mensuellement par le pôle IMCA.

L'enquête est une enquête statistique reconnue d'intérêt général par le Conseil National de l'Information Statistique et la réponse y est obligatoire. Lors de la visite (étape appelée recrutement), les enquêteurs de l'INSEE recueillent la décomposition mensuelle du chiffre d'affaire de l'entreprise sur l'année précédant l'entrée dans l'échantillon. Par la suite, un questionnaire demandant son chiffre d'affaires mensuel TTC est adressé chaque mois à l'entreprise.

Les réponses des entreprises rentrent ensuite dans le « circuit » des déclarations d'entreprises utilisées pour l'indice national de chiffre d'affaires.

## **L'identification des entreprises : le répertoire intégré**

L'utilisation de la source fiscale oblige les statisticiens à s'assurer du bon classement des entreprises selon leur activité principale. Ce travail doit être effectué avant le tirage de l'échantillon et maintenu tout au long de la présence des entreprises dans le calcul de l'indice.

L'échantillon est constitué au départ comme un extrait du répertoire SIRENE enrichi par des informations fiscales. Un travail d'appariement est donc nécessaire pour assurer une bonne cohérence entre les entreprises recensées par SIRENE et les déclarations. Chaque année, la base de sondage dans laquelle sera tiré l'échantillon est déterminée à partir de ce répertoire intégré.

Le répertoire intégré de l'application TVA (en abrégé : RI) est calé sur SIRENE. Il a été initialisé par le fichier REPER de 1995 des entreprises actives. Il est mis à jour mensuellement par les fichiers DOCMODIF de SIRENE de façon à enregistrer :

- les créations d'entreprises,
- les cessations, économiques et/ou juridiques d'entreprises,
- les changements de nom ou raison sociale, de forme juridique ou d'activité.

De plus, un alignement annuel sur le fichier REPER permet de récupérer les mises à jour de SIRENE n'ayant pas fait l'objet d'un enregistrement DOCMODIF.

Le répertoire est enrichi par des informations de source fiscale :

- n° d'identification au fichier des redevables professionnels (n° IFRP),
- régime d'imposition fiscal,
- adresse de l'entreprise dans les fichiers fiscaux ,
- chiffre d'affaires moyen annuel calculé à partir des déclarations fiscales sur la dernière année civile complète.

Le RI récupère également des informations de CITRUS concernant les restructurations. En plus de la mise à jour mensuelle du RI, l'appariement avec les fichiers DOCMODIF permet de détecter les transferts d'entreprises et surtout les suspicions de restructurations.

La mise en concordance automatique (ou MCA) avec SIRENE est pratiquée pour identifier tout nouveau déclarant repéré par un numéro IFRP inconnu du RI : la phase d'identification consiste à trouver le bon numéro SIREN de ces nouveaux déclarants.

Les fonctions du RI sont multiples :

- il définit un ensemble exhaustif d'entreprises à partir duquel on constitue chaque année la base de sondage dans laquelle on tire l'échantillon.
- il fournit également des bases de sondage aux enquêtes infra-annuelles (PCA, EMCS, EMAGS) et aux directions régionales de l'INSEE (TVA-DR).
- il alimente de façon précoce CITRUS avec les restructurations détectées au cours de l'analyse des évolutions de chiffre d'affaires
- enfin, il permet de fournir *a priori* une liste d'entreprises dont une attend une déclaration de chiffre d'affaires.

Le schéma ci-dessous décrit l'imbrication des diverses entitées gérées dans le répertoire intégré

Ces entités évoluent au cours du temps :

- Le RI est mis à jour chaque mois.
- L'ensemble des déclarants appariés avec SIRENE évolue continuellement en fonction des MCA réalisées
- L'ensemble des entreprises attendues (voir « La gestion des indices de chiffre d'affaires » p.19) est déterminé chaque mois, en particulier en fonction du nombre d'absences successives dans les fichiers de déclarations.
- La base de sondage ainsi que l'échantillon sont déterminés une fois par an et sont fixes tout au long de l'année.

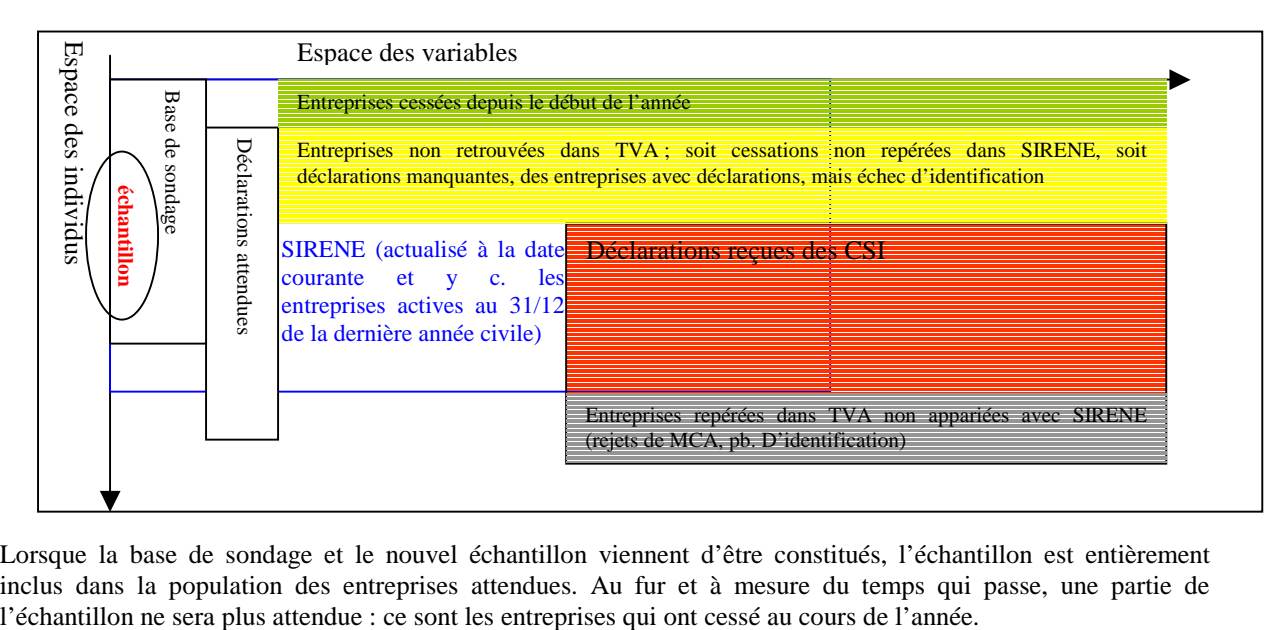

Lorsque la base de sondage et le nouvel échantillon viennent d'être constitués, l'échantillon est entièrement inclus dans la population des entreprises attendues. Au fur et à mesure du temps qui passe, une partie de

# *LA METHODOLOGIE DU CALCUL DES INDICES DE CHIFFRE D'AFFAIRES*

# **Le champ des indices**

Le champ de l'indice est celui de l'ensemble de la source TVA (voir « Le champ de la source TVA », p. 5).

# **L'échantillonnage des entreprises**

Bien que l'INSEE dispose de la totalité des déclarations, seule une partie des déclarations est exploitée pour élaborer les indices. Le coût de gestion de l'exhaustivité du fichier serait trop lourd : sous la contrainte des moyens et des délais, on obtient une meilleure qualité de résultat en travaillant sur un échantillon. Chaque année *n*, un nouvel échantillon est constitué pour déterminer les évolutions de chiffre d'affaires entre l'année *n-1* et l'année *n*.

La base de sondage pour l'année *n* est l'ensemble des entreprises du secteur marchand non agricole et non financier actives au 1<sup>er</sup> janvier de l'année *n*, qui ont rempli des déclarations mensuelles ou trimestrielles au cours de l'année *n-1*. Pour éliminer les petites entreprises qui n'effectuent que des déclarations annuelles et par mesure de simplification de la gestion, en particulier à cause du risque de changement de régime fiscal, et parce que leur contribution à la variation de l'indice serait faible, sont exclues du tirage les entreprises dont le chiffre d'affaires mensuel moyen, calculé à partir des déclarations de l'année *n-1*, est inférieur à un certain seuil. Le seuil d'exclusion de la base de sondage est fixé par secteur d'activité NAF700.

La composition de la base de sondage n'est valable que pour l'année en cours.

La base de sondage est stratifiée par activité. Un échantillon est tiré dans chaque strate et les échantillons sont indépendants d'une strate à l'autre.

Chaque strate correspond à des activités de niveau NAF700 ou à une agrégation d'activité de niveau NAF700. Le sondage est à probabilité inégale (les entreprises n'ont pas toutes la même probabilité d'appartenir à l'échantillon), et la probabilité d'inclusion est une fonction croissante du chiffre d'affaires. La taille de l'échantillon de chaque strate est contrainte par l'appartenance à une fourchette de taille (écart relatif maximum entre la taille réelle obtenue et l'espérance de taille). Les spécifications statistiques du tirage d'échantillon sont décrites dans la note 38/E203 du 1<sup>er</sup> décembre 1997 de Christian Hesse en annexe 3 (page 49).

Le tableau ci-dessous décrit la taille, en nombre d'entreprises, de la base de sondage et de l'échantillon de l'année 2002 pour chacun des grands secteurs de l'économie.

| <b>Secteur</b><br>d'activité | Base de sondage<br>2002<br>(nb entrep.) | Echantillon $(1)$<br>de<br>l'année 2002<br>(nb entrep.) | <b>SIRENE</b> au<br>01/01/2002<br>(nb entrep.<br>ordinaires) | <b>Base</b> /<br><b>Sirene</b><br>(%) | <b>Echantillon</b><br>/ Base<br>(%) |
|------------------------------|-----------------------------------------|---------------------------------------------------------|--------------------------------------------------------------|---------------------------------------|-------------------------------------|
| Industrie                    | 89 697                                  | 29 209                                                  | 262 267                                                      | 34%                                   | 33%                                 |
| Construction                 | 66 792                                  | 16767                                                   | 329 482                                                      | 20%                                   | 25%                                 |
| Commerce                     | 204 917                                 | 39 218                                                  | 629 832                                                      | 33%                                   | 19%                                 |
| Services (2)                 | 269 845                                 | 32 198                                                  | 1 067 456                                                    | 25%                                   | 12%                                 |
| <b>Transports</b>            | 20 4 27                                 | 4 7 4 5                                                 | 95 771                                                       | 21%                                   | 23%                                 |
| <b>Ensemble</b>              | 651 678                                 | 122 137                                                 | 2 3 8 4 8 0 8                                                | 27%                                   | 19%                                 |

**Tableau 3 : présentation de l'échantillon des entreprises pour l'année 2002** 

(1) : non compris l'échantillon de l'enquête mensuelle commerce-services (EMCS)

(2) : sur le champ des secteurs suivis dans la source TVA

## **La méthode de calcul des indices**

Les indices mensuels de chiffre d'affaires base 100 en 1995 sont définis par secteur au niveau le plus fin de la nomenclature (niveau NAF700), puis agrégés dans les nomenclatures de synthèse. Deux méthodes de calcul d'indice existent :

# *L'indice définitif*

La méthode de calcul de l'indice définitif mobilise un indice annuel et sa déclinaison mensuelle appelée profil. La notion de profil est indispensable car c'est elle seule qui permet de calculer les indices mensuels pour l'année de base.

Indice annuel  $1995 = \text{indice}(95) = 100$ .

Avec :

 $[CA(n)]^{ech(n)}$  montant total du chiffre d'affaires l'année *n* calculé à partir des entreprises de l'échantillon de l'année *n*

 $[CA(n, m)]^{ech(n)}$  montant total du chiffre d'affaires pour le mois *m* de l'année *n* calculé à partir des entreprises de l'échantillon de l'année *n*

$$
indice\;annuel\;année\; n = \frac{[CA(n)]^{éch(n)}}{[CA(n-1)]^{ech(n)}} \times \cdots \times \frac{[CA(96)]^{éch(96)}}{[CA(95)]^{éch(96)}} \times 100
$$

*indice annuel année*  $n = \text{maillon}(n) \times \cdots \times \text{maillon}(96) \times 100$ 

Les indices mensuels sont définis à partir des profils mensuels :

$$
profit(n,m) = \frac{[CA(n,m)]^{ech(n) \cap permanent}}{\frac{1}{12}[CA(n)]^{ech(n) \cap permanent}}
$$

Ne sont retenus pour le calcul du profil que les entreprises pérennes tout au long de l'année. Le profil<sup>5</sup> ne prend donc pas en compte les cessations d'entreprise dans le courant de l'année, ce que prend en compte le maillon annuel.

$$
indice(n,m) = indicate(n) \times profil(n,m)
$$
\n(1)

En particulier, pour l'année de base, on a :  $projil(95, m) = \frac{511(95, m)}{\frac{1}{2}(26(95))}$  $(95, m) = \frac{CA(95, m)}{1.65(1.05)}$  $\frac{1}{2}CA$  $profit(95, m) = \frac{CA(95, m)}{11.01}$ 

Donc, *indice*(95, 
$$
m
$$
) = *indice*(95) × *profit*(95,  $m$ ) ce qui vérifie bien *indice*(95) = 100

Cette méthode de calcul ne peut être utilisée qu'une fois l'ensemble des déclarations attendues (celles des entreprises de l 'échantillon de l'année *n*) toutes reçues de façon sûre.

<sup>&</sup>lt;sup>5</sup> Par mesure de simplification des écritures, la mention du cylindrage pour le calcul du profil ne sera plus indiquée par la suite.

## *L'indice provisoire*

En attendant de disposer de l'ensemble des déclarations de l'année, un indice provisoire est calculé utilisant le maillon mensuel, c'est-à-dire le glissement annuel du chiffre d'affaires de l'échantillon pour le mois considéré.

Le maillon mensuel d'évolution est défini par :  $maillon(n,m) = \frac{[O_1(n,m)]}{[O_1(n-1,m)]^{ech(n)}}$  $(n)$  $(n,m) = \frac{[CA(n,m)]^{ech(n)}}{[CA(n-1,m)]^{ech(n)}}$  $\text{maillon}(n, m) = \frac{[CA(n, m)]}{[CA(n-1, m)]}$ 

Le maillon mensuel d'évolution correspond au glissement annuel du CA mensuel estimé à partir de l'échantillon d'entreprises de l'année *n*.

$$
indice(n, m) = maillon(n, m) \times indicate(n - 1, m), \forall n > 95
$$
\n<sup>(2)</sup>

Pour l'année de base, les indices mensuels sont obligatoirement définis à partir de la notion de profil vu précédemment.

La formule (2) est utilisable tout au long de l'année.

Dans la pratique, on utilise la méthode (2) pour le calcul de l'indice mensuel courant, puis quand toutes les déclarations d'une année seront disponibles, on calculera un indice définitif à l'aide de la méthode (1).

Les résultats des formules (1) et (2) sont identiques aux aléas de l'échantillonnage et à l'effet des cessations au cours de l'année près.

En effet,

L'indice définitif s'écrit : *indice*<sup>déf</sup>  $(n,m) = \text{profit}(n,m) \times \text{indices}(n)$ 

*soit*, 
$$
\frac{[CA(n,m)]^{ech(n)\cap permanent}}{\frac{1}{2}[CA(n)]^{ech(n)\cap permanent}} \times \frac{[CA(n)]^{ech(n)}}{[CA(n-1)]^{ech(n)}} \times indicel(n-1)
$$

ou encore, 
$$
\frac{[CA(n,m)]^{\epsilon ch(n)}}{\frac{1}{2}[CA(n-1)]^{\epsilon ch(n)}} \times \frac{[CA(n,m)]^{\epsilon ch(n) \cap perm}}{[CA(n,m)]^{\epsilon ch(n)}} \times \frac{[CA(n)]^{\epsilon ch(n)}}{[CA(n)]^{\epsilon ch(n) \cap perm}} \times indicate(n-1)
$$

$$
soit \text{ enfin, } \frac{\left[CA(n,m)\right]^{ech(n)}}{\frac{1}{2}\left[CA(n-1)\right]^{ech(n)}} \times \text{indice}(n-1) \times \frac{\left[Pr \text{ of } l(n,m)\right]^{ech(n) \cap perm.}}{\left[Pr \text{ of } l(n,m)\right]^{ech(n)}}
$$
\n
$$
(3)
$$

L'indice provisoire s'écrit :

 $indice^{prov}(n,m) = maillon(n,m) \times indicen(n-1,m)$ 

*soit*, 
$$
\frac{[CA(n,m)]^{ech(n)}}{[CA(n-1,m)]^{ech(n)}} \times \frac{[CA(n-1,m)]^{ech(n-1)\cap perm}}{V_{12}[CA(n-1)]^{ech(n-1)\cap perm}} \times indicate(n-1)
$$

ou, en réorganisant les termes,

$$
\frac{[CA(n,m)]^{ech(n)}}{\frac{1}{2}[CA(n-1)]^{ech(n-1)}} \times \frac{[CA(n-1)]^{ech(n-1)}}{[CA(n-1)]^{ech(n-1)\cap perm}} \times \frac{[CA(n-1,m)]^{ech(n-1)\cap perm}}{[CA(n-1,m)]^{ech(n)}} \times indicel(n-1)
$$

*La méthodologie du calcul des indices de chiffre d'affaires* 15

$$
soit, \quad \frac{[CA(n,m)]^{ech(n)}}{\frac{1}{2}[CA(n-1)]^{ech(n-1)}} \times indicate(n-1) \times \frac{[Pr\,ofil(n-1,m)]^{ech(n-1)\cap perm.}}{[Pr\,ofil(n-1,m)]^{ech(n-1)}}
$$
\n
$$
(4)
$$

Aux aléas d'échantillonnage et à l'impact différencié des cessations d'entreprises près, les formules (3) et (4) sont identiques.

## **Elaboration des séries mensuelles agrégées**

Les indices de chiffre d'affaires sont calculés au niveau le plus fin de la nomenclature (soit en NAF700) puis agrégés pour disposer d'indices pour les différents niveaux des diverses nomenclatures de synthèse (NES114, NES36, NES16 et les grands agrégats), pour les différents regroupements de la NACE (groupes, divisions et MIG) et pour des regroupements spécifiques dans le commerce et les services (annexe 8 page 107).

Disposant des séries, au niveau NAF700, de chiffre d'affaires de chacun des secteurs pour l'année de base, on calcule les séries par agrégation selon la formule de Laspeyres :

Si le secteur agrégé *S* est composé de *k* sous-secteurs *si*

et *CA95(si)* est le chiffre d'affaires du secteur *si* pour l'année de base 1995 , alors :

$$
I(S, n, m) = \sum_{i=1}^{k} \omega_i \cdot I(s_i, n, m) \text{ avec } \omega_i = \frac{CA_{95}(s_i)}{\sum_{i=1}^{k} CA_{95}(s_i)}
$$

<sup>ω</sup>*i* représente la part du chiffre d'affaires du sous-secteur *si* dans le secteur agrégé *S*.

Les chiffres d'affaires *CA95(si)* sont estimés à partir de SUSE, validité 1995. Ils ne sont donc pas issus de la source fiscale CA3 ; ils sont calculés sur l'ensemble du champ, y compris les petites entreprises non couvertes par la source TVA (CA3 et EMCS). Les poids des différents secteurs, les *CA95(si)*, figurent en annexe 7 (page 105). Pour les secteurs dans lesquels un complément de champ est apporté par l'EMCS, le poids des entreprises interrogées directement est fixe tout au long de la base de l'indice.

## **Le traitement des restructurations**

Une modification de structure<sup>6</sup> dans une entreprise peut se traduire par un changement dans le niveau de son chiffre d'affaires. Le laisser tel quel donnerait un maillon non représentatif de l'évolution de l'activité du secteur. Le principe de la correction mise en œuvre est de reconstruire le chiffre d'affaires de l'entreprise comme s'il n'y avait pas eu restructuration (*pro forma*). Cela revient à proposer une estimation du chiffre d'affaires à périmètre constant. Cette prise en compte des restructurations s'opère pour le calcul des maillons d'évolution mensuels et des maillons d'évolution annuels.

Les fantômes sont estimés de sorte que le périmètre suivi de l'entreprise au numérateur et au dénominateur du maillon soit toujours celui qui prévalait en fin d'année n-1, période ayant servi à la détermination de l'échantillon.

a. - Si une entreprise de l'échantillon de l'année *n* subit une restructuration au cours du mois *m* de l'année *n*, on construit des chiffres d'affaires fictifs appelés fantômes pour la période allant du mois *m* jusqu'au mois de décembre de l'année *n*. Les fantômes remplacent, dans le calcul des maillons mensuels d'évolution, les chiffres

<sup>&</sup>lt;sup>6</sup> Les modifications de structure intéressant le statisticien transforment le périmètre de l'entreprise ; il en est ainsi des absorptions, fusions, scissions partielles ou totales, mises ou reprises de location-gérance et changement d'exploitant

d'affaires réellement déclarés. Sont ainsi corrigés les CA postérieurs à la restructuration jusqu'à la fin de l'année au titre de laquelle l'entreprise est suivie.

b. - Si une entreprise de l'échantillon de l'année *n* a subi une restructuration au mois *m* de l'année *n-1*, il faut prendre en compte pour le calcul du maillon d'évolution les chiffres d'affaires fictifs de cette entreprise sur la période allant de janvier au mois *m-1* de l'année *n-1*. On effectue donc une correction des CA antérieurs au mois de prise en compte de la restructuration sur l'année précédent celle au titre de laquelle l'entreprise est suivie.

Pour calculer les chiffres d'affaires fantômes avant restructuration et après restructuration, il faut au préalable définir l'ensemble des entreprises présentes avant et l'ensemble des entreprises présentes après l'événement. Le chiffre d'affaires de chacun de ces ensembles définit une enveloppe. Chacune de ces enveloppes est calculée sur une période allant de 1 à 12 mois. La part de chaque entreprise dans chacune de ces enveloppes donne respectivement le « coefficient avant » et le « coefficient après ». Ensuite, ces coefficients sont appliqués à l'enveloppe mensuelle pour calculer les fantômes .

Formule de calcul du « coefficient avant » de l'entreprise *i* :

$$
"coefficient avant" del'entreprise i = coefavant(i) = \frac{\sum_{periode avant} CA_{periode avant}^{i}}{\sum_{j \in avant, periode avant} CA_{periode avant}^{j}}
$$

Par défaut, la « période avant » est le mois précédent la restructuration, et peut selon le choix du gestionnaire, aller jusqu'à une période de 12 mois précédent la restructuration.

L'ensemble « avant » est l'ensemble des entreprises concernées par la restructuration et présentes avant l'événement.

Le chiffre d'affaire reconstitué à l'aide de ce « coefficient avant » sera le chiffre d'affaires à utiliser pour le calcul du maillon pour les mois suivant la restructuration ; on l'appelle « fantôme-après ». Sa formule de calcul pour le mois *z*, où *z* est compris entre *m* et décembre de l'année *n*, est :

$$
fant\hat{o}me \,apr\grave{e}s(i)_{z} = coef_{avant}(i) \times \sum_{i \in \text{apr\grave{e}s}} CA_{z}^{i}
$$

De façon identique, on définit le « coefficient après » de l'entreprise i :

$$
"coefficient\;après" de l'entreprise i = coefaprès(i) = \frac{\sum_{periode après} CA_{periode après}^{i}}{\sum_{j \in après, periode après} CA_{periode après}^{j}}
$$

Par défaut, la « période après » est le mois suivant la restructuration, et peut, selon le choix du gestionnaire, aller jusqu'à une période de 12 mois après la restructuration.

L'ensemble « après » est l'ensemble des entreprises résultant de la restructuration.

Le chiffre d'affaires reconstitué à l'aide de ce « coefficient après » sera le chiffre d'affaires à utiliser au dénominateur du maillon pour les mois précédant la restructuration ; on l'appelle « fantôme-avant ». Sa formule de calcul pour le mois *z*, où *z* est compris entre janvier et *m-1* de l'année *n-1*, est :

$$
\text{fantôme avant}(i)_{z} = \text{coef}_{\text{après}}(i) \times \sum_{i \in \text{avant}} CA_{z}^{i}
$$

Un exemple concret de calcul de fantômes est donné dans l'annexe 5 (page 71).

S'il y a une grande différence entre les montants de l'enveloppe avant la restructuration et celle après, il y a présomption d' « interactivité ». L'interactivité représente la part de l'activité que les entreprises liées par la restructuration réalisent entre elles (voir annexe 5-2).

Par exemple : si deux entreprises A et B fusionnent pour créer C et si le chiffre d'affaire de C est très inférieur au cumul des chiffres d'affaires de A et de B, on dira qu'il y a interactivité entre A et B correspondant aux échanges de biens et/ou de services entre A et B.

Un coefficient particulier permet de prendre en compte l'interactivité entre entreprises, mais il n'est pas géré automatiquement. L'annexe 5 expose le principe de son calcul.

Même si les mises en location-gérance ou leurs reprises ne sont pas à proprement parler des restructurations d'entreprises, le statisticien chargé des indices mensuels de chiffre d'affaire les traite comme tels. Son principe de traitement est apparenté à celui de l'interaction et figure également en annexe 5.

## **Indices de valeur, indices de volume**

L'évolution des prix pratiqués peut influencer sensiblement l'appréciation portée sur l'activité réelle à partir des chiffres d'affaires. Or les indices de chiffre d'affaires sont utilisés, non seulement pour estimer l'évolution des recettes des entreprises, mais également pour représenter l'activité en volume de ces dernières. Pour éliminer l'effet dû à la variation des prix, les indices de valeur sont déflatés par des indices de prix pour obtenir des indices de volume. Ce traitement n'est appliqué que pour les secteurs du commerce de détail et des services aux particuliers.

Pour cela, des indices de prix spécifiques par secteur d'activité sont calculés par le département des activités tertiaires.

Les enquêtes structurelles (EAE) fournissent la ventilation du chiffre d'affaires des entreprises en produits. Cette ventilation actualisée chaque année permet de calculer une ventilation du chiffre d'affaires sectoriel par produit. Cette ventilation est ensuite utilisée pour agréger les indices de prix à la consommation, disponibles au niveau des produits, fournissant ainsi un indice de prix sectoriel. Enfin, l'indice de volume brut est calculé en rapportant l'indice de prix à l'indice de valeur.

Les indices de volume sont publiés toutes taxes comprises (TTC). Pour passer des indices de valeur hors taxe à ces indices de volume, il faut donc les déflater par un indice de taux de TVA. Celui ci est calculé grâce à la ventilation du chiffre d'affaires sectoriel par produits qui permet d'obtenir un taux de TVA global pour le secteur.

Les indices de volume au niveau agrégé sont calculés par agrégation à l'aide de poids relatifs à l'année de base et qui sont les mêmes que ceux utilisés pour l'agrégation des indices de valeur.

# *LA GESTION DES INDICES DE CHIFFRE D'AFFAIRES*

## **La rétropolation**

Les indices de chiffre d'affaires base 100 en 1990 étaient calculés jusqu'en 2000 séparément selon le champ « industrie-construction » et le champ « commerce-services ». La méthodologie était toutefois identique à la base et reposait sur un échantillon non renouvelé annuellement à la différence de ce qui est réalisé désormais.

La nouvelle application informatique est entrée en fonction début 2001 et il a été envisagé de recalculer des indices selon la méthodologie rénovée sur la période 1995-2001. Ce travail extrêmement lourd n'a toutefois pu être réalisé sur toute la période et c'est donc une méthode moins coûteuse qui a du être mise en œuvre.

- La méthode rénovée a été utilisée pour calculer des indices à partir de janvier 1999.
- Pour la période 1995-1999, les indices ont été calculés à rebours à partir des indices de l'ancienne application. Pour l'industrie, le travail a été effectué au niveau des groupes de la NAF (identiques aux groupes de la NACE). Pour cela, on a supposé que le comportement de chaque classe de la NAF était identique à celui du groupe auquel elle appartient. Pour le secteur tertiaire qui disposait déjà d'indices au niveau classe de la NAF, la rétropolation a utilisé ce niveau fin de nomenclature.
- Un profil infra annuel des chiffres d'affaires de chaque classe NAF a été calculé sur un échantillon, de taille identique à celui utilisé dans la nouvelle application, tiré dans les données exhaustives reçues de centres des impôts pour 1995. Lorsque le profil divergeait significativement du profil reconstitué par calcul à rebours, l'indice était réétudié sur toute la longueur de la série.

Cette méthode conduit à un résultat qui est un compromis entre une réestimation intégrale des indices selon la nouvelle méthode, mais qui aurait dû mobiliser une force de travail importante pour étudier les restructurations d'entreprises des échantillons sélectionnés et un simple raccord d'indices sur l'année 1999. Ce compromis a permis de reprendre la publication des indices sur le champ « industrie-construction » et tertiaire dès avril 2001 alors qu'elle était interrompue depuis plus d'un an.

# **Le régime courant**

Chaque mois, les centres informatiques des Impôts transmettent à l'INSEE les déclarations saisies au cours du mois précédent. Après avoir été dupliqués et contrôlés de façon formelle et structurelle par le Service de Production Informatique, les fichiers sont candidats à alimenter les deux bases (le Répertoire intégré -entrepriseset les déclarations). Pour cela, la nouvelle campagne doit être ouverte.

## *Initialisation d'une campagne mensuelle*

Toute nouvelle campagne mensuelle démarre par la génération des données attendues, c'est-à-dire les chiffres d'affaires des entreprises pour lesquelles on devrait recevoir une déclaration.

Les entreprises attendues le mois *m* sont les entreprises mensuelles vivantes effectuant des déclarations mensuelles pour lesquelles on a reçu une déclaration mensuelle au cours des mois *m-1*, *m-2* ou bien *m-3.* Si le mois *m* correspond à avril, juillet, octobre ou janvier, alors on attend également les entreprises trimestrielles.

Pour ces entreprises, une estimation *a priori* des montants qui devraient être déclarés est faite chaque mois et chaque trimestre. Cette estimation est calculée avant l'arrivée des fichiers DGI en fonction des informations passées ; cette donnée prévue participe à la qualification de l'information ou sert de palliatif en cas de donnée manquante.

La donnée prévue est calculée pour chacune des variables d'imputation de la déclaration. Elle est égale au montant moyen de l'année précédente modulé par une estimation de la saisonnalité passée.

Par exemple, le calcul de la donnée prévue pour la base à taux normal (*BTN*) de l'entreprise *E*, d'activité principale *S*, pour le mois *m* de l'année *n* est le suivant :

$$
BTN(E,m,n)_{\text{private}} = \frac{1}{12} \sum_{i=1}^{12} BTN(E,i,n-1) \times CVS(S,m,n), \text{ où } CVS(S,m,n) \text{ est le coefficient correcteur}
$$

pour variations saisonnières du mois *m* de l'année *n* pour le secteur NAF700 *S.*

## *Le chargement des données*

La liste des entreprises attendues permet de détecter les nouvelles entreprises. Tout nouveau déclarant dans le fichier en entrée, identifié par un numéro IFRP inconnu du répertoire, est confronté à SIRENE pour vérifier son n° SIREN et son classement sectoriel. Les cas qui ne sont pas traités automatiquement sont soumis au verdict du gestionnaire.

Puis les déclarations sont :

- soit stockées dans la base des déclarations, s'il s'agit d'un déclarant connu du répertoire,
- soit mises en attente dans une base de rejets, si le déclarant n'est pas identifié. Elles intégreront la base des déclarations dès que le déclarant sera identifié au répertoire.

Avant le stockage dans la base des déclarations, celles-ci subissent deux niveaux de contrôles.

Le premier niveau opère des contrôles-corrections (CC1) et des contrôles-redressements (CR1) sur la totalité des enregistrements chargés. Le CC1 vérifie la cohérence interne de l'enregistrement : vérification de la cohérence des dates, de la cohérence entre variables (taxe et base imposable, totaux, etc.). Le CR1 est un contrôle à logique économique : il est fondé sur la comparaison entre la donnée reçue et la donnée prévue. Lorsqu'une déclaration est absente ou qu'on est en présence d'une suspicion de congés payés, la donnée prévue sert à pallier à ce manque de données. Dans les autres cas, la confrontation donnée prévue / donnée reçue sert davantage à « qualifier » la donnée reçue qu'à la redresser.

Le second niveau de contrôle, comme le niveau 1, comporte deux types de contrôle, mais contrairement au niveau 1, il n'est effectué que pour les entreprises de l'échantillon. Les contrôles-corrections de niveau 2 ou CC2 correspondent aux corrections pour congés payés ; en effet, l'entreprise en question, étant dispensée du dépôt de la déclaration mais pas du paiement d'un acompte pour le mois de ses congés, fera une déclaration cumulant deux mois. L'INSEE va répartir cette déclaration « double » sur les deux mois concernés. Le contrôleredressement de niveau 2 ou CR2 analyse le comportement de l'entreprise au sein de son secteur. Il permet d'imputer les valeurs manquantes et/ou à redresser les valeurs extrêmement douteuses en se basant sur le passé de l'entreprise et les autres entreprises du secteur. Le CR2 ne s'applique qu'aux secteurs qui ont suffisamment d'entreprises.

La mensualisation des données trimestrielles est également effectuée à cette étape de la production : elle consiste à répartir les montants de ce trimestre sur les 3 mois le composant. L'annexe 4 (page 63) en expose le principe.

Cette batterie de contrôles-redressements génère, le cas échéant, des enregistrements de différents types : donnée corrigée, redressée, mensualisée, etc. qui se rajoutent aux types déjà existant, comme la donnée attendue et la donnée reçue encore appelée donnée brute. A chaque étape de création d'un nouveau type de donnée, un processus d'« élection » de la donnée est mis en œuvre : il consiste à retenir le dernier type d'enregistrement créé : cet enregistrement présente la meilleure qualité et est retenu pour le calcul de l'évolution.

## *Le calcul des maillons*

Les maillons mensuels d'évolution sont calculés pour une source (TVA ou EMCS), un niveau de nomenclature NAF700 et une variable d'intérêt à partir des déclarations des entreprises de l'échantillon. Pour les 37 secteurs NAF700 concernés par l'enquête EMCS, les indices calculés à partir de chacune des deux sources EMCS et TVA sont ensuite agrégés afin de couvrir l'ensemble du champ d'études.

Formule générale de calcul des maillons mensuels :

 $\overline{\sum}$  $\overline{\sum}$ ∈ − ∈ × × = *e échantillon*  $e, n, so$   $\sim$   $\Omega$   $\mathbf{1}_{(vi, e, m, n-1, s, so)}$ *e échantillon*  $e_{n,s}$   $\wedge$   $\cup$   $\Lambda$ <sub> $(vi,e,m,n,s,so)$ </sub>  $v^{i, m, n, s, so}$   $\overline{\phantom{a}}$   $\sum_{w^{i}(e, n, s)} x^{i} \times CA$  $W_{(e,n,so)} \times CA$ *Maillon mensuel*  $(e, n, so)$   $\sim$   $\Omega$   $\mathbf{1}_{(vi, e, m, n-1, s, so)}$  $(e, n, so) \wedge \mathcal{M}(v, i, e, m, n, s, so)$  $(vi, m, n, s, so)$ où vi = variable d'intérêt  $e =$ entreprise  $m = mois$ n = année  $s =$  secteur  $so = source$ *w*(*e*,*n*,*so*) = poids de l'entreprise *e* dans l'échantillon du secteur *<sup>s</sup>*

Les entreprises comptées dans les cumuls au numérateur et au dénominateur sont strictement les mêmes. C'est l'ensemble des entreprises issues de l'échantillon ayant la même activité de référence au cours de l'année *n* ( appartenance au même secteur d'activité NAF700). L'activité de référence est constante pour une année.

Le **numérateur** est égal à la somme des montants de la variable d'intérêt du mois *m* de l'année *n* (année courante) pondérés par le poids des entreprises dans l'échantillon de l'année *n*. Ce poids est calculé au début de l'année *n* lors du tirage de l'échantillon.

■ création d'entreprise : Les entreprises nées pendant l'année *n* sont exclues du calcul. Elles n'appartiennent pas à l'échantillon.

■ cessation d'activité d'entreprise : Les entreprises cessées au cours du mois *m* de l'année *n* sont conservées dans le calcul mais avec des montants nuls jusqu'à la fin de l'année *n*.

■ restructuration : Si une entreprise fait l'objet d'une restructuration au cours du mois *m* de l'année *n*, le montant utilisé sera le "fantôme après" entre le mois *m* et le mois de décembre de l'année *n*.

Le **dénominateur** est égal à la somme des montants de la variable d'intérêt du mois *m* de l'année *n-1* ( année précédente) pondérés par le poids des entreprises dans l'échantillon de l'année *n*.

■ création d'entreprise : Les entreprises nées au cours du mois *m* de l'année *n-1* font partie de l'échantillon et ont des montants nuls du début de l'année *n-1* jusqu'à leur mois de naissance.

■ cessation d'activité d'entreprise : Les montants correspondant aux entreprises en cessation d'activité au cours de l'année *n* sont conservés dans le calcul du dénominateur.

exemple : si en mars 2002, l'entreprise A est en cessation d'activité alors les montants des mois de mars à décembre de l'année 2001 sont néanmoins intégrés aux cumuls des mois de mars à décembre *n-1*.

■ restructuration : Si une entreprise fait l'objet d'une restructuration au cours du mois *m* de l'année *n-1*, le montant utilisé sera le "fantôme avant" entre le mois de janvier et le mois *m-1* de l'année *n-1* .

Le maillon d'évolution est contrôlé par un gestionnaire qui vérifie les entreprises contribuant le plus à l'évolution du secteur<sup>7</sup>. Le gestionnaire peut corriger une déclaration, estimer des déclarations absentes et créer des dossiers de restructurations. L'outil informatique met à sa disposition diverses informations : graphiques, nuages de points, historiques, pour l'aider dans son diagnostic.

# *Le calcul des indices*

Ces maillons alimentent PROPICE, un progiciel spécifique pour les calculs d'indices infra-annuels ; à partir des inputs (maillons d'évolution, jeu de coefficients de correction pour variations saisonnières et jours ouvrables, pondérations, indices de prix….), celui-ci produit tous les types d'indices : indices élémentaires, indices agrégés, indices bruts, indices CVS, indices de volume….

Les indices font également l'objet d'une validation par le gestionnaire : ils sont examinés selon une approche descendante. A chaque niveau d'agrégation, le gestionnaire s'intéresse aux secteurs les plus contributifs. Cette approche permet d'accéder au niveau de l'entreprise en passant par le maillon d'évolution du secteur et de faire, le cas échéant, les corrections nécessaires.

# *Le personnel mobilisé*

Bien que les indices de chiffre d'affaires soient calculés à partir d'une source administrative, les travaux qu'implique leur gestion nécessitent l'intervention de nombreuses personnes.

La direction régionale des Pays de la Loire consacre à ces travaux une équipe de deux contrôleurs de l'INSEE et neuf adjoints administratifs (10 équivalents temps complet) encadrée par un attaché confirmé. L'ensemble du pôle « indices mensuels de chiffre d'affaires » gère l'ensemble de l'opération, y compris la réalisation complète de l'enquête mensuelle commerce-services.

L'équipe fait également intervenir la maintenance de l'application informatique (une personne à temps plein) pour des interventions diverses de maintenance corrective (lecture de fichiers dont le dessin d'enregistrement a évolué, débogage…), évolutive (amélioration des outils, montée des versions de logiciels utilisés, évolution des liaisons avec la DGI…)

A la direction générale, deux cadres A et un contrôleur (répartis entre le département de l'industrie et de l'agriculture et le département des activités tertiaires) travaillent à l'amélioration des procédures, la promotion des résultats et les développement méthodologiques (comme par exemple le développement des indices France / export).

# **La correction des effets de calendrier (CVS - CJO)**

Les indices calculés sont des indices de valeur bruts. De nombreux éléments autres que l'intensité effective de l'activité en perturbent la lecture. Outre le niveau d'activité, ils subissent des phénomènes déterministes que sont la saisonnalité et peuvent également dépendre de la composition des mois en jours ouvrables ou de l'effet des jours fériés. Pour en faciliter l'interprétation comme indicateurs de l'intensité de l'activité des entreprises, des indices CVS-CJO sont calculés et publiés.

Le progiciel DEMETRA, développé par EUROSTAT, est utilisé pour désaisonnaliser les indices de l'industrie et de la construction. Il permet d'utiliser dans un même outil, les logiciels TRAMO/SEATS (développé par la banque nationale d'Espagne) ou Census X12 (développé par l'US bureau of the Census).

 $<sup>7</sup>$  Ce ne sont pas exactement les contributions au sens statistique qui sont calculées, mais l'écart entre les valeurs du maillon calculées avec</sup> et sans l'entreprise considérée.

En règle générale, TRAMO/SEATS est privilégié et seules les séries rejetées par TRAMO/SEATS sont désaisonnalisées avec X12.

La partie CJO, traitée dans le module TRAMO, consiste, à l'aide d'une régression simple (moindres carrés ordinaires) à estimer le poids de la structure des différents jours. Sept régresseurs sont systématiquement utilisés pour tester l'impact de la composition du mois en jours ouvrés de la semaine (lundi, mardi, …, samedi), (dimanches et jours fériés), ainsi que les fêtes de Pâques pour lesquelles une influence sur les six jours précédant le lundi est testée.

La partie CVS, traitée dans le module SEATS, est estimée par une méthode paramétrique (contrairement à Census X12) à l'aide de l'estimation des composantes des modèles S-ARIMA proposés par le module TRAMO. En règle générale, les modèles multiplicatifs sont privilégiés, mais un modèle additif est retenu dans quelques cas.

Pour les secteurs du commerce et des services, la désaisonnalisation est traitée au niveau des classes de la NAF (NAF 700) tandis que ces traitements ne sont réalisés qu'au niveau de la NES 36 pour les secteurs de l'industrie et de la construction. Le logiciel utilisé pour calculer les indices CVS-CJO en base 1995 est une macro SAS élaborée par Vincent Maillard<sup>8</sup> et utilisant X11-ARIMA et régression pour les jours ouvrables.

<sup>8</sup> Cf. Vincent MAILLARD, Document de travail n° G9405 : *Théorie et pratique de la correction des effets de jours ouvrables*

# *DIFFUSION*

## **Utilisations internes au système statistique public**

Les comptes nationaux trimestriels utilisent les indices mensuels de chiffre d'affaires en particulier pour estimer la production du commerce et des services marchands. La comptabilité nationale annuelle utilise également les indices de chiffre d'affaires pour la réalisation des comptes provisoires et semi-définitifs.

Les informations mobilisés par l'exploitation des données de TVA sont également utilisées par les enquêtes structurelles pour limiter le volume des enquêtes sur les non-répondants aux EAE. Chaque année, un fichier contenant la liste des listes des entreprises enrichies du montant de chiffre d'affaires réalisé au cours de l'année précédente est transmis à OCEAN.

Les utilisations au sein du système statistique ne s'arrêtent pas aux données chiffrées, mais mobilisent également le travail du pôle consistant à identifier les restructurations (entreprises concernées et type de restructuration), les présomptions de cessation d'activité…. Ces informations sont reprises par la base des restructurations CITRUS et SIRENE. SUSE (Système Unifié des Statistiques d'Entreprises) mobilise lui aussi le répertoire intégré de TVA pour identifier les entreprises dont il mobilise les données fiscales (BIC-BNC, BRN) et pour estimer les valeurs manquantes des entreprises absentes.

## **Diffusion générale**

Les indices mensuels de chiffre d'affaires sont publiés sur support papier (Bulletin Mensuel de Statistiques, Informations Rapides) et support magnétique (internet, Base de Données Macroéconomique). Chaque mois, les « Informations Rapides » diffusent cinq numéros (voir annexe 6 page 79) :

- Chiffre d'affaires dans l'Industrie et la Construction
- Chiffre d'affaires dans le Commerce de détail, le commerce et réparation d'automobile
- Chiffre d'affaires dans le Commerce de gros et les Transports
- Chiffre d'affaires dans les Services aux entreprises et les activités immobilières
- Chiffre d'affaires dans Services aux particuliers

Le Bulletin Mensuel Statistique publie chaque mois les séries d'indices bruts de chiffre d'affaires à un niveau fin (classes NAF).

Une version annualisée des indices de chiffre d'affaires est consultable dans la partie gratuite de la base de données ALISSE accessible par internet.

Ces indices alimentent également la base de données macro-économique (BDM) et la base de données NEW CRONOS d'EUROSTAT. Les indices transmis à EUROSTAT sont agrégés selon la nomenclature NACE et les MIG.

Certains syndicats professionnels sont demandeurs des résultats concernant leurs secteurs. Il s'agit à l'heure actuelle de la Fédération des Industries Mécaniques et de l'Union des Industries Chimiques.

Certains secteurs trop volatils, n'ayant pas d'impact conjoncturel (transports spatiaux), ou extrêmement limités (transports côtiers) ne sont pas publiés. Si on en tenait compte dans les indices agrégés, ces secteurs auraient soit un effet perturbateur (des évolutions trop importantes certains mois qui empêcheraient d'analyser la conjoncture du transport dans son ensemble), soit un impact non perceptible.

# *LISTE DES ANNEXES*

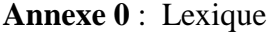

- **Annexe 1** : Formulaire CA3 et notice
- **Annexe 2** : Formulaire CA12
- **Annexe 3** : Spécifications d'échantillonnage pour le projet TVA : note 38/E203 du 1<sup>er</sup> décembre 1997 de Christian Hesse
- **Annexe 4** : Mensualisation des déclarations trimestrielles
- **Annexe 5** : Traitement des restructurations
- **Annexe 6** : Les cinq informations rapides sur les chiffres d'affaires
- **Annexe 7** : Pondérations des secteurs NES 36
- **Annexe 8** : Nomenclature de présentation des résultats du tertiaire

## **Annexe 0 : Lexique**

- **BDM** : **B**anque de **D**onnées **M**acro-économiques. Base de données de l'INSEE contenant des séries chronologiques structurelles et conjoncturelles, accessible en ligne par abonnement.
- **BIRDe** : **B**ase **I**ntranet de **R**estitution des **D**éclarations des **e**ntreprises
- **BMS** : **B**ulletin **M**ensuel de **S**tatistiques. Publication mensuelle présentant sous forme de tableaux les principales séries conjoncturelles calculées par l'INSEE.
- **BDRP** : **B**ase des **R**edevables **P**rofessionnels (*DGI*). Cette base succède au fichier FRP ; elle est mise en place progressivement dans l'ensemble des recettes fiscales.
- **CA3** : Type de déclaration et modèle de document associé. Désigne également la source de données constituée de ces déclarations et les fichiers reçus de la *DGI*.
- **CA12** : Déclaration annuelle de taxe sur la valeur ajoutée régime simplifié. Cette déclaration permet de calculer le montant des taxes sur le chiffre d'affaires dues au titre d'une année civile, de le comparer aux acomptes provisionnels et de dégager soit la différence à acquitter, soit un excédent
- **CITRUS** : Base de données gérée par l'Insee sur les *restructurations* d'*entreprises*
- **CJO** : **C**orrigé des **J**ours **O**uvrables.
- **CRI** : **C**entre **R**égional **I**nformatique (*DGI*).
- **CSI** : **C**entre de **S**ervice **I**nformatique (*DGI*) : cette denomination a remplacé la précédente (CRI) à partir de 2001.
- **CVS** : **C**orrigé (correction) des **V**ariations **S**aisonnières.
- **DAT** : **D**épartement des **A**ctivités **T**ertiaires (dont relèvent les divisions Commerce et Services).
- **DIA** : **D**épartement de l'**I**ndustrie et de l'**A**griculture.
- **DOCMODIF** : Fichiers des mouvements de mise à jour établis au jour le jour dans le répertoire SIRENE. On nomme "événement" tout ensemble de mouvements de mise à jour qui peut être traité à l'écran à l'aide d'une, et d'une seule, procédure de mise à jour. Toute « liasse » transmise par un associé de SIRENE engendre un événement. On appelle modification simple tout mouvement qui n'a pas d'effet démographique sur le Répertoire.
- **EAE** : **E**nquêtes **A**nnuelles d'**E**ntreprises. Recueil d'informations sur l'emploi, les données comptables, les investissements, le chiffre d'affaires et sa répartition par produit.
- **EMAGS** : **E**nquête **M**ensuelle **A**uprès des **G**randes **S**urfaces. Cette enquête concerne les hypermarchés et les supermarchés (enquête du *DAT*).
- **EMCS** : **E**nquête **M**ensuelle dans le **C**ommerce et les **S**ervices (enquête du *DAT*). Cette enquête a pour but de compléter le champ couvert par l'exploitation statistique des bordereaux CA3. Elle s'adresse à la population des entreprises non soumises au régime fiscal du Réel Normal ou soumises à ce régime mais qui ne paient pas la TVA mensuellement. Le questionnaire porte sur le chiffre d'affaires TTC au cours du mois écoulé. Le champ de l'enquête est le commerce de détail, la boulangerie et pâtisserie artisanales et les services aux ménages.
- **Entreprise** : L'entreprise unité statistique est la plus petite combinaison d'*unités légales* qui constitue une unité organisationnelle de production de biens et services jouissant d'une certaine autonomie de décision, notamment pour l'affectation de ses ressources courantes.
- **EUROSTAT** : Office **EURO**péen de **STAT**istiques.

**FRP** : **F**ichier des **R**edevables **P**rofessionnels (*DGI*).

- **IFRP** : **I**dentification au **F**ichier des **R**edevables **P**rofessionnels (*DGI*) : numéro de gestion fiscal.
- **Indice** : L'indice mesure des variations relatives par rapport à une valeur de référence (indice = 100).

Il permet de mesurer l'évolution d'une grandeur sur deux périodes (ou de plusieurs grandeurs sur une même période).

- **MCA** : **M**ise en **C**oncordance **A**utomatique (*SIRENE*). La mise en concordance automatique d'un fichier client par rapport au répertoire SIRENE consiste à : tenter de proposer un identifiant SIRET et un code APE pour les unités n'en ayant pas dans le fichier client, vérifier la validité des numéros SIRET pour les unités pourvues d'un tel numéro, proposer un autre identifiant lorsque celui dont dispose le client s'avère erroné, s'assurer de la bonne concordance des données annexes entre les valeurs portées sur le fichier client et celles enregistrées au répertoire.
- **MEDOC** : Application utilisée à la *DGI* pour gérer les déclarations fiscales de TVA. Cette application produit les fichiers envoyés à l'INSEE.
- **NACE** : **N**omenclature des **A**ctivités économiques(et de produits) des **C**ommunautés **E**uropéennes. La NACE s'emboîte exactement dans la CITI des Nations-Unies.
- **NAF** : **N**omenclature d'**A**ctivités **F**rançaise, adaptation nationale de la *NACE* par une déclinaison détaillée. La codification de la NAF s'effectue sur quatre positions : trois chiffres et une lettre
- **NES** : **N**omenclature **E**conomique de **S**ynthèse. Nomenclature de regroupement de postes *NAF*, destinée à obtenir une homogénéité suffisante pour l'analyse économique et commune à l'ensemble du dispositif statistique ou économique.
- **OCEAN** : **O**util de **C**oordination des **E**nquêtes **A**nnuelles d'e**N**treprises. Cet outil gère la base de sondage pour les enquêtes structurelles et assure la coordination des divers services enquêteurs.
- **PCA** : **P**roduits, **C**harges et **A**ctifs, enquête trimestrielle du *DIA* appartenant au programme *PREDICAT*. Cette enquête produits des indices trimestriels de stocks et, à terme, des indicateurs sur la valeur ajoutée, l'*EBE* et le résultat courant.
- **PREDICAT** : **P**rogramme de **RÉ**novation **D**es **I**ndicateurs **C**onjoncturels d'**A**c**T**ivité. PREDICAT a pour objet de fédérer les projets de la division *ICA*. Il réunit, à l'heure actuelle, les projets IPI, TVA, *SPC* et *PROPICE*.
- **PROPICE** : **PRO**giciel pour la **P**roduction d'**I**ndicateurs **C**onjoncturels d'activit**E**. PROPICE a pour mission de mettre à la disposition de projets-clients des fonctions communes de calcul d'indices conjoncturels
- **REPER** : Fichier séquentiel d'unités SIRET constitué au début de chaque année. Il contient les unités SIRET actives et celles qui ont cessé récemment (< 3 ans).
- **Restructuration** : Définition économique : opérations qui ont un impact sur l'activité productive courante des unités économiques par le biais de transferts d'activité entre deux unités légales ou plus. Définition statistique : ensemble des opérations de restructuration intéressant un même ensemble d'entreprises au titre d'une année donnée en fonction de la date d'effet (fiscal et comptable) de ces opérations.
- **SIREN** : Numéro d'identification des entreprises dans le répertoire géré par l'INSEE
- **SIRET** : Numéro d'identification des établissements dans le répertoire géré par l'INSEE
- **SUSE** : **S**ystème **U**nifié de **S**tatistiques d'**E**ntreprises. SUSE vise à constituer un ensemble cohérent de statistiques structurelles sur les entreprises par l'exploitation coordonnée de deux sources d'information : les déclarations fiscales et les enquêtes annuelles d'entreprise.
- **TVA-DR** : Outil informatique d'extraction de données à partir de l'application TVA pour les régions. Il permet de tirer des échantillons à partir du Répertoire Intégré et de récupérer les déclarations de chiffre d'affaires.
- **Unité légale** L'unité légale est le support de toute obligation déclarative. C'est une forme juridique reconnue par le Registre du Commerce et des Sociétés (RCS), une qualification reconnue par le Registre des Métiers. L'unité légale est l'entité juridique qui sert de base à la construction de l'appareil productif. Elle constitue la brique de base du répertoire SIRENE.

*ANNEXE 1 : FORMULAIRE CA3 ET NOTICE* 

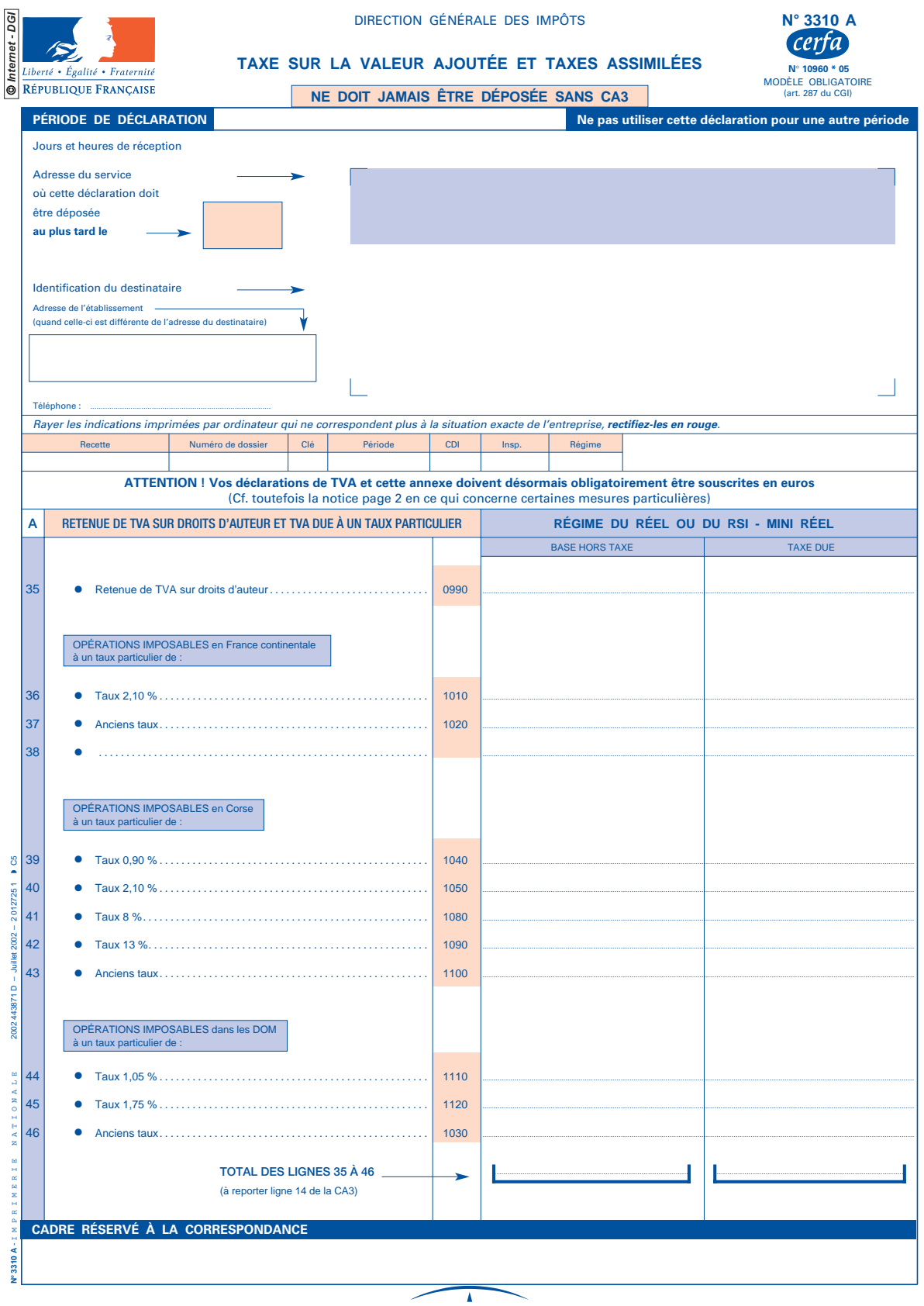

MINISTÈRE DE L'ÉCONOMIE<br>DES FINANCES ET DE L'INDUSTRIE

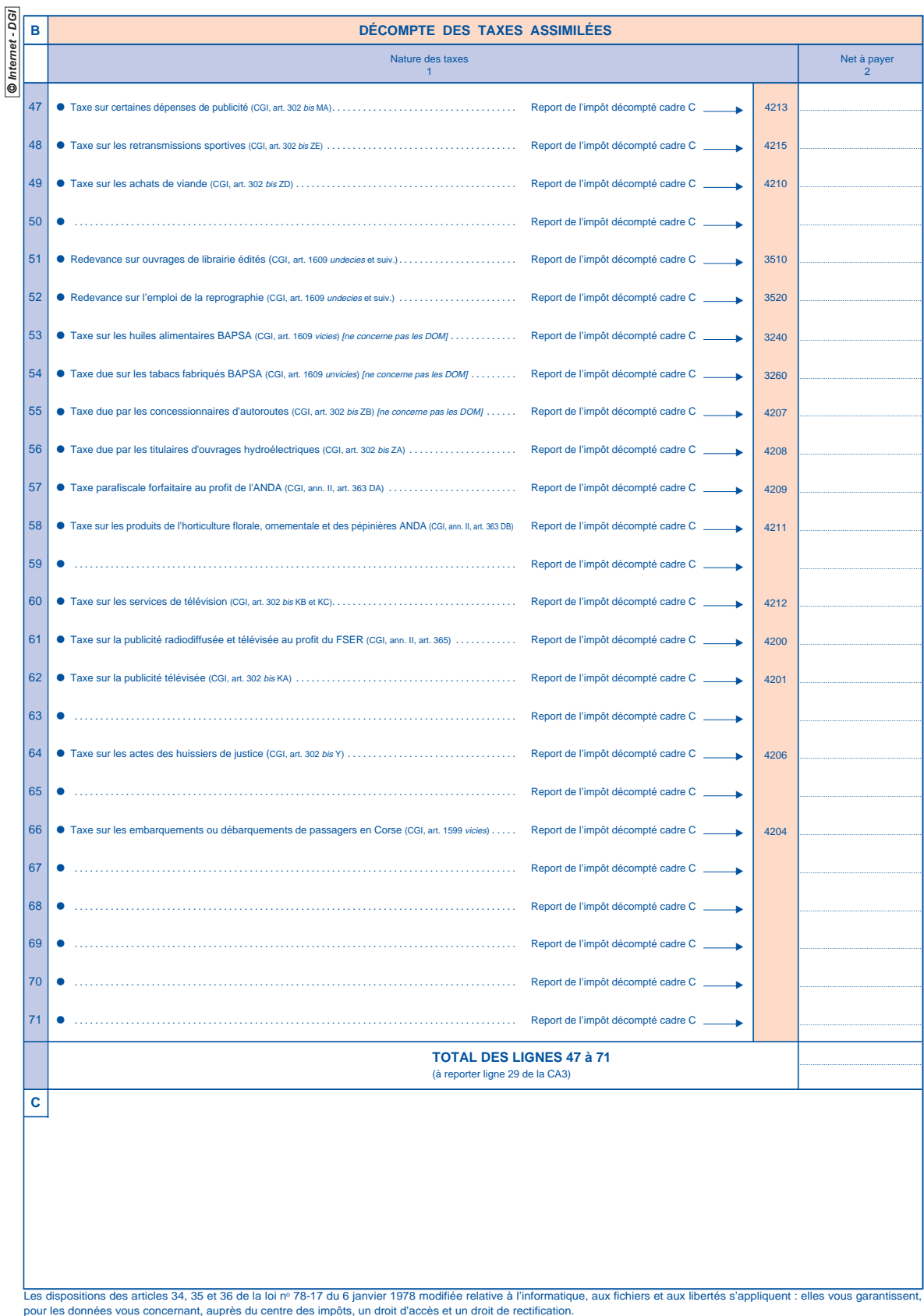

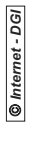

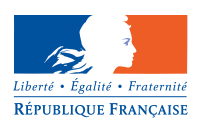

**No 3310 NOT-CA3**

## **TAXE SUR LA VALEUR AJOUTÉE ET TAXES ASSIMILÉES**

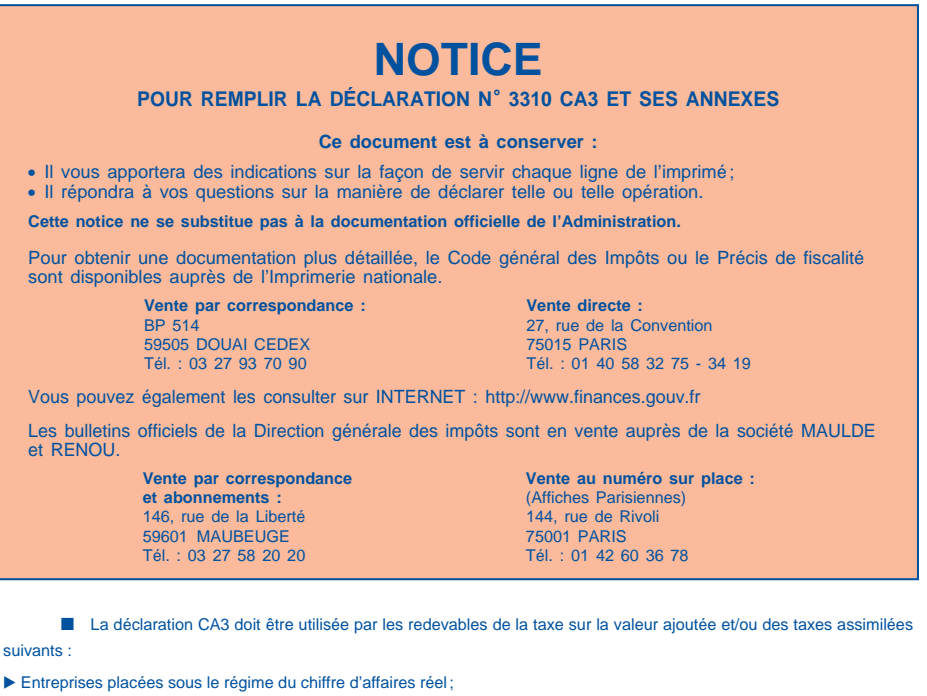

- Exploitants agricoles ayant opté pour le régime des déclarations trimestrielles;
- Entreprises placées de plein droit sous le régime simplifié d'imposition ayant choisi de déclarer selon les modalités du réel normal (régime dit du MINI-RÉEL) ;
- Entreprises ou personnes non habituellement redevables de TVA mais qui réalisent des acquisitions intracommunautaires taxables (cas des personnes qui ne bénéficient plus du régime dérogatoire);
- Bénéficiaires de droits d'auteur non soumis à la retenue de TVA, percevant par ailleurs des droits d'auteur soumis à retenue lorsqu'ils ne réalisent pas d'autres opérations imposables et qu'ils ne béné½cient pas de la franchise en base ;
- Entreprises étrangères réalisant en France des opérations imposables.

## **IMPORTANT**

**Lorsque vous déclarez vos opérations sur un formulaire «papier», vous devez utiliser uniquement :** — soit l'imprimé préidentifié 3310 CA3 qui vous est adressé automatiquement chaque mois<br>(ou trimestre). Toutefois, si cet imprimé ne vous est pas parvenu, veuillez vous le procurer auprès de la Recette des<br>impôts; **– soit un imprimé édité à partir d'un logiciel d'impression agréé par l'administration fiscale ; – soit l'imprimé disponible sur le site INTERNET : http://www.finances.gouv.fr Ne cumulez, en aucun cas, plusieurs mois (ou trimestres) sur une même déclaration. Lorsque aucune opération n'a été réalisée au cours d'une période, une déclaration datée, signée et portant la mention « Néant » doit être déposée.**

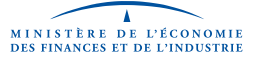

**MARGED** MERIE ę

V°3310 NOT-CA3 -

La TVA et les taxes assimilées doivent être déclarées et acquittées selon une périodicité mensuelle; seuls les rede-<br>vables dont la taxe exigible annuellement est inférieure à 1 830 € peuvent déposer des déclarations CA3

### **I. MODALITÉS DE DÉCLARATION ET DE PAIEMENT**

#### € **LES ARRONDIS FISCAUX**

Quelle que soit l'unité monétaire dans laquelle est souscrite la déclaration, la base imposable et le montant de l'impôt<br>sont arrondis à l'euro ou au franc le plus proche. Les bases et cotisations inférieures à 0,50 euro o

#### € **DÉCLARATION**

### • Déclarations infra-annuelles

Les déclarations no 3310 CA3 infra-annuelles de décembre 2001 ou du 4e trimestre 2001 à déposer en janvier 2002 peuvent, par dérogation, être établies en francs.

#### • Déclarations rectificatives

À compter du 1er janvier 2002, si, le cas échéant, vous utilisez cet imprimé pour souscrire une déclaration rectificative, vous devez la libeller dans la monnaie que vous avez utilisée lors de la souscription de la déclaration initiale. Toutefois, une<br>déclaration qui aurait été initialement déposée en francs avant le 1<sup>er</sup> janvier 2002 peut êt

**Si, en vertu des mesures énoncées ci-dessus, vous souscrivez votre déclaration CA3 en francs, veuillez l'indiquer dans le cadre réservé à la correspondance.**

€ **PAIEMENT**

À compter du 1er janvier 2002, les paiements doivent **obligatoirement** être effectués en euros. Le paiement en francs est toutefois possible, jusqu'au 17 février 2002 inclus, pour les règlements en numéraire.

S'agissant des règles relatives au paiement de l'impôt, l'ordonnance n° 2000-916 du 19 septembre 2000, les décrets<br>nºº 2001-95 et 2001-96 du 2 février 2001 ainsi que l'arrêté portant adaptation de la valeur en euros de cer l'Industrie peuvent être consultés sur le site suivant :

### www.euro.gouv.fr/textes

Les moyens de paiement doivent être impérativement libellés à l'ordre du TRÉSOR PUBLIC.

Les redevables dont le chiffre d'affaires hors taxes de l'année précédente est supérieur à 760 000  $\in$  et inférieur ou égal<br>à 15 000 000  $\in$  ont l'obligation de payer la TVA et les taxes assimilées par virement sur le c procédures existent pour satisfaire à cette obligation :

– un dispositif d'échanges de formulaires informatisés (EFI) via l'internet ;

– un dispositif d'échanges de données informatiques (EDI) de type TDFC s'adressant plus particulièrement aux profes-<br>sionnels du chiffre, tels que les cabinets d'experts-comptables ou les organismes agréés qui transmettent

## **II. CADRE RÉSERVÉ À LA CORRESPONDANCE**

Ce cadre permet la correspondance éventuelle avec les services fiscaux. Il convient d'y signaler notamment les changements intervenus dans la situation de l'entreprise (dénomination, activité, adresse, régime d'imposition…).

### **Cas particulier :**

– entreprises affectées par une procédure de redressement judiciaire : indiquer dans le cadre réservé à la correspondance (ou sur une note annexe) de la déclaration déposée au titre du mois (ou du trimestre) au cours duquel intervient la procé-<br>dure de redressement judiciaire, la date du jugement et le montant de la taxe afférente aux o mois (ou du trimestre) à la date du jugement.

 $-2-$ 

## **III. RÉALISATION D'OPÉRATIONS DE COMMERCE INTRACOMMUNAUTAIRE**

**Les départements d'outre-mer** sont, au même titre que les pays tiers, considérés comme territoire d'exportation par<br>rapport à la France métropolitaine et aux autres États membres de la CE. Les opérations ne sont donc pas En revanche, les établissements secondaires situés en Métropole d'entreprises fiscalement domiciliées dans les DOM<br>-sont concernés par les règles relatives à la TVA intracommunautaire. Ils doivent alors demander un numéro munautaire auprès du centre des impôts dont relève l'établissement. Les opérations intracommunautaires sont déclarées sur<br>un formulaire CA3 (lignes 03 et 06) déposé en Métropole.<br>Pour les échanges entre les DOM, se reporte

### **DÉFINITION DES ACQUISITIONS INTRACOMMUNAUTAIRES**

Est considérée comme acquisition intracommunautaire l'obtention du pouvoir de disposer comme un propriétaire d'un bien meuble corporel expédié ou transporté par le vendeur, par l'acquéreur ou pour leur compte, à partir d'un autre État membre de la CE à destination de l'acquéreur en France.

Sont notamment assimilées à des acquisitions intracommunautaires :

– l'affectation dé½nitive en France par un assujetti pour les besoins de son activité, d'un bien de son entreprise expé-dié ou transporté à partir d'un autre État membre de la Communauté ;

la réception en France par une personne morale non assujettie d'un bien qu'elle a importé sur le territoire d'un autre لصاحا – la réception en France par une personne me bénéficie pas d'un régime dérogatoire qui l'autorise opération à la taxe.

Les acquisitions intracommunautaires sont taxables chez l'acquéreur, au taux en vigueur dans le pays de destination (cf. ligne 03). Le fournisseur est autorisé à délivrer une facture hors taxes à la condition qu'il y ait effectivement transfert phy-<br>sique des biens et que l'acquéreur communique un numéro de TVA intracommunautaire valide

Si une anomalie dans la base des assujettis est signalée, seul le centre des impôts dont relève l'entreprise est compétent pour en opérer la rectification.

### **DÉFINITION DES LIVRAISONS INTRACOMMUNAUTAIRES**

Les livraisons intracommunautaires sont constituées des livraisons de biens expédiés ou transportés sur le territoire d'un autre État membre de la Communauté européenne à destination d'un autre assujetti ou d'une personne morale non assu-<br>jettie qui ne bénéficie pas, dans son État membre, d'un régime dérogatoire l'autorisant à ne pas soum

Sont assimilés à des livraisons de biens, l'expédition ou le transport par un assujetti ou pour son compte, d'un bien meuble corporel pour les besoins de son entreprise, à destination d'un autre État membre.

Les livraisons intracommunautaires sont exonérées de TVA dans le pays de départ (cf. ligne 06) à condition qu'il y ait<br>effectivement transfert physique des biens et que l'acquéreur communique un numéro de TVA intracommunau la base des assujettis.

Avant toute facturation hors taxe, les entreprises doivent s'assurer de la validité du numéro de TVA intracommunautaire<br>des clients établis dans un autre État membre en consultant le serveur Minitel 3615 TVACEE. En cas de interroger le centre des impôts dont elles relèvent.

Sur les moyens de preuve permettant d'établir le bien-fondé de l'exonération, se reporter à l'instruction administrative du 28 mars 1997, BOI 3 A-3-97.

Conformément à l'article 289 C du CGI, les entreprises qui réalisent des acquisitions et/ou des livraisons intra-<br>communautaires, doivent souscrire auprès de l'administration des douanes une déclaration d'échanges de biens par nature de flux : introduction/acquisition ou expédition/livraison.

La déclaration doit être souscrite dans les dix jours ouvrables qui suivent le mois au cours duquel la TVA est devenue exigible au titre des livraisons et acquisitions intracommunautaires de biens ou le mois au cours duquel a eu lieu le mou-vement de marchandises pour les autres opérations.

Le défaut de production dans les délais donne lieu à l'application d'une amende de 750 €, qui peut être portée à 1500 € si la défaillance persiste dans les trente jours d'une mise en demeure.

### **DÉFINITION DES PRESTATIONS DE SERVICES INTRACOMMUNAUTAIRES**

#### Les prestations de services concernées sont :

a. **les prestations de transports intracommunautaires de biens**, c'est-à-dire le transport dont le lieu de départ et le lieu d'arrivée sont situés dans deux États membres différents.

Ces prestations de transport sont à déclarer :

– lorsqu'elles sont imposables en France soit à la ligne 01 (par le prestataire) soit à ligne 02 (par le preneur);

– lorsqu'elles sont imposables dans l'autre État membre, sur la ligne 05 (par le prestataire).

ll en est de même si le transport est en partie assuré par un sous-traitant, sauf lorsque le sous-traitant effectue sa pres-<br>tation de transport exclusivement en France : ce transport constitue alors une prestation de serv

b. **les prestations des intermédiaires qui s'entremettent dans des transports intracommunautaires de biens :** le régime est le même que ci-dessus lorsque les intermédiaires agissent au nom et pour le compte d'autrui;

c. **les prestations accessoires aux transports intracommunautaires de biens :** il s'agit des prestations de chargement, de déchargement et de manutention. Ces prestations sont imposables en France lorsqu'elles y sont matériellement<br>exécutées, sauf si le preneur a fourni au prestataire son numéro d'identification à la TVA dans un autre numéro d'identification en France;

© Internet - DGI *Internet - DGI*

d. les prestations des intermédiaires qui s'entremettent dans des prestations accessoires aux transports intra-<br>communautaires : lorsque ces prestations sont réalisées par des intermédiaires agissant au nom et pour le comp les règles décrites au <sup>c</sup> s'appliquent;

e. **les transports nationaux** assimilés à un transport intracommunautaire de biens et les prestations liées à ces transports. Le régime est celui décrit au a, b, c ou d, selon la nature de la prestation

- f. **les travaux et expertises** portant sur des biens meubles corporels y compris les opérations de travaux à façon.
	- Ces prestations sont à déclarer :
	- lorsqu'elles sont imposables en France soit à la ligne 01 (par le prestataire) soit à ligne 02 (par le preneur);
	- lorsqu'elles sont imposables dans l'autre État membre, sur la ligne 05 (par le prestataire).

**IV. DÉCLARATION DES OPÉRATIONS RÉALISÉES ET DÉCOMPTE DE LA TAXE DUE**

### **CADRE A : MONTANT DES OPÉRATIONS RÉALISÉES**

Les déclarations CA3 (métropole) et CA3-DOM ont été fusionnées. Désormais, les entreprises utilisent le même formu-<br>laire pour déclarer les opérations en France métropolitaine et/ou dans les DOM. Elles ventilent les opérat

**OPÉRATIONS IMPOSABLES**

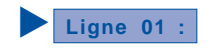

Inscrire le montant hors TVA de toutes les opérations imposables (ventes de biens meubles ou immeubles, prestations de services, travaux immobiliers, fraction imposable des opérations soumises à la TVA sur la marge – y compris pour les opéra-tions intracommunautaires –, etc.) **qui constituent votre chiffre d'affaires.**

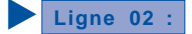

Indiquer le montant hors TVA des opérations imposables particulières **qui ne constituent pas votre chiffre d'affaires**<br> **courant**, notamment : les cessions d'immobilisations, livraisons à soi-même d'immobilisations, autres

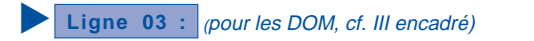

**Acquisitions intracommunautaires** (cf. *BOI* instruction du 31 juillet 1992. TVA – Régime applicable à compter du<br>1<sup>er</sup> janvier 1993).

**Le montant total hors taxe sur la valeur ajoutée des acquisitions intracommunautaires taxables** doit être mentionné sur cette ligne (pour la définition de cette notion, voir le paragraphe III).

Le cas échéant, devront être individualisées :

– les livraisons de biens expédiés ou transportés à partir d'un autre État membre de la Communauté européenne (CE) et installés ou montés en France

– les ventes à distance réalisées par des entreprises étrangères et taxables en France.

**NOTA :** La taxe due sur les acquisitions intracommunautaires est exigible au plus tard le 15 du mois suivant le fait générateur (qui correspond au transfert de propriété dans la majorité des cas). Toutefois, l'exigibilité intervient à la date de la facture lorsque celle-ci est établie entre le fait générateur et le 15 du mois qui le suit.

**Important :** La non-déclaration par un redevable d'une TVA qu'il doit acquitter mais qu'il peut dans le même temps<br>déduire est sanctionnée par une amende fiscale égale à 5 % du montant des droits à déduction non déclarés

l'article 259 B du CGI, les livraisons à soi-même des biens ouvrant droit à déduction prévues par les articles 257-7° et 8° du

même code.<br>Pour toutes précisions complémentaires, se reporter à l'instruction administrative du 23 juin 1998 (BOI 3 A-5-98).

**OPÉRATIONS NON IMPOSABLES**

**Ligne 04 :**

Indiquer les opérations **constitutives de chiffre d'affaires** (ventes à l'exportation hors CE ou dans un DOM, livraisons de biens expédiés ou transportés hors de France, par l'acheteur établi hors CE ou dans un DOM ou pour son compte,<br>exonérées en application de l'article 262-l du CGI, al. 2) qui permettent d'effectuer en franchise des achat intracommunautaires ou des importations déclarées ligne 07 (cf. page 5).

En ce qui concerne les DOM, sont considérées comme exportations les ventes à destination de la métropole, des pays tiers (membres de la CE ou non) ainsi que celles effectuées vers les autres DOM (à l'exception des ventes entre Guadeloupe et Martinique, ces deux départements constituant un marché unique).

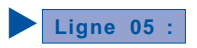

Indiquer les livraisons et prestations **en suspension de taxe** (art. 275 et 277 A du CGI) ainsi que<br>les autres opérations non imposables (affaires exonérées, pourboires non imposables à la TVA par tolérance administrative, dernier –) **constituant votre chiffre d'affaires**.

(pour les DOM, cf. III encadré) **Ligne 06 :**

**Livraisons intracommunautaires** (cf. BOI instruction du 31 juillet 1992. TVA – Régime applicable à compter du 1er janvier 1993 et BOI 3 A-3-97 du 28 mars 1997).

**Le montant total hors taxe des livraisons de biens intracommunautaires exonérées constituant du chiffre d'affaires**

(pour la définition de cette notion, voir paragraphe III) doit être mentionné sur cette ligne ainsi que :<br>- les livraisons de biens installés ou montés sur le territoire d'un autre État membre de la Communauté européenne ;

Ces opérations sont susceptibles d'ouvrir droit à la procédure des achats, acquisitions intracommunautaires ou importa-tions en franchise de taxe.

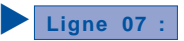

Indiquer le montant total des achats, acquisitions intracommunautaires ou importations réalisés **en franchise de taxe** (art. 275 du CGI).

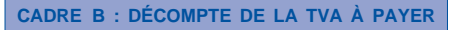

Depuis le 1er janvier 1999, une règle unique d'arrondissement s'applique. Les bases d'imposition et la TVA correspon-dante sont arrondies à l'euro le plus proche. La fraction d'euro égale à 0,50 est comptée pour 1.

### **TVA BRUTE**

**Ne jamais indiquer de sommes négatives.** Pour la TVA récupérable (opérations résiliées ou impayées) ou acquittée à tort (factures rectificatives ou notes d'avoirs) se reporter à la page 6 ligne 21.

### **OPÉRATIONS RÉALISÉES EN FRANCE CONTINENTALE 1**

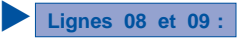

Indiquer, pour chaque taux, la base hors TVA et l'impôt correspondant. Depuis le 1<sup>er</sup> avril 2000, le taux normal est fixé à 19,6%.

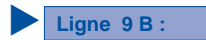

Cette ligne ne doit être servie que sur indication de l'administration. Pour toute rectification sur des opérations antérieures, se reporter à la page 6, ligne 21 ou à la page 7, ligne 31.

### **OPÉRATIONS RÉALISÉES DANS LES DOM 2**

Les départements de la Réunion et de la Guyane constituent un territoire d'exportation entre eux et par rapport aux départements de la Guadeloupe et de la Martinique.

En revanche, les départements de la Guadeloupe et de la Martinique ne sont plus considérés comme territoires d'exportations l'un par rapport à l'autre. Les échanges sont taxables au taux de 2,10 % (taux réduit) ou 8,5% (taux normal depuis le 1er avril 2000).

Les entreprises qui réalisent des opérations taxables à la fois en métropole et dans les DOM, peuvent regrouper l'ensemble des opérations sur une seule déclaration, déposée en un lieu unique, ce choix étant irrévocable. Elles n'ont plus à<br>indiquer sur une autre déclaration CA3 surchargée de la mention DOM (ou métropole) la ventilati prises de déposer des déclarations de TVA en métropole et dans les différents départements d'outre-mer, est maintenue<br>(DB 3G 25 n∞ 5 et 14 à jour au 1≊ septembre 1998).

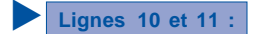

Indiquer, pour chaque taux, la base hors TVA et l'impôt correspondant. Depuis le 1<sup>er</sup> avril 2000, le taux normal est fixé à 8,5%.

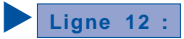

Cette ligne ne doit être servie que sur indication de l'administration. Pour toute rectification sur des opérations anté-rieures, se reporter à la page 6, ligne 21 ou à la page 7, ligne 31.

#### **OPÉRATIONS IMPOSABLES À UN AUTRE TAUX (MÉTROPOLE ET DOM) 3**

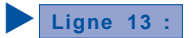

Déclarer le montant total hors TVA des opérations passibles d'anciens taux (notamment les opérations taxables au taux de 20,6 % ou de 9,5 %) et la taxe due correspondante.

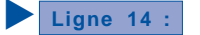

– 5 –

© Internet - DGI *Internet - DGI*

Indiquer globalement la base hors TVA et l'impôt dû pour les opérations imposables à un taux particulier, déclarées sur l'annexe 3310 (K) A, cadre A.

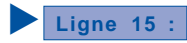

Procéder, en arrondissant à l'euro le plus proche, au reversement de la TVA antérieurement déduite lorsque des<br>régularisations de déductions sont nécessaires, notamment :

- modification du pourcentage de déduction; – renonciation à une option;
- 
- réception de **factures d'avoirs** des fournisseurs ;<br>– reversement de la taxe déductible en application de l'article 207 *bis* de l'annexe II au CGI ;<br>– reversement de la taxe déductible résultant des variations du pource
- 
- 

déductions opérées à tort (y compris celles se rapportant à des acquisitions intracommunautaires).<br>Dans ce dernier cas, il convient de préciser dans le cadre réservé à la correspondance (ou dans une note annexe) la<br>nature Par ailleurs, les entreprises qui ont des secteurs d'activité distincts et choisissent de joindre à leur déclaration CA3<br>l'annexe n° 3310 ter, doivent faire figurer sur cette ligne le montant de leur crédit non restituable le crédit effectivement restituable.

Ligne 17 : pour les DOM, cf. III encadré)

Doit être **impérativement** mentionnée ici la taxe brute correspondant aux acquisitions taxables déclarées ligne 03.

## Ligne 18 : (ne concerne pas les DOM)

Doit être impérativement mentionnée ici la taxe correspondant aux opérations imposables réalisées à destination de Monaco, c'est-à-dire la taxe qui devrait être acquittée à Monaco si les opérations réalisées en France métropoli-taine et à Monaco étaient déclarées dans chacun des deux États.

**Remarque :** Les assujettis établis ou disposant d'un établissement stable en France, qui réalisent des opérations en<br>France métropolitaine et à Monaco déclarent l'ensemble des opérations réalisées dans chacun des États su concernés par cette mesure.

### **TVA DÉDUCTIBLE**

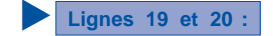

Déterminer les droits à déduction de la période en indiquant la taxe déductible correspondant aux biens et services ouvrant droit à déduction. La TVA déduite au titre de chacune des catégories est arrondie **à l'unité la plus proche.**

La déduction est effectuée sur la déclaration déposée au **titre du mois (ou du trimestre)** au cours duquel est intervenue l'exigibilité de la taxe. Par exemple, cette dernière intervient généralement lors du transfert de propriété lorsqu'il s'agit de<br>l'acquisition sur le marché intérieur d'un bien meuble corporel.<br>— les **biens constituant** 

lisés d'une manière durable comme instruments de travail ou moyens d'exploitation : terrains, constructions, matériels… ;<br>les autres biens et services sont, d'une part, les biens qui constituent des valeurs d'exploitation

réparation, les locations…

CAS PARTICULIER : Les assujettis partiels sont les personnes qui ne réalisent pas exclusivement des opérations<br>situées dans le champ d'application de la TVA et qui relèvent des dispositions de l'article 207 bis de l'annexe des impôts. Ces personnes doivent, pour l'application des droits à déduction, comptabiliser dans des comptes distincts les opé-<br>rations hors du champ d'application de la TVA et les opérations situées dans le champ d'applic

, Cette obligation ne doit pas être confondue avec celle par ailleurs exigée pour les **redevables partiels**<br>c'est-à-dire les personnes qui ne sont redevables qu'au titre d'une partie de leurs opérations situées dans le cha taxe et qui relèvent des dispositions de l'article 213 de l'annexe II au Code général des impôts.

Ces redevables doivent également constituer des secteurs distincts pour l'application du droit à déduction s'ils exercent plusieurs activités placées dans le champ d'application de la taxe, non soumises à des dispositions identiques en matière de TVA. Pour faciliter le calcul des droits à déduction par secteur ainsi constitué, les redevables partiels peuvent joindre à leur déclaration CA3 une annexe 3310 ter.

**PROPORTION D'UTILISATION : Les assujettis partiels** (cf. définition supra) doivent, dès la réalisation de leurs dépenses, les affecter à leurs activités hors du champ d'application de la taxe ou à leurs activités situées dans le champ en fonction de leur utilisation. Dans le cas des dépenses de biens et de services qu'ils utilisent concurremment pour la réalisation d'opé-<br>rations imposables et d'opérations situées hors du champ d'application de la TVA, ces ass tant de la TVA qu'ils seront en droit de déduire, déterminer la proportion d'utilisation de ces dépenses aux opérations imposables. Cette proportion d'utilisation devra être mentionnée pour information dans le cadre réservé à la correspondance ou sur

une note annexée à la déclaration.

**POURCENTAGE DE DÉDUCTION :** par ailleurs, la TVA afférente aux immobilisations utilisées **par les redevables partiels** pour des activités situées dans le champ d'application mais qui n'ouvrent pas toutes droit à déduction, est déductible,<br>sous réserve de la constitution de secteurs distincts d'activités, en fonction du pourcenta Ce pourcentage est déterminé par le rapport annuel suivant :

- Chiffre d'affaires, TVA exclue, afférent aux opérations ouvrant droit à déduction y compris les subventions directement liées au prix de ces opérations
	-
	- Total du chiffre d'affaires, TVA exclue, afférent aux opérations situées
- dans le champ d'application de la TVA + l'ensemble des subventions perçues qui ne sont pas dissociables des opérations situées dans le champ d'application de la TVA

Le pourcentage général de déduction ainsi calculé doit être inscrit dans le cadre spécifique prévu au verso de la décla-

ration CA3.

Pour toutes précisions complémentaires, se reporter à l'instruction administrative du 8 septembre 1994 (BOI nº spécial

– 6 –

©| *Internet - DGI*

3 CA-94), nos 78 et suivants, et nos 127 et suivants.

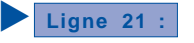

Doit être indiqué ici le complément de la taxe déductible, notamment :

– la taxe dont la déduction a été omise sur les déclarations déposées depuis le 1er janvier de la deuxième année précédant celle du dépôt de la déclaration;

- le complément de déduction résultant des variations du pourcentage de déduction;
- les transferts de droits à déduction reçus ;<br>– le complément de déduction qui résulte de l'application de l'article 207 *bis* de l'annexe II au CGI ;
- 
- la taxe acquittée à l'occasion de ventes ou services définitivement impayés, résiliés, annulés ;

La récupération de cette taxe est subordonnée à la justification de la rectification préalable de la facture initiale En ce qui concerne les opérations impayées (y compris en cas de liquidation judiciaire), l'entreprise doit adresser à son débiteur un duplicata de la facture initiale surchargée de la mention «facture demeurée impayée pour la somme<br>de de la mention «facture demeurée impayée pour la somme de<br>et (TVA correspondante) de <u>entimentalemente</u> de la constante) et pour la somme de entime manuelle de de de la correspondante)<br>qui ne peut faire l'objet d'une déduction (art. 272 du CGI) ».

L'entreprise est dispensée d'adresser ce duplicata pour chaque facture impayée à condition qu'elle délivre à chaque client défaillant un état récapitulatif des factures impayées qui mentionne pour chacune d'entre elles : – le numéro d'ordre, le libellé, la date et la référence du folio d'enregistrement de la facture initiale;

- 
- le montant hors taxe ;

– la mention « facture impayée pour la somme de ....................................................................... *€* (HT) et pour la somme de ....................................................................... *€* (taxe correspondante) qui ne peut faire l'objet d'une déduction (art. 272 du CGI)». Une copie de l'état récapitulatif doit être conservée à l'appui de la comptabilité. Un exemplaire doit être produit au service des impôts lorsque celui-ci en fait la demande.

la taxe acquittée sur des opérations (y compris les acquisitions intracommunautaires) pour lesquelles une réduction –<br>de prix a été consentie après l'établissement de la facture (l'envoi d'une note d'avoir ou l'émission d'

lant et remplaçant la précédente est également exigé) ; – la taxe acquittée à tort au titre d'opérations non imposables ou d'opérations facturées à un taux

supérieur au taux légalement exigible (l'envoi d'une facture recti½cative est également exigé) ; – la taxe acquittée par les entreprises soumises au paiement de la TVA d'après les encaissements et correspondant à des chèques non provisionnés.

**Ligne 22 :**

€ Si vous souscrivez votre première déclaration en euros, le crédit dégagé sur la déclaration précédente doit être converti

en euros selon les règles en vigueur (cf. page 2 « Les arrondis fiscaux »).

**TAXE À PAYER**

**Ligne 29 :**

Reporter ici le montant total des taxes assimilées (calculées sur annexe 3310 (K) A, cadre B) dont l'entreprise est redevable (cf. paragraphe VI).

**Ligne 30 :**

• Imputer les excédents de déclaration qui ont été :

- signalés aux entreprises par un avis d'erreur n° 3314 K;
- ou constatés par les entreprises elles-mêmes.

Lorsque le montant de l'excédent indiqué ligne 30 est supérieur à celui de l'impôt à payer (ligne 28 + ligne 29) ou lorsque la déclaration fait apparaître un crédit de taxe non imputable (ligne 25), l'entreprise a le choix entre

- reporter le solde ligne 30 des déclarations CA3 suivantes;
- ou, par voie contentieuse, en demander la restitution intégrale.

• Reporter le montant h calculé sur le bulletin n° 3515 qui doit obligatoirement être annexé à la déclaration CA3 (entreprises autorisées à bénéficier du régime des acomptes provisionnels).

**Ligne 31 :**

• Ajouter les insuffisances de déclaration commises par les entreprises.

• Reporter le montant g calculé sur le bulletin n° 3515 qui doit obligatoirement être annexé à la déclaration CA3 (entreprises autorisées à bénéficier du régime des acomptes provisionnels).

**NOTA :** L'entreprise qui corrige spontanément une erreur de déclaration à l'aide des lignes 30 ou 31 doit joindre à sa déclaration une note précisant, pour chaque période d'imposition :

- la nature de l'erreur;
- la (ou les) déclaration(s) concernée(s);
- les modalités de détermination de l'excédent ou du complément d'impôt porté ligne 30 ou 31.

– 7 –

## **V. PÉRIODE DES CONGÉS PAYÉS – TOLÉRANCE ADMINISTRATIVE**

Si vous avez des difficultés, pendant la période des congés payés, pour établir et souscrire dans les délais légaux votre déclaration CA3, vous pouvez bénéficier de la tolérance suivante :

Vous êtes autorisé à ne pas remplir les rubriques habituelles à la condition de verser un acompte qui doit être au moins égal à 80 %, soit de la somme acquittée le mois précédent, soit de la somme réellement exigible. Il en résulte que :

• le mois des congés payés, vous devez :

– indiquer dans le cadre réservé à la correspondance la mention : « Congés payés. Versement d'un acompte de ............  $\epsilon$  »;

- reporter cette somme à la ligne 31 ainsi qu'à la ligne « Total à payer » de la déclaration.
- le mois suivant, vous devez régulariser comme suit :
- indiquer dans le cadre réservé à la correspondance la mention : « Période des congés payés. Régularisation »;
- cumuler, à titre exceptionnel, les éléments de l'imposition du mois écoulé et du mois précédent. L'impôt qui en résulte est porté ligne 28;
- mentionner ligne 30 l'acompte payé le mois précédent;
- le complément à payer apparaît à la ligne « Total à payer ».
- Cas particuliers
- si l'acompte versé a excédé l'impôt dû au titre des deux mois : imputer ligne 30 une somme égale à l'impôt dû et reporter l'excédent non imputé à la ligne 30 de la déclaration suivante;
- si l'acompte versé a été inférieur à 80 % de la somme acquittée le mois précédent : la différence est assortie de pénalités sauf si vous justi½ez que l'acompte était au moins égal à 80 % de l'impôt réellement dû. À cet effet, joignez une déclaration CA3 retraçant exactement les opérations du mois pour lequel l'acompte a été payé.

### **VI. ANNEXE 3310 (K) A À LA DÉCLARATION CA3**

Les entreprises acquittant la retenue sur les droits d'auteur, les entreprises réalisant des opérations imposables à des<br>taux particuliers et celles redevables de taxes spéciales ou parafiscales doivent souscrire une annex

**IMPORTANT : Cette annexe doit impérativement être déposée en même temps que la déclaration CA3 (à laquelle elle doit être agrafée) y compris dans le cas où aucune autre opération n'est déclarée sur la CA3.**

### **CADRE A : DÉCOMPTE DE LA TVA DUE À UN TAUX PARTICULIER**

Ce cadre est utilisé pour déclarer la TVA retenue à la source sur les droits d'auteur et les opérations qui sont soumises en<br>France continentale, en Corse ou dans les DOM à des taux particuliers de taxe sur la valeur ajout

Ainsi, les éditeurs, les sociétés de perception et de répartition des droits et les producteurs déclarent sur la ligne 35 la retenue de TVA sur les droits d'auteur.

Les opérations d'achat, de vente, de livraison, de commission, de courtage ou de façon portant sur les médicaments remboursables par la sécurité sociale et sur les produits sanguins taxables au taux de 2,10 % sont, par ailleurs, déclarées ligne 36 (ou ligne 40 en Corse).

Doivent également être déclarées dans ce cadre les opérations de vente, commissions, courtages, sur des publications<br>de presse inscrites à la Commission paritaire des publications et agences de presse et agréées par le dir fiscaux

Le montant total de ces opérations doit être reporté à la ligne 14 de la déclaration CA3.

### **CADRE B : DÉCOMPTE DES TAXES ASSIMILÉES**

Ce cadre doit être rempli par les entreprises redevables de taxes fiscales ou parafiscales. Le calcul des taxes nécessitant un décompte particulier doit être effectué au **cadre C.**

**Cas particulier des éditeurs.** Les intéressés doivent déclarer sur l'imprimé CA3 déposé en juillet au titre du mois de<br>juin ou du deuxième trimestre de chaque année, le montant du chiffre d'affaires qu'ils ont réalisé l'a toutes taxes comprises « édition » réalisé en 20.. ».

**N'hésitez pas à prendre contact avec votre centre des impôts, si cette notice ne vous permet pas de régler une difficulté.**

 $-8-$ 

**Annexe 2 : Formulaire CA12** 

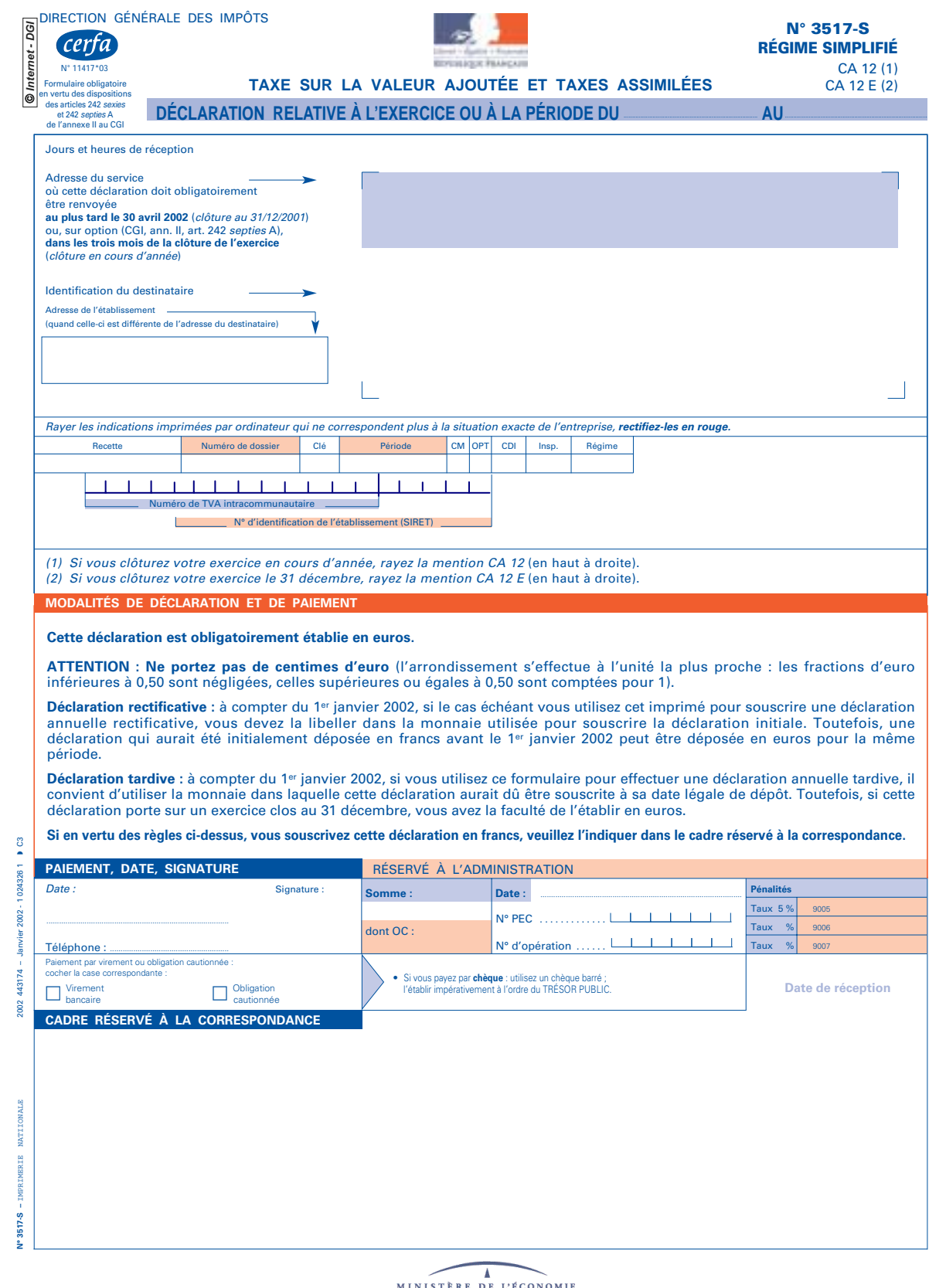

MINISTÈRE DE L'ÉCONOMIE<br>DES FINANCES ET DE L'INDUSTRIE –  $1 -$ 

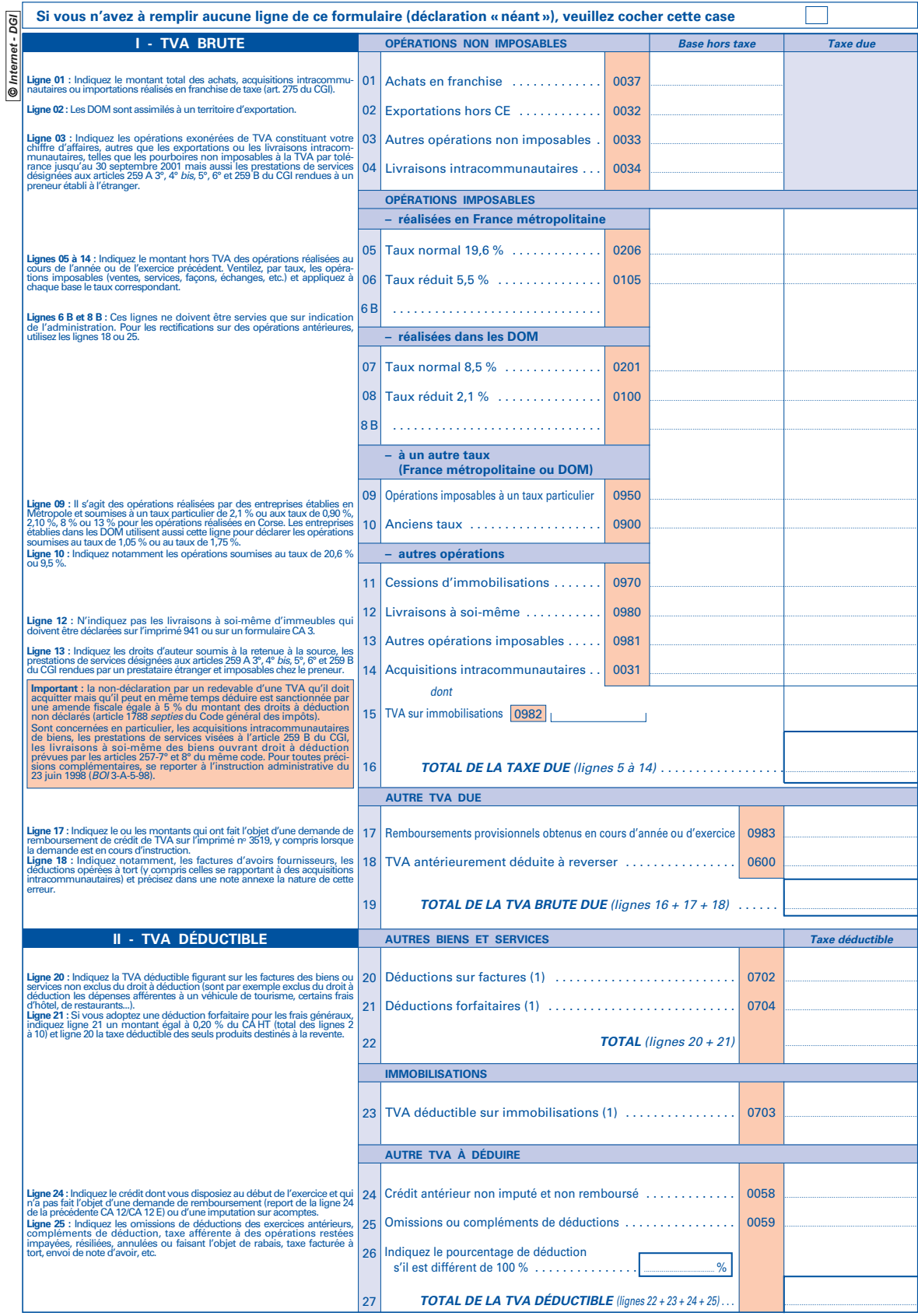

–2–
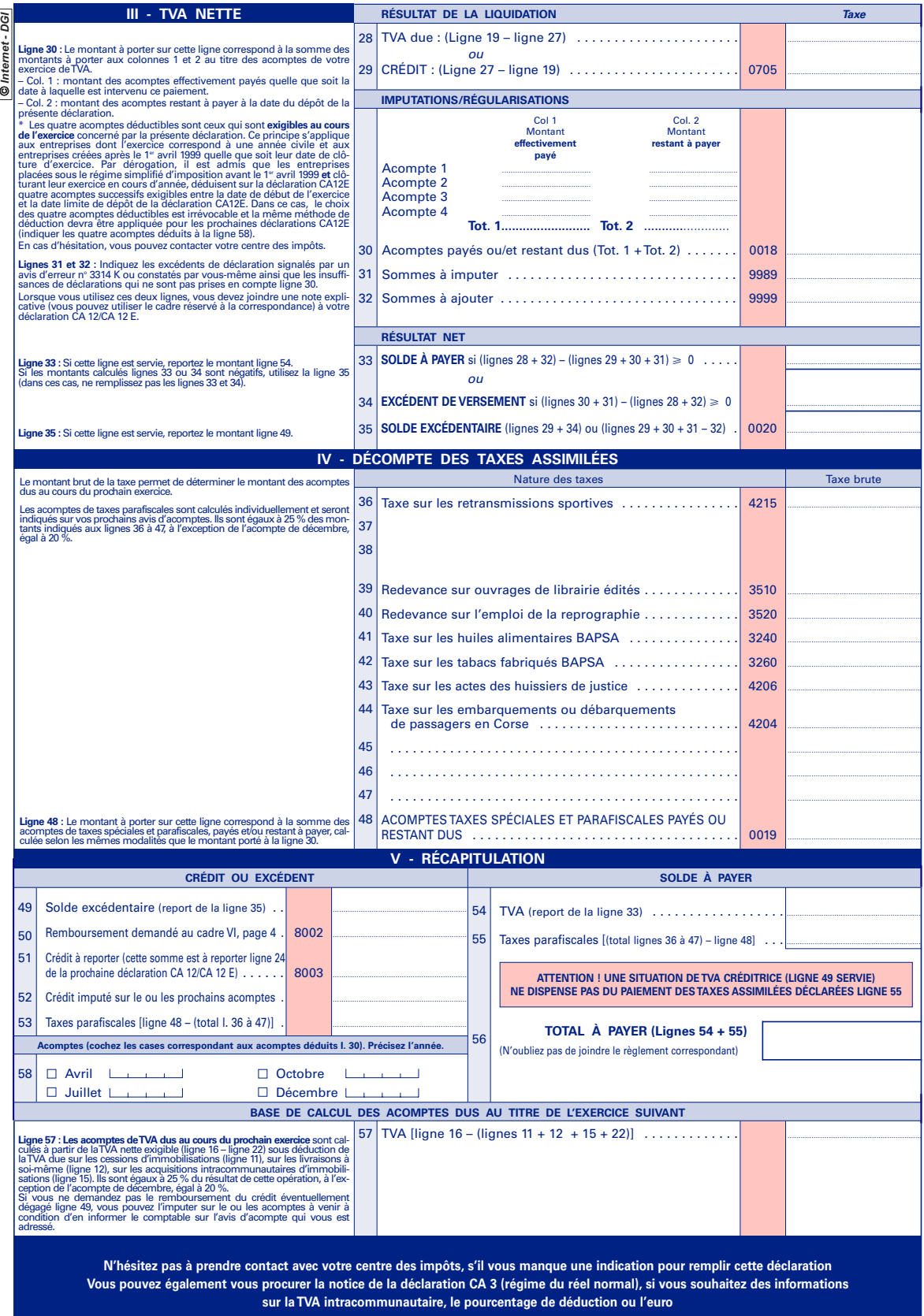

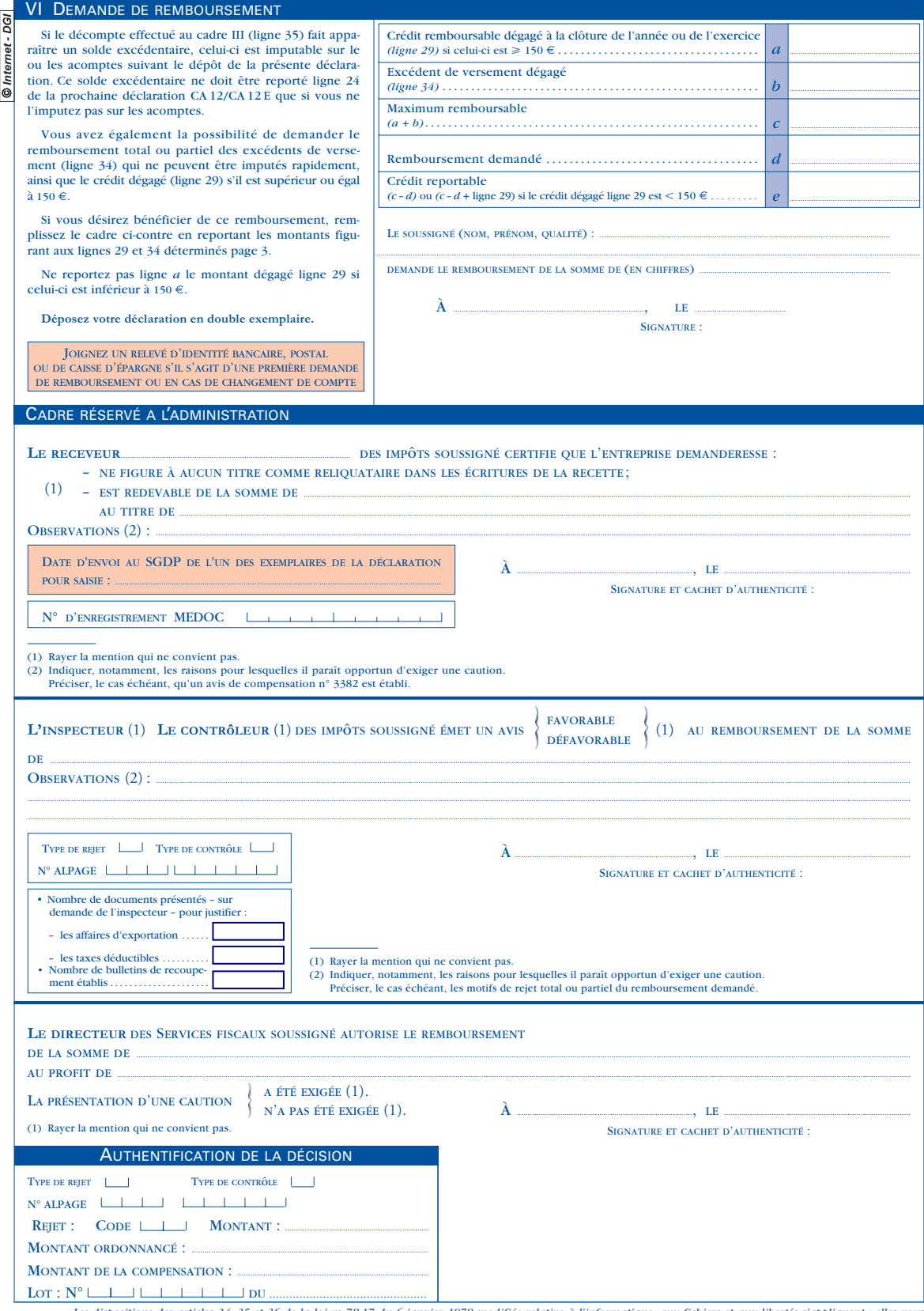

Les dispositions des articles 34, 35 et 36 de la loi nº 78-17 du 6 janvier 1978 modifiée relative à l'informatique, aux ficbiers et aux libertés s'appliquent : elles vous<br>garantissent, pour les données vous concernant, aup –4–

# **Annexe 3 : Spécifications d'échantillonnage pour le projet TVA (Version 1) : note 38/E203 du 1er décembre 1997 de Christian Hesse**

## *1. Avant propos*

Les spécifications proprement dites des programmes informatiques figurent à la section 3. Ces programmes nécessitent la déclaration de partitions ou de listes de sous-ensembles variables du champ CA3 à partir de nomenclatures fixes (par exemple la NAF4). A la section 2, qui ne fait pas vraiment partie des spécifications, on donne des indications sur la forme que pourraient prendre ces déclarations, l'analyse étant laissée à l'Informaticien. Ce document est complété par une annexe qui explique les principales formules.

## *2. Déclaration d'une partition, d'une liste et de tables associées.*

A de nombreuses occasions on est amené à partitionner le champ CA3 en sous-ensembles - appelés ''cellules'' dans la suite - , par exemple pour la stratification de tirage ou celle de calage. Or on doit vérifier à chaque fois que les strates contiennent un nombre minimal d'unités, sinon il faut faire des regroupements. L'outil ''Déclaration d'une partition ou liste'' aurait pour but de formaliser de façon simple et commode les spécifications de regroupements par le statisticien.

En effet, la partition la plus fine est le croisement : NAF4 x code DEMO x Tranche de chiffre d'affaires, où le code DEMO, à deux modalités, distingue les entreprises nées dans l'année des autres. La tranche de chiffres d'affaires n'interviendrait que dans le calage et ne comprendrait que trois modalités. Le nombre de postes du croisement est immense et cela peut simplifier si on se fixe une hiérarchisation dans les regroupements. A titre d'exemple, je propose :

- Niveau 1 : Service enquêteur (Industrie-Construction, Commerce-Services)
- Niveau 2 : Industrie, Construction, Commerce, Service
- Niveau 3 : Nomenclature intermédiaire d'activité entre niveaux 2 et 4 (je précise plus loin comment ce niveau pourrait être défini),
- Niveau 4 : NAF4
- Niveau 5 : code DEMO (né dans l'année, autre)
- Niveau 6 : tranche de chiffre d'affaires

Il s'agit d'un arbre avec des noeuds et des branches. Les feuilles correspondent à la partition la plus fine. Un regroupement est défini par un noeud différent d'une feuille. On voit que la hiérarchisation limite les possibilités de regroupement. On peut supprimer les tranches de chiffre d'affaires dans une activité mais non regrouper des activités à l'intérieur d'une tranche de chiffre d'affaires. Les noeuds peuvent être identifiés par le numéro du niveau et le rang du noeud dans le niveau, ou par un système de parenthèses emboîtées.

Appelons noeuds collatéraux des noeuds sans rapport de descendance : les regroupements correspondants sont disjoints.

On pourrait spécifier :

- une liste de cellules en énumérant des noeuds collatéraux, y compris éventuellement des feuilles,

- une partition de deux manières

en énumérant tous les noeuds collatéraux de la partition, comme pour une liste,

en énumérant seulement les noeuds collatéraux qui ne sont pas des feuilles.

La première manière convient mieux à des partitions proches de la racine, la deuxième à des partitions proches des feuilles.

La nomenclature intermédiaire d'activité pourrait être spécifiée de la même manière, avec un arbre qui différait toutefois selon le service enquêteur. Pour Industrie-Construction le niveau 1 serait la NES36, le niveau 2 la NAF3 et le niveau 3 la NAF4. Pour Commerce-Services on aurait des niveaux spécifiques correspondant à la publication.

Comment mettre à jour une partition ou une liste ? La manière la plus économe me paraît être de faire une suppression-création, la nouvelle spécification pouvant résulter d'une édition à partir de la précédente.

On a aussi besoin de déclarer et remplir des tables ayant pour entrée ces partitions ou listes. Par exemple il s'agit de la table servant au programme PR3 décrit plus loin, qui définit des espérances de tailles d'échantillon en fonction d'une liste de postes d'une nomenclature intermédiaire d'activités.

Ces listes, partitions et tables pourraient être déclarés, remplies soit à l'intérieur des programmes qui les utilisent soit à l'extérieur si elles servent plusieurs fois. Dans ce dernier cas il suffirait ensuite de les appeler par leur nom dans chaque programme.

# *3. Spécifications*

Généralités.

Les spécifications concernent les 5 programmes :

PR1 : précision attendue en fonction de la taille de l'échantillon.

PR2 : taille de l'échantillon en fonction de la précision attendue de la statistique.

PR3 : répartition de l'échantillon par activité.

PR4 : sélection de l'échantillon.

PR5 : précision attendue en fonction des probabilités d'inclusion.

Par ailleurs PR1, PR2, PR3 font appel à un sous programme  $SP(m, A, N_A)$ .

Le tirage proprement dit est fait par les programmes PR3 et PR4. Le programme PR3 assigne les probabilités d'inclusion à chaque unité en fonction de tailles d'échantillon fixées par l'utilisateur et du chiffre d'affaires  $x_k$  de chaque unité dans la base de sondage. Le programme PR4 fait la sélection à partir de ces probabilités. Il s'agit d'un pseudo tirage de Poisson : la taille d'échantillon est aléatoire mais on la contraint à se trouver à l'intérieur d'une fourchette dans des strates dites strates de tirage. Au préalable les programmes PR1 et PR2 sont actionnées par l'utilisateur s'il a besoin d'explorer les liaisons entre taille d'échantillon et précision afin de définir de bonnes données d'entrée à PR3. Comme PR3, ces programmes lisent directement le chiffre d'affaires  $x_k$  de la base de sondage, et dans une phase intermédiaire déterminent automatiquement un seuil d'exhaustivité et des probabilités d'inclusion. Mais ces variables ne sont pas conservées. Le programme PR5 fournit, si on veut, la précision attendue une fois que les probabilités ont été attribuées par PR3.

PR1, PR2, PR3, PR5 font appel à **deux tables** donnant en fonction de la NAF4 les valeurs de sept paramètres : *alpha, sigmalpha(NES36), sigmalpha(NAF4), sigma1(NES36), sigma1(NAF4), KA, INFL.* La première table appelée **table MERLAT** donnant *alpha, sigmalpha, sigma1* **est issue des travaux de B. Merlat**. **Cette table est une table de constantes valable tous les ans**. Ces paramètres servent à moduler les probabilités et à calculer la précision attendue. Le paramètre *alpha* est l'exposant  $\alpha$  de la fonction puissance  $x_k^{\alpha}$  qui sert à modéliser la variance de l'évolution du chiffre d'affaires ; il est le même à l'intérieur des groupes industrie, construction, commerce, services ; *sigmalpha* est la dispersion de l'évolution rapportée à  $x_k^{\alpha}$  et *sigmal* est la dispersion rapportée à  $x_k$ ; le premier sert pour optimiser un sondage avec probabilités proportionnelles à  $x_k^{\alpha}$ , le second pour optimiser un sondage avec probabilités proportionnelles à *xk* . On les a aux niveaux NAF4 et NES36. On peut ainsi moduler les probabilités d'inclusion soit au niveau de la NAF4, soit au niveau de la NES36, seulement. Par contre les calculs de précision se font toujours avec *sigmalpha(NAF4)*. La deuxième table appelée **PAR** 

donne *KA* et *INF* qui peuvent être modifiés tous les ans. *KA* est un coefficient applicable au chiffre d'affaires si on voulait se ramener à un équivalent valeur ajoutée. Par exemple on prendrait 1/3 pour le commerce contre 1 pour l'industrie ou les prestations de service. De toute façon il vaut 1 par défaut. *INFL* est un indice de prix (1995=1), que l'on peut moduler selon les activités. Pour le tirage il n'intervient que par les écarts entre activités : si on le multiplie par le même facteur pour toutes les activités cela ne change rien au tirage. Par contre le niveau intervient aussi dans le calcul de la précision attendue. Par défaut il vaut 1.

Dans les programmes PR1, PR2 et PR3

1) Les probabilités d'inclusion sont proportionnelles à une variable  $v_k$  (lire vé et non nu). La formule par défaut résultant des travaux de Benoît Merlat est

 $v = KA$ .  $INFL^{1-alpha}$ . sigmalpha.  $\left[ \max(x, MINCA) \right]^{alpha}$ .

Cette formule est expliquée en annexe.

*MINCA* est un seuil facultatif de chiffre d'affaires en deçà duquel la probabilité d'inclusion et donc le poids sera constant (indépendant de ce chiffre d'affaires). Il vaut 0 par défaut.

Il y a le choix entre NES 36 et NAF4 pour assigner un *sigmalpha* ou un *sigma1* à chaque unité. Par défaut c'est NES36.

L'utilisateur garde la faculté de lui substituer une autre formule chaque fois qu'il actionne un programme, par exemple :  $v = x$ ,  $v = sigma1.x$ .

**2) La partie exhaustive est déterminée automatiquement et de façon optimale** en fonction de l'espérance de la taille de l'échantillon pour PR1, PR3 ou de la précision pour PR2. On n'a plus à fixer de seuil pour l'exhaustif . Cependant on peut forcer des entreprises à être dans la partie exhaustive de l'échantillon et c'est dans le reste de la population que le programme va fixer automatiquement une partie exhaustive additionnelle. On spécifie la partie exhaustive forcée par une condition logique nécessaire et suffisante  $(COND)$ . Elle peut comprendre tout ce qu'on veut : appartenance à une tranche de taille, à une activité, à une liste de numéros SIREN. Par exemple : « ( *x* >1000 et APE=7601) ou SIRENE =101010108, 854723932 ». Il est prévu un seule condition logique pour toutes les cellules. Le programme détermine automatiquement la partie exhaustive pour le reste de la population. Les entreprises ainsi forcées à être dans l'exhaustif sont marquées par le code *EXH*1.

Il ne faut pas en abuser car ce serait au détriment de l'efficacité du sondage. Dans la présente version, la taille des échantillons comprend la partie exhaustive y compris la partie exhaustive forcée.

Dans sa version actuelle le programme PR2 consiste tout simplement à itérer PR1 en partant d'une taille d'échantillon égale à celle de la partie exhaustive forcée plus un, jusqu'à obtention de la précision désirée ! C'est évidemment assez lourd. On espère trouver mieux.

Les variables pouvant être calculées en fonction des programmes sont :

des entiers : la taille de la population  $(N)$ , les espérances de taille d'échantillon dans la partie exhaustive  $(NEX)$  et la partie sondée  $(ENSOND)$ , le total  $(ENTOT)$ , la taille réelle de l'échantillon dans la partie sondée  $(NSOND)$ , la taille réelle totale de l'échantillon $(NTOT)$ .

des réels : les seuils d'exhaustif (SELEV), (SELEX), le coefficient de variation (PRECI), les probabilités  $\pi_{k}$ ,

le code  $EXH1_k$  servant à distinguer les entreprises forcées à appartenir à l'exhaustif.

Et maintenant passons aux corps des programmes.

### **PR1 : PRECISION ATTENDUE EN FONCTION DE LA TAILLE DE L'ECHANTILLON.**

#### *DESCRIPTION.*

Variable lue sur la base de sondage :  $x_k$ Variables spécifiées : -obligatoirement, une liste de cellules et une table m(cellule de la liste) où m est l'espérance de la taille de l'échantillon --facultativement : la valeur de MINCA, une expression de la variable *v* différente de celle par défaut, le choix NAF4 pour assigner un sigmalpha ou sigma1 à chaque unité, lors du calcul des π<sub>k</sub> sinon c'est la NES36. une condition logique COND, Pour chaque cellule, les variables calculées sont :  $EXH1_k$ , *N*,  $NEX$ , *ENSOND*, *SELEV*, *SELEX*, les  $\pi$ <sub>k</sub>, PRECI.

Ces variables ne sont pas conservées. ALGORITHME dans chaque cellule : Pour chaque entreprise on initialise à 0 le code *EXH*1. On calcule le nombre d'unités *N* de la base de sondage.

On calcule le nombre *NEX*1des unités où *COND* est vraie. Si *m* > *N* on édite le message « taille échantillon supérieure à celle de la population » Si  $NEX1 > m$ , on édite le message « taille échantillon inférieure à celle de l'exhaustif forcé». Dans l'un ou l'autre cas on s'arrête.

On met à 1 *EXH*1 et on fait  $\pi_k = 1$  pour tous les *k* où *COND* est vraie.

Soit *A*l'ensemble complémentaire de taille  $N - NEX1$ . Soient  $m_a$  entier ,  $x_a$ ,  $v_a$  réels, des variables intermédiaires.

Si  $m = NEX1$  on fait  $m_a = 0$ ,  $v_a = 0$ ,  $x_a = 0$ ,  $PRECI = 0$ .

Sinon

Soit  $i = 1...N_A$  une permutation  $i(k)$  des  $k$  telle que  $v_i$  soit décroissant (au sens large) dans  $A$ .

On appelle SP
$$
(m-NEX1, A, N-NEX1)
$$
.

On fait

$$
PRECI = \frac{\left(\sum_{k} K A_{k}^{2} .INFL_{k}^{2-2alpha_{pha_{k}}} . \frac{1-\pi_{k}}{\pi_{k}} (signalpha(NAF4)_{k})^{2} . x_{k}^{2alpha_{k}}\right)^{\frac{1}{2}}}{\sum_{k} K A_{k} . x_{k}}.
$$

(Voir annexe 1.)

On imprime *N*,  $SELEV = v_a$   $SELEX = x_a$ ,  $NEX = NEX1 + m_a$ ,  $ENSOND = m - NEX$ ,  $ENTOT = m$ . *PRECI*.

## **PR2 : TAILLE DE L'ECHANTILLON EN FONCTION DE LA PRECISION ATTENDUE DE LA STATISTIQUE.**

### *DESCRIPTION*

Variable lue sur la base de sondage :  $x_k$ 

Variables spécifiées :

-obligatoirement, une liste de cellules et une table *PRECI(cellule de la liste)* où *PRECI* est le coefficient de variation attendu,

-facultativement :

la valeur de *MINCA,*

une expression de la variable *v* différente de celle par défaut,

le choix NAF4 pour assigner un *sigmalpha* à chaque unité, lors du calcul des π<sub>k</sub> sinon c'est la NES36.

une condition logique *COND,*

Pour chaque cellule, les variables calculées sont :  $EXH1_k$ , *N*, *NEX*, *ENSOND*, *ENTOT*, *SELEV*,

*SELEX*, les  $\pi$ <sub>k</sub>.

Ces variables ne sont pas conservées. *ALGORITHME dans chaque cellule.*  Pour chaque entreprise on initialise un code *EXH*1 à 0.

On calcule le nombre d'unités *N* de la base de sondage.

On calcule le nombre *NEX*1des unités où *COND* est vraie.

On met à 1 *EXH*1 et on fait  $\pi_k = 1$  pour tous les *k* où *COND* est vraie.

Soit *J* un entier.

Soient  $m_a$  entier,  $x_a$ ,  $v_a$  réels, des variables intermédiaires.

Si  $NEX1 = N$  on fait  $m_a = 0$ ,  $v_a = 0$ ,  $x_a = 0$ ,  $J = 0$ .

Sinon

On fait  $J = 1$ .

Soit *A*l'ensemble avec  $EXH1 = 0$  de taille  $N - NEX1$ .

Soit  $i = 1...N_A$  une permutation  $i(k)$  des  $k$  telle que  $v_i$  soit décroissant (au sens large) dans  $A$ . On fait l'itération suivante :

Appel de  $SP(J, A, N - NEX1)$ .

$$
Soit \ PRECI(J) = \frac{\left(\sum_{k} K A_k^2 \cdot INFL_k^{2-2alpha k} \cdot \frac{1-\pi_k}{\pi_k} \left(\text{signal} pha(NAF4)_k\right)^2 x_k^{2alpha k}\right)^{\frac{1}{2}}}{\sum_{k} K A_k \cdot x_k}
$$

Si  $PRECI(J) > PRECI$ , on fait  $J = J + 1$ ,

Sinon on passe à l'instruction suivante.

On imprime *N*,  $SELEV = v_a$ ,  $SELEX = x_a$ ,  $NEX = NEX1 + m_a$ ,  $ENSOND = J - m_a$  $ENTOT = NEX1 + J$ ,  $PRECI$ .

#### **PR3 : REPARTITION DE L'ECHANTILLON PAR ACTIVITE.**

Ce programme attribue les probabilités d'inclusion soit de façon définitive, soit à titre d'essai, en quel cas il ne produit que des statistiques de comptage. On peut en déduire la répartition de l'espérance de la taille de l'échantillon dans n'importe quelle partition.

#### *DESCRIPTION.*

Variables spécifiées :

-obligatoirement une partition  $h = 1...H$  et la table  $m<sub>h</sub>$  des espérances de taille de l'échantillon par cellule,

-facultativement :

une liste de sous-cellules  $(h, j)$   $j = 1...J_h$  et la table  $\mu_h$  des espérances minimales de la taille de l'échantillon par sous-cellules,

la valeur de *MINCA,*

une expression de la variable *v* différente de celle par défaut,

le choix NAF4 pour assigner un *sigmalpha* à chaque unité, sinon c'est la NES36, une condition logique *COND,*

la valeur  $\rho$  que ne doit pas dépasser  $\rho_{_\hbar}$  =  $\sum \mu_{_{\hbar,j}}$ *h*  $= \sum_{n=1}^{n} \mu_{n,i}^{m}$  /*m*  $\sum \mu_{h,j}$   $\big/m_h$  . Par défaut c'est 0,33,

*it* max . C'est le nombre maximal d'itérations pour l'algorithme. Par défaut c'est 2.

*j J*

∈

*h*

Deux choix d'options non exclusives sont à préciser :

Conserver / ne pas conserver le code *EXH1* et les  $\pi_k$ . L'option « ne pas conserver » sert lors des tâtonnements. On ne conserve qu'au moment de la version définitive précédent l'appel de PR4.

Imprimer / ne pas imprimer des statistiques de comptage. Il s'agit de *N*, *SELEV, SELEX, NEX, ENSOND, ENTOT*. L'impression se fait pour chaque cellule et sous-cellule.

Outre les  $\pi_k$ ,  $EXH1_k$  on calcule :

dans chaque cellule *h*  $N_h$ ,  $NEX_h$ ,  $ENSOND_h$ ,  $ENTOT_h$ ,  $SELECT_{h,+}$   $SELECT_{h,+}$  (ces deux derniières variables sont les seuils d'exhaustivité dans le complément des sous-cellules) dans chaque sous-cellule  $(h, j)$   $N_{h, j}$  ,  $NEX_{h, j}$ ,  $ENSOND_{h, j}$ ,  $ENTOT_{h, j}$ ,  $SELEX_{h, j}$ ,  $SELEV_{h, j}$ .

#### *ALGORITHME*.

- Si  $\rho_h > \rho$  dans une cellule au moins on sort un message «contraintes de taille minimale trop fortes» et on imprime la liste des cellules concernées. On arrête.

- Sinon, *dans chaque cellule h de la partition* :
- Pour chaque entreprise on initialise à 0 le code *EXH*1.
- On calcule les nombres d'unités  $N_h$  et  $N_{h,i}$  de la base de sondage.

- On calcule les nombres  $NEX1_h$ ,  $NEX1_{h,i}$  des unités où *COND* est vraie.

Si  $m_h > N_h$  ou  $\mu_{h,i} > N_{h,i}$  on édite le message « taille échantillon supérieure à celle de la population ». Si  $NEX1_h > m_h$  on édite le message « taille échantillon inférieure à celle de l'exhaustif ». Dans les 3 cas on

s'arrête.

- On met à 1  $EXH1_k$  et on fait  $\pi_k = 1$  pour tous les  $k$  où *COND* est vraie.

- Soient  $m_{a,h}$  entier,  $x_{a,h}$ ,  $v_{a,h}$  réels, des variables intermédiaires.
- Si  $m_h = NEX_h 1$  on fait  $m_{a,h} = 0$ ,  $v_{a,h} = 0$ ,  $x_{a,h} = 0$ .
- Sinon

- Soit  $A_h$  l'ensemble où *COND* est non vraie, de taille  $N_h - NEX1_h$ .

- Soit  $i = 1...N_A$  une permutation  $i(k)$  des  $k$  telle que  $v_i$  soit décroissant (au sens large) dans  $A_i$ .

- On appelle  $SP(m_h - NEX1_h, A_h, N_h - NEX1_h)$ . On obtient des premières probabilités  $\pi_k$  et valeurs  $m_{a,h}$ ,  $v_{a,h}$ ,  $x_{a,h}$ .

-Soit  $M_h$  un ensemble variable de *j* inclus dans  $J_h$ . On fait au départ  $M_h = J_h$ .

- Un entier *t* est initialisé à 1.

- On itère les instructions suivantes:

Si  $t = it$  max on s'arrête,

Sinon :

 $t = t + 1$ ,

Pour chaque  $j \in M_h$  on calcule le nombre  $m_{e,h,j}$  d'unités avec  $\pi_k = 1$  et le nombre  $m_{s,h,j}$  d'unités avec  $\pi_k$  < 1 . Soit  $P_h \subset M_h$  l'ensemble des *j* tels que  $m_{e,h,j} + m_{s,h,j} < \mu_{h,j}$ 

Si  $P_h$  est vide on fait  $NEX_h = NEX_1 + m_{h,h}$ ,  $ENSOND_h = m_h - NEX_h$  $SELEV_{h+} = v_{a,h}$   $SELEX_{h+} = x_{a,h}$  et pour tout  $j \in M_h$ ,  $NEX_{h,j} = m_{e,h,j}$ ,  $ENSOND_{h,j} = m_{s,h,j}$ ,  $SELEX_{h,j} = x_{a,h,j}$ . On s'arrête. Sinon :

Pour chaque sous-cellule  $P_{h,i}$  de  $P_h$ :

[rappelons qu'on a déjà déterminé une permutation  $i(k)$  des  $k$  telle que  $v_i$  soit décroissant (au sens large) dans  $A_h$  et donc aussi dans  $P_{h,i}$  ]

On applelle 
$$
SP(\mu_{h,j} - NEXT_{h,j}, P_{h,j}, N_{h,j} - NEXT_{h,j}),
$$
 on fait

 $NEX_{h,i} = NEX1_{h,i} + m_{a,h,i}$ ,  $ENSOND_{h,i} = \mu_{h,i} - NEX_{h,i}$ ,  $SELEV_{h,i} = v_{a,h,i}$ ,  $SELEX_{h,i} = x_{a,h,i}$ Soit  $R_h = J_h - M_h + P_h$ . (C'est le cumul des  $P_h$ .)

- Contract on the Contract of the Contract of the Contract of the Contract of the Contract of the Contract of the Contract of the Contract of the Contract of the Contract of the Contract of the Contract of the Contract of

$$
SP\left(m_h - NEX1_h - \sum_{j \in R_h} \left(\mu_{h,j} - m_{e,h,j} - m_{s,h,j}\right), h - R_h, N_h - NEX1_h - \sum_{j \in P_h} \left(N_{h,j} - NEX1_{h,j}\right)\right) \text{ -On}
$$

obtient ainsi de nouvelles probabilités  $\pi_k$  dans  $h-J_h + M_h$ . On reprend les mêmes dans l'ensemble complémentaire. On fait  $M_h = M_h - P_h$ .

Si l'option a été choisie, imprimer  $NEX_{h}$ ,  $SELEV_{h,+}$ ,  $SELEX_{h,+}$ ,  $ENSOND_h$ ,  $ENTOT_h$ ,  $NEX_{h,j}$ ,  $SELECT_{h,j}, SELECT_{h,i}, ENSOND_{h,i}, ENTOT_{h,i}$ .

Si l'option a été choisie on conserve  $EXH1_k, \pi_k$ .

#### **PR4 : SELECTION DE L'ECHANTILLON.**

Ce programme codifie l'appartenance à l'échantillon.

*DESCRIPTION*.

Variables lues sur la base de sondage :

-les numéros aléatoires  $\omega_{k}$ ,

 $- EXH<sub>k</sub>$  et  $\pi<sub>k</sub>$ . Normalement celles-ci sont fournies par PR3.

Variables spécifiées :

1) La stratification de tirage, c'est à dire une partition en cellules. Rappelons qu'**une strate de tirage est un ensemble à l'intérieur duquel la taille de l'échantillon doit se situer dans une fourchette**. Les strates sont liées aux domaines de publication et donc l'activité. Pour Commerce-Services c'est plutôt la NAF4. Pour Industrie-Construction c'est plutôt la NES36. Il ne faut pas découper inutilement car le respect des fourchettes déforme les probabilités d'inclusion. C'est pourquoi il vaut mieux n'introduire des strates de taille que plus loin, au niveau du calage. En revanche, vu la technique d'estimation de l'indice à champ variable, il est préférable de distinguer des strates de naissances dès le tirage.

Comme il peut y avoir des probabilités de 1 à l'intérieur des strates de tirage, le respect des fourchettes ne porte que sur le reste (la partie sondée).

2) Un paramètre TAMIN égal à l'espérance minimale de la taille de l'échantillon par strate de tirage dans la partie sondée. Par défaut c'est 20.

3) Une partition, mère de la précédente ( i. e. dont chaque cellule est incluse dans une cellule de le précédente) et une table associée indiquant pour chacune des cellules l'option retenue parmi les deux possibles pour fixer un fourchette de taille de l'échantillon et un paramètre. Dans la première option le statisticien fixe directement un écart relatif *a* maximum entre cette taille *n* et son espérance *m* : on aura  $n > m/(1+a)$  et  $n < m(1+a)$ .

Dans la deuxième option il fixe une probabilité et le programme calcule *a* tel que la probabilité de sortir de la fourchette par le vrai tirage de Poisson soit celle fixée par le statisticien. Si *p* est cette probabilité on a

 $a = \Phi^{-1}\left(\frac{p}{2}\right) \times \left(\frac{1}{m} - \frac{1}{N}\right)$ 1 2 2  $\left( \frac{1}{\sigma} - \frac{1}{\sigma} \right)^2$  où  $\Phi$  est la fonction de distribution cumulative de la loi normale d'espérance

nulle et d'écart type 1. Dans cette option l'écart relatif décroit quand *m* croît alors qu'on peut penser que les déformations sur les probabilités d'inclusion en dépendent moins que dans la première option. Il y aurait des valeurs par défaut ne dépendant, au plus, que de très grands regroupements d'activité (par exemple Industrie-Construction, Commerce-Services) et de DEMO.

### *ALGORITHME* :

Message si les deux partitions ne s'emboîtent pas. *ensuite dans chaque strate de tirage :*

On sélectionne toutes les unités avec  $\pi_k = 1$ .

Soit *S* l'ensemble des *k* avec  $\pi_k < 1$ . On calcule  $m = \sum \pi_k$ *k S* = ∈  $\sum \pi_{k}$  ,  $N$ *k S* = ∈  $\sum 1$ . Si  $m < TAMIN$  on imprime le

message « taille de la partie sondée insuffisante dans la strate = » et on continue. Soit *ECART* le paramètre avec la première option et *PROBA* le paramètre avec la seconde option.

Si option « proba » choisie : faire 
$$
ECART = \Phi^{-1}\left(\frac{PROBA}{2}\right) \times \left(\frac{1}{m} - \frac{1}{N}\right)^{\frac{1}{2}}
$$
,

On calcule  $m_l = \frac{m}{1 + ECART}$ ,  $m_u = m(1 + ECART)$  $\frac{m}{1 + ECART}$ ,  $m_u = m(1 + ECART)$ .

Calculons pour chaque unité de  $S: u_k = \frac{\omega_k}{\tau_k}$ *k*  $=\frac{\omega_k}{\pi}$ . Soit *m'* le nombre d'unités de S avec  $u_k < 1$ .

Si  $m' < m<sub>l</sub>$  on sélectionne les  $m<sub>l</sub>$  unités de plus petit  $u<sub>k</sub>$ , Sinon si  $m' > m_u$  on sélectionne les  $m_u$  unités de plus petit  $u_k$ , sinon on sélectionne les  $m'$  unités de plus petit  $u_k$ .

Calcul des poids redressés *PRED1* : Soit *n* le nombre d'unités de l'échantillon dans *S* . *PRED*1<sub>k</sub> =  $\pi_k$  *m*  $n_1 = \pi_k \frac{m}{n}.$ Impression par strate de *N, NEX, ENSOND, ENTOT, NSOND, NTOT.* 

## **PR5 : PRECISION ATTENDUE EN FONCTION DES PROBABILITES**

Variable lue sur la base de sondage :  $x_k$ ,  $\pi_k$ 

Variables, options spécifiées :

-une liste de cellules.

-le choix entre  $KA = 1$  ou celui de la table . Par défaut c'est  $KA = 1$ 

*Dans chaque cellule* :

$$
\text{Si option } KA \text{ table}: PRECI = \frac{\left(\sum_{k} KA_k^2.NFL_k^{2-2\alpha lph\alpha_k} \cdot \frac{1-\pi_k}{\pi_k} \left(\text{signal} pha(NAF36)_k\right)^2 x_k^{2\alpha lph\alpha_k}\right)^{\frac{1}{2}}}{\sum_{k} KA_k x_k}
$$

Sinon même formule avec  $KA = 1$ .

$$
\text{SP}\big(m, A, N_A\big):
$$

Dans ce sous programme on utilise *v* dont l'expression peut contenir *sigmalpha,* ou *sigma1.* L'un ou l'autre de ces paramètres a deux valeurs possibles figurant à deux colonnes différentes de la table MERLAT. On choisit la colonne qui correspond à l'option retenue dans les spécifications du programme appelant.

Il fournit au programme appelant les probabilité  $\pi_k$  ainsi que  $m_a$  (nombre d'entreprises dans l'exhaustif) et les seuils d'exhaustif  $v_a$ ,  $x_a$ .

### *ALGORITHME* :

Soit *a* le plus petit *i* tel que  $v_{a+1}/\sum_{A-E_a} v_i < 1/(m-m_a)$  où  $E_a$  est l'ensemble des entreprises de *A* avec  $i \le a$  et  $m_a$  leur nombre.

$$
\text{Pour } k \in A \text{, si } i \le a \pi_k = 1 \text{, sinon } \pi_k = \frac{(m - m_a)v_i}{\sum_{A - E_a} v_i}.
$$

#### **ANNEXE.**

Cette annexe a pour but d'expliquer succinctement les formules figurant dans cette note, en particulier le calcul de la précision attendue, et l'optimisation du sondage. Pour une compréhension plus approfondie voir la note de Merlat B, Hesse C. « Optimisation d'un sondage à probabilité proportionnelle à la taille. Le cas des CA3 ».

On présente les choses par couches, chaque couche apportant une complexité supplémentaire, pour aboutir aux formules finalement utilisées.

On tire un échantillon bisannuel d'entreprises dont on disposera des chiffres d'affaires pour 24 mois. Mais on va calculer la précision attendue, et optimiser le sondage, comme si on s'intéressait uniquement à la variation annuelle du chiffre d'affaires. De plus on va le faire à champ constant, en ignorant le mouvement démographique qui va évidemment dans le sens d'une augmentation de la variance, mais joue moins sur l'optimisation du sondage. Ce n'est pas qu'on ne sache pas le faire. Mais on n'en tiendra contre qu'au moment d'estimer la précision à partir des données observées de l'échantillon.

On pose donc  $y_{k,1}$ ,  $y_{k,2}$  les chiffres d'affaires de deux années consécutives pour l'entreprise  $k$  et  $Y_1, Y_2$  leurs sommes dans l'activité. C'est  $R = Y_2/Y_1$  que l'on veut estimer. Soient  $\hat{Y}_1 = \sum_s w_k y_{k,1}$ ,  $\hat{Y}_2 = \sum_s w_k y_{k,2}$ deux estimateurs convergents de  $Y_1, Y_2$  à partir d'un échantillon *s*. Les  $W_k$  sont les poids d'extrapolation. R est estimé par  $\hat{R} = \hat{Y}_2/\hat{Y}_1$ . On recherche un plan de sondage qui minimise la variance de  $\hat{R}$ . La première étape consiste à se ramener à la variance de l'estimation d'une simple somme. Pour ce faire nous utilisons la méthode de linéarisation. Elle consiste à remplacer  $(\hat{Y}_2/\hat{Y}_1) - R$  par le premier terme de son développement de Taylor

au voisinage de 
$$
Y_1, Y_2
$$
 c'est à dire  $\frac{1}{Y_1}(\hat{Y}_2 - Y_2) - \frac{Y_2}{Y_1^2}(\hat{Y}_1 - Y_1) = \frac{1}{Y_1}(\hat{Y}_2 - R\hat{Y}_1).$  Posons

 $z_k = y_{k,2} - R y_{k,1}$ . La variance de  $\hat{Y}_2 / \hat{Y}_1$  due au sondage est donc approximativement la même que celle de *Z*  $\frac{\hat{Z}}{Y_1} = \frac{1}{Y_1} \sum_s w_k z_k$ . Ensuite dans les estimations il suffit de remplacer dans  $z_k$  *R* par  $\hat{R}$ .

On voit que  $z_k$  dépend de R qui dépend du domaine d'étude (ou case de publication). Pour simplifier on a pris la NAF4 comme critère pour les domaines d'étude et donc il y a une valeur différente de *R* pour chaque poste de cette nomenclature.

On peut envisager deux types d'estimateurs correspondant à deux systèmes de poids  $W_k$ .

Le premier estimateur est le rapport des estimateurs d'Horvitz-Thompson  $\hat{R}_{\text{HT}}$  avec uniquement les poids du sondage  $w_k = 1/\pi_k$ . Pour calculer approximativement sa variance on applique à la variable *z Y k* 1 la formule générale de variance de l'estimateur d'Horvitz-Thomson à savoir

$$
(1) \quad V(\hat{R}_{\text{HT}}) = \frac{1}{Y_1^2} \left[ \sum_k \frac{1 - \pi_k}{\pi_k} z_k^2 + \sum_k \sum_{l \neq k} \frac{\pi_{k,l} - \pi_k \pi_l}{\pi_k \pi_l} z_k z_l \right].
$$

Le coefficient de variation est

$$
(2) \quad \mathbf{CV}(\hat{R}_{\mathrm{HT}}) = \frac{\left[\mathbf{V}(\hat{R}_{\mathrm{HT}})\right]^{\frac{1}{2}}}{R} = \frac{1}{Y_2} \left[\sum_{k} \frac{1-\pi_{k}}{\pi_{k}} z_{k}^{2} + \sum_{k} \sum_{l \neq k} \frac{\pi_{k,l} - \pi_{k} \pi_{l}}{\pi_{k} \pi_{l}} z_{k} z_{l}\right]^{\frac{1}{2}}.
$$

Si on faisait exactement un tirage de Poisson on aurait  $\pi_{k,l} - \pi_k \pi_l = 0$  et il ne subsisterait que le premier terme de la parenthèse. Comme on impose des seuils maxima et minima au tirage ce n'est plus exactement un tirage de Poisson et les  $\pi_{k,l} - \pi_k \pi_l$  sont légèrement négatifs. Mais d'un autre coté les  $z_k$  valent en moyenne 0. Raison de plus pour penser que le premier terme n'est pas une trop mauvaise approximation. Donc :

$$
CV(\hat{R}_{HT}) \approx \frac{1}{Y_2} \left[ \sum_{k} \frac{1 - \pi_k}{\pi_k} z_k^2 \right]^{\frac{1}{2}}
$$

Le deuxième estimateur  $\hat{R}_{\text{CAL}}$  est calé au numérateur et au dénominateur sur les sommes  $X_h$  des  $x_k$  par strate de *taille h* connues dans la base de sondage. Cela correspond au poids  $w_k = (1/\pi_k) \frac{X}{\hat{x}}$  $\hat{X}$ <sup>k</sup>  $\left(\frac{1}{k}\right)$  $\hat{X}$ *h*  $= \left(1/\pi_k\right) \frac{X_h}{\hat{X}_h}$ . Le calage permet de supprimer de la variance de l'estimateur la partie due aux écarts d'évolution entre strates de taille. Plus précisément, cet écart est égal à  $\tilde{a}_h = \frac{Y_{h,2} - R Y_{h,1}}{X} = \frac{(R_h - R)Y_{h,2}}{X}$ *X*  $R_{h} - R$ <sup>Y</sup>  $X_h$  -  $X_h$  -  $X$  $h, 2$   $\mathbf{A}$   $\mathbf{h}$ *h*  $h - \mathbf{N}$  $\boldsymbol{\mu}_h$ *h*  $=\frac{Y_{h,2} - R Y_{h,1}}{Y} = \frac{(R_h - R)Y_{h,1}}{Y}$  où  $Y_{h,1}$ ,  $Y_{h,2}$ , sont les sommes de  $y_{k,1}, y_{k,2}$  dans les strates *h*. Pour obtenir  $V(\hat{R}_{CAL})$  et  $CV(\hat{R}_{CAL})$  on remplace dans (1) et (2)  $z_k$  par  $u_k = z_k - \tilde{a}_k x_k$ . C'est un résultat classique pour les estimateurs par régression dont fait partie cet estimateur calé. Il peut s'obtenir en retenant à nouveau le premier terme d'un développement de Taylor. On comprend mieux ce résultat si on considère que  $u_k$  a l'aspect d'un résidu. On a d'ailleurs  $\sum u_k$ *k h*∈  $\sum u_k = 0$ . Il est encore plus proche de 0 en moyenne si bien que l'approximation de ne prendre que le premier terme est encore plus justifiée. On a donc :

$$
CV(\hat{R}_{CAL}) \approx \frac{1}{Y_2} \left[ \sum_k \frac{1 - \pi_k}{\pi_k} u_k^2 \right]^{\frac{1}{2}}.
$$

Commençons par l'optimisation du sondage avec l'estimateur  $\hat{R}_{\text{CAL}}$  car, bizarrement, c'est plus facile qu'avec  $\hat{R}_{HT}$ , comme on verra plus loin.

Le résidu  $u_k^2$ n'est pas connu avant le tirage et pour estimer  $\text{CV}\big(\hat R_{\text{CAL}}\big)$  il convient de le lier au chiffre d'affaires brut  $x_k$  connu sur la base de sondage. Cela se fait par le modèle dans la population

$$
\mathcal{E}(u)=o,
$$

$$
\mathcal{E}(u^2)=\mathcal{Y}(u)=\sigma_j^2x_k^{2\alpha_i},
$$

où <sup>σ</sup> *<sup>j</sup>* est un facteur de dispersion dépendant de l'activité *j* . L'exposant <sup>α</sup> *<sup>i</sup>* dépend lui-même de l'activité *i* qui contient *j* . L'idée est de pouvoir moduler  $\sigma$  plus finement selon l'activité que  $\alpha$ .

La précision attendue est

$$
\left(\mathcal{E}\left[\mathbf{CV}\left(\hat{R}_{\mathrm{CAL}}\right)\right]^{2}\right)^{\frac{1}{2}} \cong \frac{1}{Y_{2}}\left[\sum_{k} \frac{1-\pi_{k}}{\pi_{k}}\hat{\sigma}_{j}^{2}x_{k}^{2\hat{\alpha}_{j}}\right]^{\frac{1}{2}}
$$

où les paramètres sont remplacés par leurs estimations.

On a commencé par estimer  $\alpha$  et accessoirement  $\sigma$  avec pour  $i = j$  les 4 grandes activités Industrie, Construction, Commerce, Services. La méthode utilisée est le maximum de vraisemblance. Les paramètres *alpha*  sont ces 4 valeurs : 0.86, 0.83, 0.82, 0.75. Partant ensuite de ces valeurs on a estimé <sup>σ</sup> *<sup>j</sup>* au niveau NES36 et au niveau NAF4. Ce sont les paramètres *sigmalpha(NES36), sigmalpha(NAF4).* 

Le probabilités optimales de sondage sont celles qui minimisent  $\mathcal{E}\Big[\mathrm{CV}\big(\hat R_{\text{CAL}}\big)\Big]^2$ l'espérance de la taille  $\sum \pi_k$  étant fixée. Elles vérifient

 $\pi_k \propto \hat{\sigma}_j x_k^{\hat{\alpha}_i}$ .

*k*

Si nous avions cherché à minimiser  $\mathcal{E}\Big[\text{CV}\big(\hat R_{\scriptscriptstyle{HT}}\big)\Big]$ 2 le modèle correspondant aurait été

$$
\mathcal{E}(z_k) = a_h x_k
$$
  

$$
\mathcal{E}(z_k^2) = (a_h x_k)^2 + \sigma^2 x_k^{2\alpha}.
$$

Le plan de sondage optimal aurait été tel que

$$
\pi_k \propto \left[ \mathcal{E} \left( z_k^2 \right) \right]^{\frac{1}{2}} = \left( a_k^2 x_k^2 + \sigma^2 x_k^{2\alpha} \right)^{\frac{1}{2}}.
$$

Par rapport à  $\hat{R}_{CAL}$  on a la difficulté d'avoir en plus à modéliser  $a_h^2$  en fonction de  $x_k$  ce qui n'est pas évident. Heureusement dans l'étude Merlat et Hesse on a trouvé que l'effet taille  $\big(a_k x_k\big)^2$ était négligeable dans  $\hat{z}(z_k^2)$ et que cela ne changait pas grand chose à l'optimisation.

Et maintenant nous arrivons au bout de nos peines. Comparons avec

$$
v = KA \cdot INFL^{1-alpha} \cdot signalpha \cdot [max(x, MINCA)]^{alpha}
$$
.

*MINCA* est un chiffre d'affaires minimal en deça duquel la probabilité ne dépend plus de *x* .

Les variables d'intérêt deviennent  $KA_k y_{k,1}$ ,  $KA_k y_{k,2}$ . Cela entraîne que  $z_k, u_k, \hat{\sigma}_i$  et donc  $\pi_k$  sont multipliés par  $KA_k$ .

On ne refait pas le calcul de *alpha et sigmalpha* tous les ans. Comment actualiser la valeur de *sigmalpha* depuis le fichier 95-96, qui a servi au calcul, à un fichier *t* , *t* + 1? C'est une chose assez délicate (mais l'enjeu n'est pas grand). Si le chiffre d'affaires d'une entreprise à été multiplié seulement par le taux d'inflation  $I_{k,t}$  on peut

penser que cela n'a pas modifié la variable relative: 
$$
\mathcal{E}\left(\frac{u_{k,t}^2}{x_{k,t}^2}\right) = \mathcal{E}\left(\frac{u_{k,95}^2}{x_{k,95}^2}\right).
$$

Par contre si l'entreprise a modifié sa taille sans inflation on peut penser que cette variabilité a changé de façon que

$$
\mathcal{E}\left(\frac{u_{k,t}^2}{x_{k,t}^{2\alpha}}\right) = \mathcal{E}\left(\frac{u_{k,95}^2}{x_{k,95}^{2\alpha}}\right) = \sigma_{j,95}^2
$$

On fait donc l'hypothèse que

$$
\mathcal{E}\left(\frac{\left(u_{k,t}/I_{k,t}\right)^{2}}{\left(x_{k,t}/I_{k,t}\right)^{2\alpha}}\right)=\mathcal{E}\left(\frac{u_{k,95}^{2}}{x_{k,95}^{2\alpha}}\right)
$$

Et donc

$$
\mathcal{E}\left(\frac{u_{k,t}^2}{x_{k,t}^{2\alpha}}\right) = I_{k,t}^{2\alpha-2} \mathcal{E}\left(\frac{u_{k,95}^2}{x_{k,95}^{2\alpha}}\right).
$$

C'est l'explication du facteur  $\textit{INFL}^{2\alpha-2}$ .

Passons au coefficient de variation *PRECI* :

$$
PRECI = \frac{\left(\sum_k KA_k^2. INFL_k^{2-2alpha_k_{\text{max}}}\cdot \frac{1-\pi_k}{\pi_k}\left(\text{signal}pha(NAF4)_k\right)^2.x_k^{2alpha_k}\right)^{\frac{1}{2}}}{\sum_k KA_k.x_k}.
$$

Le passage de  $\left[\mathcal{E}\bigg[\mathrm{CV}\big(\hat{R}_{\mathrm{CAL}}\big)\big]^{2}\right]^{\frac{1}{2}}$  $\left(\ell \left[CV\left(\hat{R}_{\text{CAL}}\right)\right]^2\right)^{\frac{1}{2}}$  à cette formule s'explique de façon identique pour le numérateur. Au dénominateur on devrait avoir  $\sum K\!A_k$  y *k*  $\sum_{k} K A_k y_{k,2}$ . On voit donc qu'on a substitué  $x_{k,1}$  connu à  $y_{k,2}$  inconnu.

Il reste à expliquer à quoi peuvent servir  $signal(NES36)$ ,  $signal(NAF4)$ . Ce sont les estimations de  $\sigma_i$ , analogues à *sigmalpha(NES36), sigmalpha(NAF4)* en prenant  $\alpha = 1$  pour le cas où on reviendrait (pour une raison inconnue) un tirage à probabilité proportionnelle à  $x_k$  dans chaque poste de la NAF4. Il serait alors optimal de moduler ces probabilités par ces valeurs de <sup>σ</sup> *<sup>j</sup>* .

## **Annexe 4 : Mensualisation des déclarations trimestrielles**

Références : note n°148/E320 du 3 octobre 1996 et article de Franck T. Denton « Adjustement of monthly or quarterly series to annual totals : an approach based on quadratic minimization » paru dans le Journal of the american statistical association en mars 1971 (volume 66, numéro 333).

## rappel de la problématique :

Certaines entreprises déposent des déclarations CA3 trimestrielles qui ne sont actuellement pas prises en compte dans le calcul de l'indice. On dispose donc d'une série trimestrielle que l'on veut mensualiser. La difficulté vient du fait que l'on ne connaît pas le profil mensuel des entreprises déclarant trimestriellement et qu'imposer un profil revient à faire une hypothèse sur les évolutions mensuelles qui peut peser sur l'indice.

La méthode proposée est la même que celle servant à caler une série infra-annuelle sur un total annuel connu. Il faut élaborer une série qui vérifie le total trimestriel et qui minimise l'écart avec la série originale (inconnue dans notre cas). Le problème étant en plus de construire une série "originale" puisque nous n'en disposons pas.

#### **Formulation théorique du problème**

Soit m le nombre de trimestres disponibles et soit n le nombre total d'observations, on peut déjà écrire que  $n=3*m$ .

Soit z'=[z1 ... zn] la série mensuelle originale, soit y'=[y1 ... ym] la série trimestrielle

il faut trouver une série x'=[x1 ... xn] telle que

$$
\sum_{3(T-1)+1}^{3T} x_t = y_T
$$
 pour T ∈ [1 ... m]

et qui minimise une fonction que l'on notera  $P(x, z)$ .

P(x,z) correspond en fait à une forme quadratique qui peut se mettre sous la forme  $P(x,z)=(x-z)'A(x-z)$  avec A matrice carrée symétrique de taille n.

La résolution de cette minimisation sous contraintes peut se résoudre à l'aide d'un Lagrangien de la forme : L=  $(x-z)'A(x-z) -2\lambda'(y-B'x)$  où  $\lambda' = [\lambda_1 \dots \lambda_m]$  et

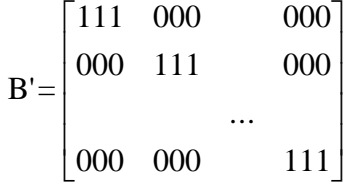

On obtient la solution en résolvant le système obtenu par les équations :

 $\partial L/\partial x = 0$ 

 $\partial$ L $\partial$ λ = 0.

La solution est de la forme  $x = z + Cr$  avec  $r = y-B'z$ 

$$
C = A^{-1}B(B' A^{-1}B)^{-1}
$$

### **Choix de A :**

On pourrait envisager le cas A=I mais cela ne correspond pas à une très bonne spécification du modèle. Il est préférable d'adopter un critère fondé sur la différence au moins au premier degré entre la série et la série originale.

Exemples :

♦ 1er degré

$$
P(x, z) = \sum_{t=1}^{t=n} [\Delta(x_t - z_t)]^2
$$

avec  $\Delta(Xt)=Xt - Xt-1$ 

Le vecteur différence du premier ordre peut s'écrire D(x-z) avec

$$
D = \begin{bmatrix} 1 & 0 & 0 & \dots & 0 & 0 \\ -1 & 1 & 0 & \dots & 0 & 0 \\ 0 & -1 & 1 & \dots & 0 & 0 \\ 0 & 0 & -1 & \dots & 0 & 0 \\ \vdots & \vdots & \vdots & \vdots & \ddots & \vdots \\ 0 & 0 & 0 & \dots & -1 & 1 \end{bmatrix} \qquad et A = D'D
$$

♦ 2ème degré

$$
P(x, z) = \sum_{t=1}^{t=n} [\Delta^{2} (x_{t} - z_{t})]^{2}
$$

Dans ce cas, A=D'D'DD.

#### **Adaptation de cette méthode au cas des données trimestrielles de chiffre d'affaires.**

Dans le cas de nos données trimestrielles, il n'existe pas de série d'origine. Mais supposons qu'il en existe une telle que Zt = Zt-1,  $\forall$ t. On a alors l'expression suivante :

$$
\sum [\Delta(\mathbf{x}_{\mathrm{t}} - \mathbf{z}_{\mathrm{t}})]^2 = \sum (\Delta \mathbf{x}_{\mathrm{t}})^2
$$

Supposons que la série originale ait des écarts constants entre ses termes, on a alors

$$
\sum [\Delta^{2} (x_{t} - z_{t})]^{2} = \sum (\Delta^{2} x_{t})^{2}
$$

En prenant par conséquent une série originale qui vérifie par exemple l'une des ces conditions, la méthode d'ajustement évoquée précédemment permet d'obtenir une série mensuelle.

En effet, le critère de "lissage"  $P(x,z)$  peut s'écrire alors de la manière suivante :  $P(x,z) = x'Ax$ .

Le lagrangien s'écrit alors : L = x'Ax -  $2\lambda'$  (y-B'x) = x'Ax -  $2\lambda'y + 2\lambda'B'x$ 

La résolution s'effectue de la même manière que précédemment. On obtient alors

 $x = A^{-1}B(B' A^{-1}B)^{-1} y$ 

On remarque que x ne dépend pas de z. Heureusement puisque nous ne disposons pas de cette série, mais cela veut surtout dire que la valeur de x dépend des hypothèses effectuées sur la série d'origine. En effet, les critères qui peuvent être mis en oeuvre dépendent de l'hypothèse effectuée. Le problème réside maintenant dans le choix de l'hypothèse sur la série d'origine.

Adopter un profil plat, c'est à dire supposer que la série d'origine a des termes constants peut constituer une faible prise de risques dans le sens où on ne prévoit pas de profil particulier à cette série. On a alors zt = zt-1, ∀t ou encore ∆zt = 0, ∀t. On peut appliquer avec cette hypothèse tous les critères de lissage du type

 $(x - z)'$  (D' D)<sup>k</sup>  $(x - z) = x'$  (D' D)<sup>k</sup>  $x, \forall k \ge 1$ .

Supposer que les écarts de la série sont constants, c'est à dire que  $\Delta z_t = \Delta z_{t-1}$  est certes mathématiquement plus faible comme hypothèse, mais semble prendre plus position sur le profil mensuel du chiffre d'affaires des entreprises trimestrielles.

Par conséquent, adopter comme hypothèse que la série d'origine a ses termes constants semble envisageable. Il reste alors à choisir le critère de lissage à minimiser. Plus on prendra k élevé, plus on obtiendra une série x lisse. Des tests peuvent être effectués afin d'observer l'allure des séries engendrées pour choisir les critères les plus adaptés.

Si on adopte comme critère de lissage :

 $P(x, z) = x'(D'D)^{k} x, k \ge 1.$ 

alors la série mensuelle que l'on cherche à obtenir s'écrit sous la forme

$$
x = [(D'D)^k]^{\text{-}1} B(B'[ (D'D)^k]^{\text{-}1} B)^{\text{-}1} y
$$

#### **Quelle valeur de k choisir ?**

Une comparaison a été effectuée pour un calcul d'une série mensuelle portant sur huit trimestres avec des valeurs  $k=1$ ,  $k=2$  et  $k=3$ .

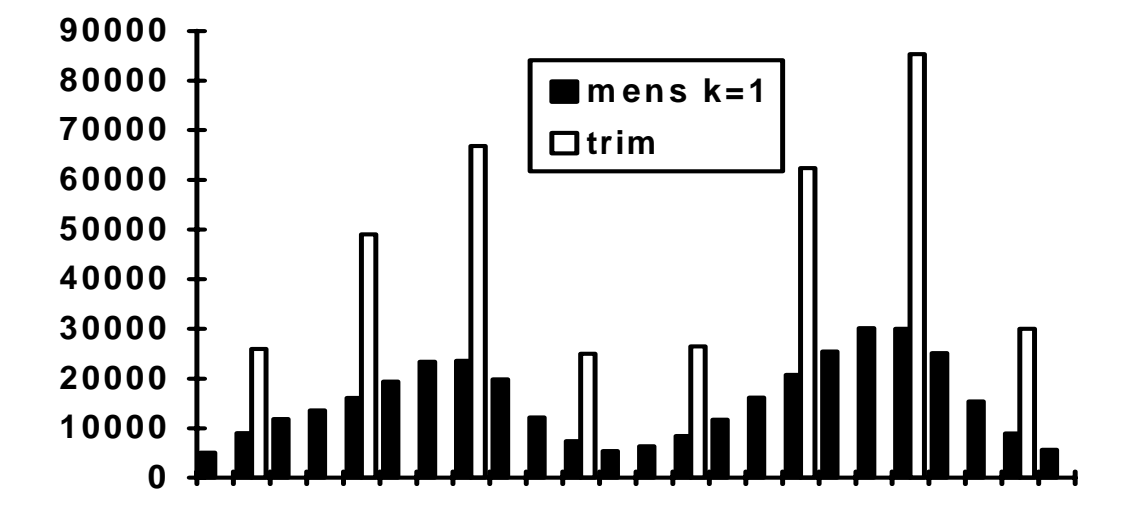

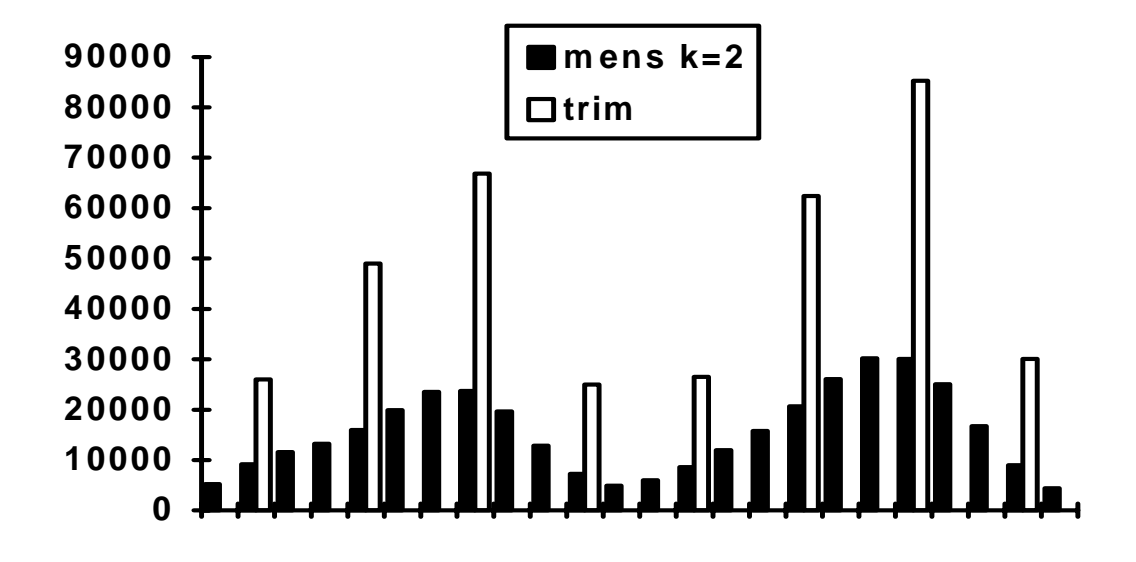

Mensualisation sur une période de huit trimestres avec pour critère de « lissage » k=1

Mensualisation sur une période de huit trimestres avec pour critère de « lissage » k=2

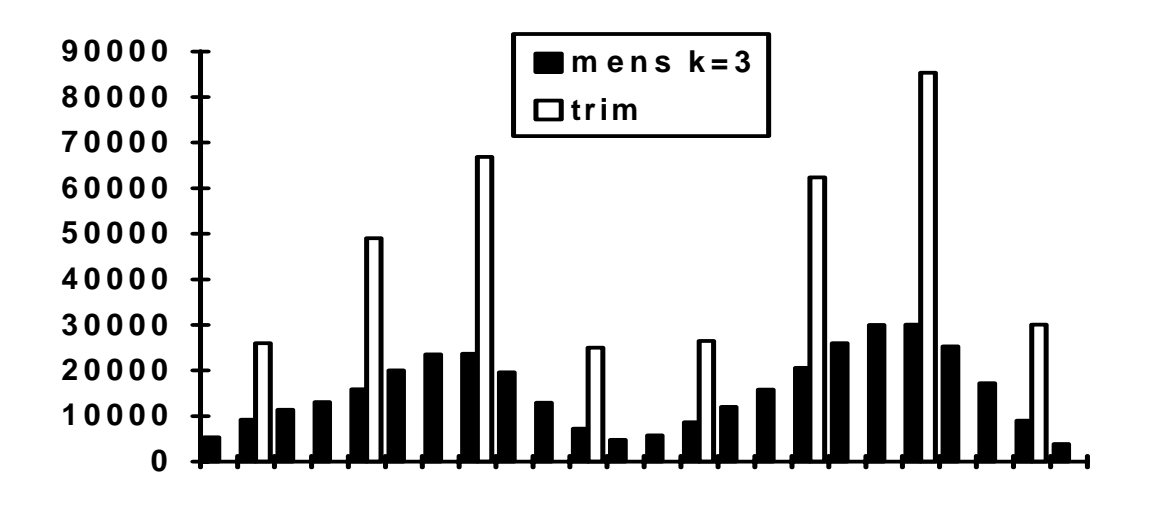

Mensualisation sur une période de huit trimestres avec pour critère de « lissage » k=3

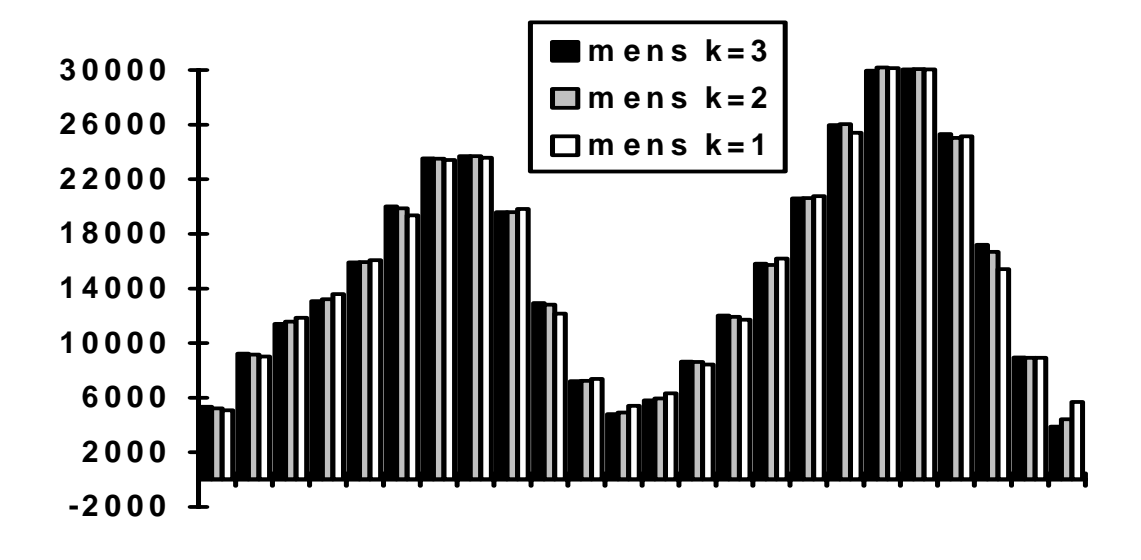

Comparaison des résultats obtenus avec les différents critères k=1, 2 et 3.

On constate que pour les trois valeurs de k que l'on a testées, il n'y a pas de grandes différences. Par conséquent, adopter le critère k=1 semble raisonnable.

### **Sur combien de trimestres le calcul de la série mensuelle doit porter ?**

Il est évident que l'idéal serait d'intégrer dans le calcul l'ensemble des trimestres disponibles. Cependant, les contraintes liées au fait de pouvoir disposer de la totalité de l'historique des données pour une entreprise sont trop fortes. Il faut donc un nombre de trimestres qui ne soit pas trop lourd à gérer et qui au final doit permettre de ne pas trop s'éloigner de la valeur que l'on aurait eue avec un nombre plus importants de trimestres. Sachant que dans la future application, 2 années d'historique au moins seront disponibles par entreprise, cela permet d'avoir un calcul qui porte sur 8 valeurs.

Différentes comparaisons ont été effectuées, portant sur 2, 3, 4, 8, 9 et 12 trimestres. Les calculs ont été effectués avec le critère k=1.

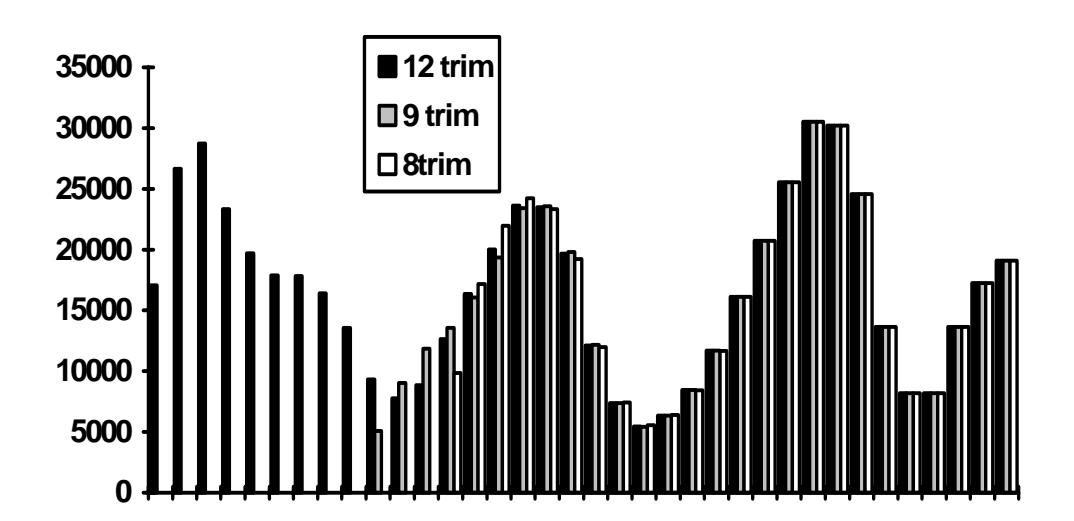

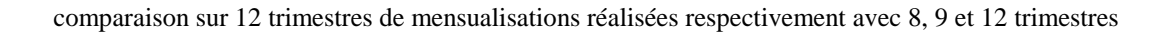

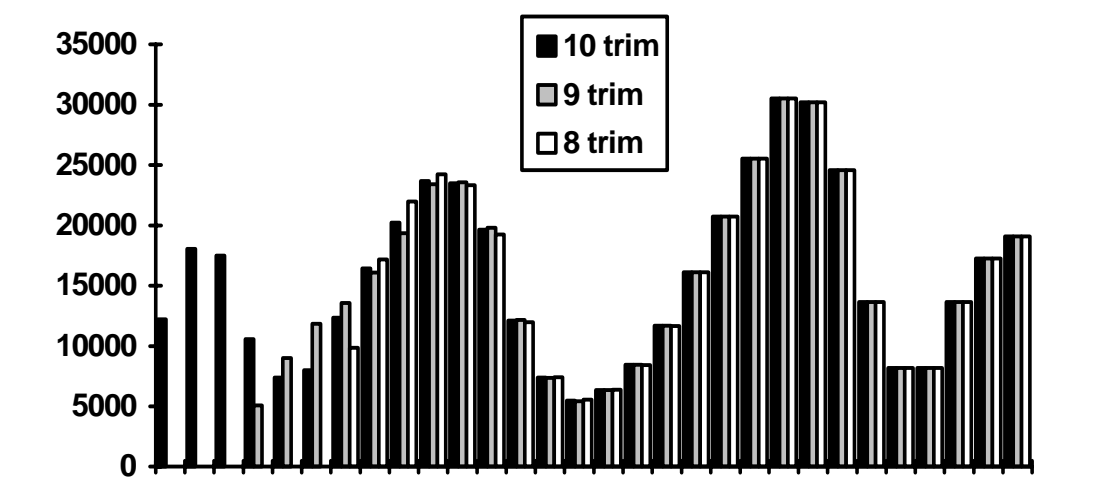

comparaison sur 10 trimestres de mensualisations réalisées respectivement avec 8, 9 et 10 trimestres

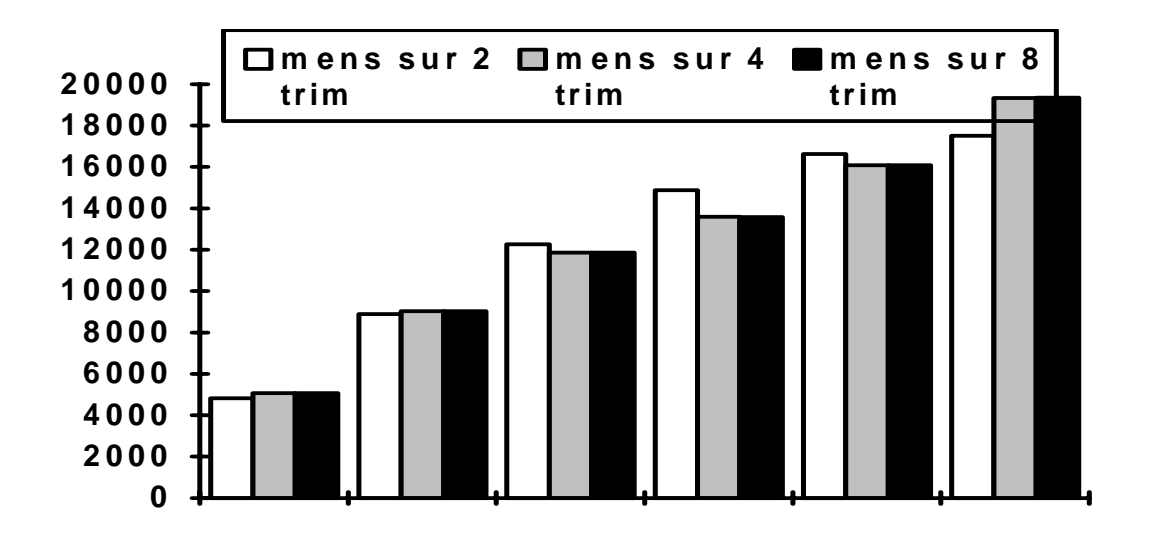

Comparaison des valeurs obtenues pour les deux derniers trimestres avec des calculs comprenant respectivement 2, 4 et 8 trimestres

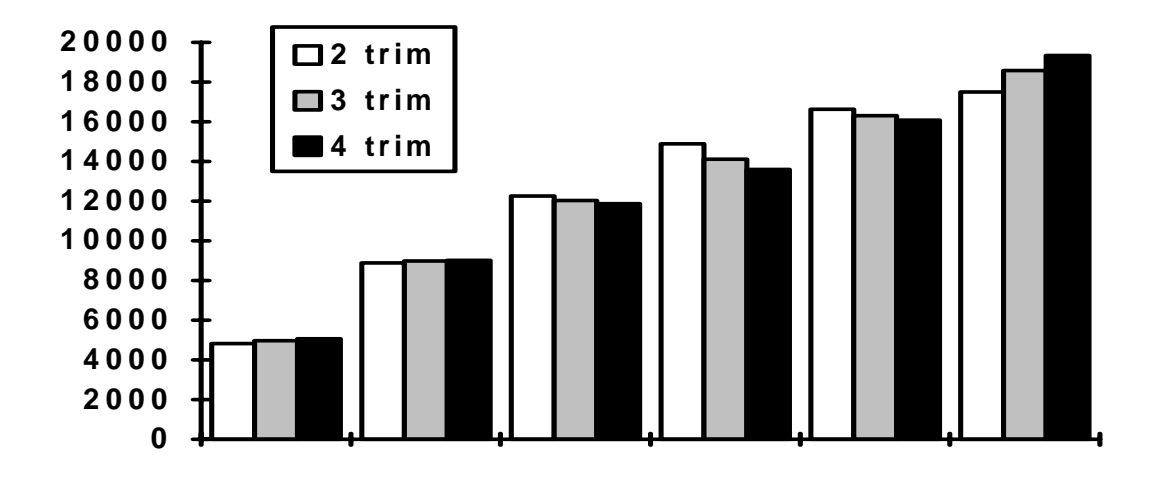

Comparaison des valeurs obtenues pour les deux derniers trimestres avec des calculs comprenant respectivement 2, 3 et 4 trimestres.

Il est sur que la meilleure méthode consiste à employer le maximum de trimestres disponibles. Cette comparaison a été effectuée dans l'optique d'observer les différences que le fait de restreindre le nombre de trimestres dans le calcul pouvait engendrer.

On constate que les valeurs obtenues en prenant en compte 8, 9 10 ou 12 trimestres ne sont pas très différentes pour pratiquement toute la dernière année. En revanche, on observe des différences dès lors qu'on utilise moins de 4 trimestres. Cependant, l'utilisation de 9 trimestres par exemple va entrainer la révision des valeurs que l'on avait obtenues pour les 8 trimestres précédents. Ceci veut donc dire que les valeurs sont révisées encore deux ans après leur mensualisation effectuée.

On peut alors envisager la solution suivante : on effectue le calcul avec 9 trimestres, mais seules 4 révisions sont effectuées au lieu de huit, c'est à dire que pour un trimestre m, on utilise les 8 trimestres précédents dans les calculs, on révise les valeurs mensuelles pour les trimestres m-1, .., m-4 et on laisse aux trimestres m-5, .., m-8 les valeurs mensuelles qu'il y avait avant le calcul (autrement dit, on ne révise pas). Ceci a l'avantage de n'engendrer que 4 révisions par cycle de calcul (moitié moins que précédemment).

# **Annexe 5 : Traitement des restructurations**

## *5-1 : Cas concret d'une absorption*

Cette annexe illustre par le traitement d'un cas concret (absorption) le calcul des données-fantômes.

Une entreprise existante absorbe une (ou plusieurs) entreprise(s) existante(s).

Pendant l'année courante, l'entreprise absorbante et l' (ou les) entreprise(s) absorbée(s) seront reconstituées telles qu'elles étaient avant l'absorption. Pour l'année suivante, l'historique de l'entreprise absorbante sera reconstitué comme après l'absorption.

L'entreprise A absorbe l'entreprise B au cours de l'année *n*. A partir du mois *m* de prise en compte de l'événement deux fantômes A' et B' sont constitués contenant les variables d'intérêt. Les fantômes A' et B' sont classés dans la même APE que respectivement les entreprises A et B avant la restructuration.

Lors des traitements de l'année suivante, un fantôme A" est calculé pour les mois de l'année *n* précédant la prise en compte de la restructuration. Il est classé dans la même APE que l'entreprise A après la restructuration.

Situation réelle au cours de l'année *n* Mois *m* Entreprise Aentreprise A entreprise B Reconstitution pour le traitement courant de l'année *n* Fantôme A' Fantôme B' Reconstitution pour le traitement courant de l'année *n+1* Fantôme A" L'entreprise B n'existe plus en n+1, on ne peut donc pas en calculer de fantôme CALCUL DES COEFFICIENTS

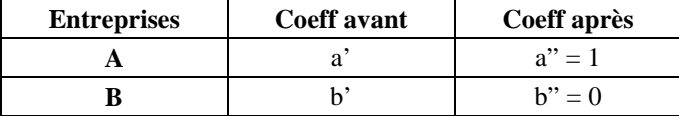

**"coefficients avant » a' et b'** :

$$
a' = \frac{\sum_{k \le j \prec m} CA(A)^n_j}{\sum_{k \le j \prec m} CA(A)^n_j + \sum_{k \le j \prec m} CA(B)^n_j} \text{ et } b' = \frac{\sum_{k \le j \prec m} CA(B)^n_j}{\sum_{k \le j \prec m} CA(A)^n_j + \sum_{k \le j \prec m} CA(B)^n_j} \text{ ou } m-12 \le k \le m
$$

A partir du mois *m*, on calculera chaque mois *p* compris entre *m* et décembre de l'année *n* :

$$
CA(A')^{p,n} = a' \times [CA(A)^{p,n} + 0] \quad \text{et} \quad CA(B')^{p,n} = b' \times [CA(A)^{p,n} + 0]
$$

 $CA(A')^{p,n}$  et  $CA(B')^{p,n}$  interviennent au numérateur dans le calcul du maillon du mois *p* de l'année *n* 

**« coefficients après » a" et b"** :

$$
a'' = \frac{\sum_{m \le j \le 12} CA(A)^n_j}{\sum_{m \le j \le k} CA(A)^n_j + 0} = 1 \quad \text{et } b'' = \frac{0}{\sum_{m \le j \le k} CA(A)^n_j} = 0 \quad \text{oi } m \le k < m+12
$$

A partir du mois *m*, on calculera chaque mois *p* compris entre *m* et décembre de l'année *n* :

$$
CA(An)p,n = an×[CA(A)p,n + CA(B)p,n]
$$
  

$$
CA(An)p,n = [CA(A)p,n + CA(B)p,n]
$$

 $CA(A<sup>n</sup>)<sup>p,n</sup>$  intervient au dénominateur dans le calcul du maillon du mois *p* de l'année *n+1*.

## *5-2 : Calcul de l'intéractivité pour les entreprises restructurées*

La restructuration a lieu le mois m de l'année n ;

périodes de calcul : avant : *p1* à *p2*, soit *k* le nombre de mois composant cette période (1<= *k* )

après :  $p3$  à  $p4$ , soit *j* le nombre de mois composant cette période (1<= *j*)

(ces périodes *p1, p2, p3* et *p4* sont renseignées par le gestionnaire lors du calcul des coefficients de la restructuration ; la période  $p1-p2$  sert pour les coefficients «avant» :  $a_{\text{avant}}$ ,  $b_{\text{avant}}$ , la période  $p3-p4$  pour le calcul des coefficients «après» : aaprès, baprès,....)

Le principe est de comparer le CA mensuel moyen de l'ensemble des entreprises avant la restructuration et après la restructuration

If typr<sup>1</sup> = **EA/P** (apport partiel), I = interactivité = 0

If typr  $=$  **EA/T** (**absorption**) ou typr  $=$  **ZA/T** (**fusion**)

<sup>1</sup> (la codification des opérations de restructurations est alignée, dans la mesure du possible, sur la nomenclature de CITRUS, cette codification est retracée par la variable « typr » dont les modalités sont listées en annexe 8)

 Interactivité = I = 1 - {(*k/j*) \* [somme CA de l'entreprise après de *p3* à *p4*] / [somme CA des entreprises avant de *p1* à *p2*]}

par exemple : si A absorbe B,

I = 1 - (*k/j*) \* [CA(A, *p3*)+...CA(A, *pi*)+...CA(A, *p4*)] / [CA(A, *p1*) + CA(B, *p1*) +....CA(A, *pi*) + CA(B, *pi*) + ....+  $CA(A, p2) + CA(B, p2)$ ]

prise en compte de l'interactivité :

 Le coefficient d'interactivité corrige le CA global (l'enveloppe) des entreprises concernées par la restructuration

Fantômes « après » (calculés du mois *m* de l'année *n* jusqu'à décembre de l'année *n*)

$$
CA(A', m, n) = a_{\text{avant}} * [(1 + I) * CA(A, m, n)]
$$

 $CA(B', m, n) = b_{avant} * [(1 + I) * CA(A, m, n)] CA(A, m, n)$  est CA brut de A

 Fantômes «avant» (calculés de janvier au mois *m-1* pour prise en compte dans les maillons de l'année *n+1*)

$$
CA(A', m-1, n) = (1 - I) [ CA(A, m-1, n) + CA(B, m-1, n) ]
$$

If typr = **NA/P** (**scission partielle**) ou typr = **NA/Z** (**scission totale**)

Interactivité = I = 1 -  $\{(j/k) * ($  somme CA de l'entreprise avant de *p1* à *p2* ) / ( somme CA des entreprises après de *p3* à *p4*)}

Par exemple, le mois *m*, l'entreprise A se scinde en deux entreprises B et C

 I = 1 - { (*j/k*) \* [ CA(A, *p1*) ...+ CA(A, *pi*) + ...+ CA(A, *p2*) ] } / [CA(B, *p3*) + CA(C, *p3*) +....CA(B, *p4*) + CA(C, *p4*)]}

prise en compte de l'interactivité :

Fantôme après : CA(A', *m*, *n* ) = ( 1 - I ) \* [ CA(B, *m*, *n*) + CA(C, *m*, *n*) ]

Fantômes avant : CA(B',  $m-1$ ,  $n$ ) =  $b_{\text{anrès}}$  \* [(1 + I) \* CA(A,  $m-1$ ,  $n$ )]

 $CA(C, m-1, n) = c_{\text{après}} * [(1 + I) * CA(A, m-1, n)]$ 

Remarque : dans tous les cas, I n'a de sens que si  $0 \le I < 1$ ; sinon on posera I = 0

## *5-3 : Traitement des locations gérances*

Principe : traiter la location-gérance comme l'interactivité. Pour la détermination des fantômes, on ne va pas estimer un montant de location-gérance mais un coefficient de location-gérance qui permettra de corriger le CA des fantômes.

**Cas des mises en locations-gérances :** typr =  $XLY$  avec  $X = N$  ou  $E$  et  $Y = T$  ou P

à partir du mois m, A loue à B

Le montant de location-gérance est un revenu en plus pour le loueur A ; en général le montant de la locationgérance est indexé sur le CA réalisé par le locataire.

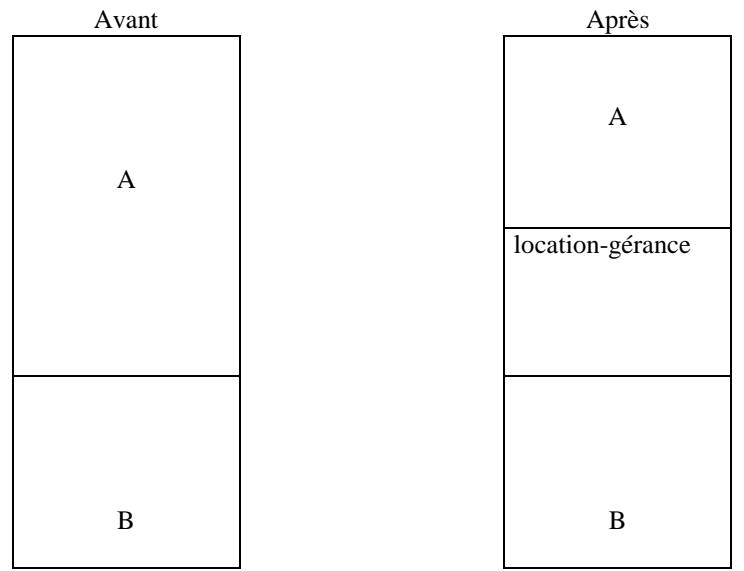

Si mise en location-gérance T/T, alors le graphique donnerait :

$$
CA(B)_{\text{avant}} = 0 \text{ et } CA(A)_{\text{après}} \text{ (hors revenu de L-G)} = 0
$$

Si mise en location-gérance T/P, alors le graphique donnerait :

$$
CA(B)_{\text{avant}} \neq 0
$$
 et  $CA(A)_{\text{après}}$  (hors revenu de L-G) = 0

Si mise en location-gérance P/T, alors le graphique donnerait :

$$
CA(B)_{\text{avant}} = 0 \text{ et } CA(A)_{\text{après}} \neq 0
$$

Si mise en location-gérance P/P, alors le graphique donnerait :

$$
CA(B)_{\text{avant}} \neq 0 \text{ et } CA(A)_{\text{après}} \neq 0
$$

## **lg est le coefficient de location-gérance : mode de calcul**

périodes de calcul : avant : *p1* à *p2*, soit *k* le nombre de mois composant cette période

après : *p3* à *p4*, soit *j* le nombre de mois composant cette période

lg = 1 -  $(j/k)$  \*  $[\sum CA$  des entreprises avant de *p1* à *p2*  $]/[\sum CA$  des entreprises après de *p3* à *p4*  $]$ 

Pour que ce coefficient lg ait un sens, il faut que  $0 \leq \lg \leq 1$ ; sinon, on posera lg = 0

#### **Prise en compte de la location-gérance dans le calcul des fantômes**

Quel que soit le type de mise en location-gérance, le CA global après mise en location-gérance est (normalement) plus élevé qu'avant.

Ainsi, le cumul des fantômes après (ceux qui servent de *m* à décembre) devrait être inférieur au CA global après mise en L-G ; on enlève de la masse globale la part de location-gérance qui n'existait pas avant : (1-lg)\*somme des CAaprès , qu'on va répartir entre les entreprises A et B

fantômes après :

(A', *m*, *n*) = aavant \* { ( 1 -lg ) \* [ CA(A, *m*, *n*) + CA(B, *m*, *n*)]} (B', *m*, *n*) = bavant \* { ( 1 -lg ) \* [ CA(A, *m*, *n*) + CA(B, *m*, *n*)]}

Et le cumul des fantômes avant (ceux qui servent de janvier à m-1 de l'année n+ 1) devrait être supérieur au CA global avant mise en L-G : on rajoute donc à la masse globale la part de location-gérance qui existe après :  $(1+lg)$ \*somme des  $CA_{avant}$ 

fantômes avant :

$$
(A', m-l, n) = aaprès * { (1 + lg) * [CA(A, m-l, n) + CA(B, m-l, n) ] }
$$
  

$$
(B', m-l, n) = baprès * { (1 + lg) * [CA(A, m-l, n) + CA(B, m-l, n) ] }
$$

**Cas des reprises de location-gérance :** typr = XK/Y avec  $X = N$  ou E et  $Y = T$  ou P

à partir du mois *m*, A reprend à B

A va donc perdre ce revenu versé par B.

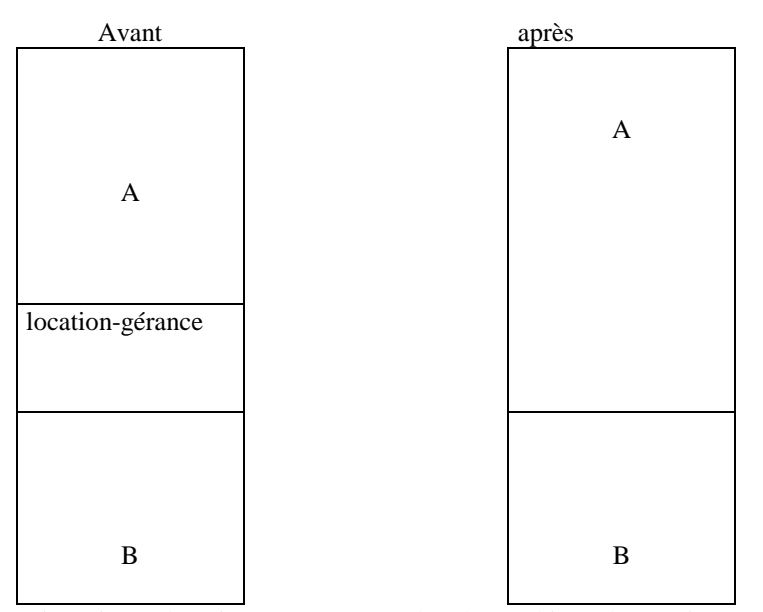

Si reprise en location-gérance T/T, alors le graphique donnerait :

 $CA(A)<sub>avant</sub>$  (hors revenu de L-G) = 0 et  $CA(B)<sub>après</sub> = 0$ 

Si reprise en location-gérance T/P, alors le graphique donnerait :

 $CA(A)<sub>avant</sub>$  (hors revenu de L-G) = 0 et  $CA(B)<sub>anrès</sub> \neq 0$ 

Si reprise en location-gérance P/T, alors le graphique donnerait :

 $CA(A)<sub>avant</sub> \neq 0$  et  $CA(B)<sub>après</sub> = 0$ 

Si reprise en location-gérance P/P, alors le graphique donnerait :

 $CA(A)<sub>avant</sub> \neq 0$  et  $CA(B)<sub>après</sub> \neq 0$ 

**lg est le coefficient de location-gérance : mode de calcul**

*Annexes* 75

périodes de calcul : avant : *p1* à *p2*, soit *k* le nombre de mois composant cette période

après : *p3* à *p4*, soit j le nombre de mois composant cette période

lg = 1 -  $(kj)$ <sup>\*</sup> [ $\Sigma$  CA des entreprises avant de *p3* à *p4* ] / [ $\Sigma$  CA des entreprises après de *p1* à *p2* ]

Pour que ce coefficient lg ait un sens, il faut que  $0 \leq l$ g  $\leq l$ ; sinon, on posera lg = 0

### **Prise en compte de la location-gérance dans le calcul des fantômes**

Quel que soit le type de reprise de location-gérance, le CA global après reprise de location-gérance est (normalement) plus faible qu'avant.

Ainsi, le cumul des fantômes après (ceux qui servent de m à décembre) devrait être supérieur au CA global après reprise de L-G ; on rajoute à la masse globale la part de location-gérance qui existait avant : (1+lg)\*somme des CAaprès , qu'on va répartir entre les entreprises A et B

fantômes après :

 $(A', m, n) = a_{\text{avant}} * { (1 + 1g) * [CA(A, m, n) + CA(B, m, n)] }$  $(B', m, n) = b_{\text{avant}} * \{ (1 + \log) * [CA(A, m, n) + CA(B, m, n)] \}$ 

Et le cumul des fantômes avant (ceux qui servent de janvier à *m-1*) devrait être inférieur au CA global avant reprise de L-G : on retranche donc à la masse globale la part de location-gérance :

 $(1 - lg)*$ somme des  $CA_{avant}$ 

fantômes avant :

 $(A', m-1, n) = a_{\text{anrès}} * { (1 - \lg) * [CA(A, m-1, n) + CA(B, m-1, n)] }$ 

 $(B', m-l, n) = b_{\text{après}} * { (1 - \lg) * [CA(A, m-l, n) + CA(B, m-l, n) ]}$ 

## *5-4 : Codification des restructurations dans l'application TVA*

Ce tableau donne la liste des modalités de la variable *TYPR*, qui codifie les opérations de restructurations dans l'application TVA. Cette codification est alignée, dans la mesure du possible, sur la nomenclature de CITRUS<sup>2</sup>. Elle comprend 5 positions :

1ère position :

- B : l'entreprise est bénéficiaire d'un apport
- C : l'entreprise est cédante

2ème position : caractéristique de l'apport

Pour les entreprises cédantes :

- T : apport total (l'entreprise disparaît ou change de nature)
- P : apport partiel (l'entreprise continue d'exister et ne change pas de nature)
- Z : apport total par parties (l'apport bénéficie à plusieurs entreprises nouvelles ou existantes)

 $2 \text{ L}$ a nomenclature de Citrus comprend 6 positions. Pour des facilités de gestion et parce que TVA ne traite pas les opérations financières, la nomenclature a été simplifiée et modifiée à la marge dans le cas du loueur de fonds.

Pour les entreprises bénéficiaires :

- N : apport total (l'entreprise est nouvelle suite à l'apport; l'apport provient d'une seule entreprise existante ou disparue).
- E : apport partiel (l'entreprise existait avant l'apport)
- Z : apport total par parties (l'entreprise est nouvelle suite à l'apport; l'apport provient de plusieurs entreprises existantes ou disparues)

3ème position : type d'apport ou de contrat

- A : apport strict
- L : location-gérance
- K : loueur de fonds

4ème et 5ème position : caractéristique de l'opération

Pour les entreprises cédantes : apport pour la ou les bénéficiaires (/N, /E, /Z) Pour les entreprises bénéficiaires : apport pour la ou les entreprises cédantes (/T, /P, /Z)

La combinaison du type d'opération et de la modalité de l'apport ou du transfert d'activité (par apport au sens strict, par achat ou vente, par prise ou mise en location-gérance) permet au total de définir 13 opérations-type.

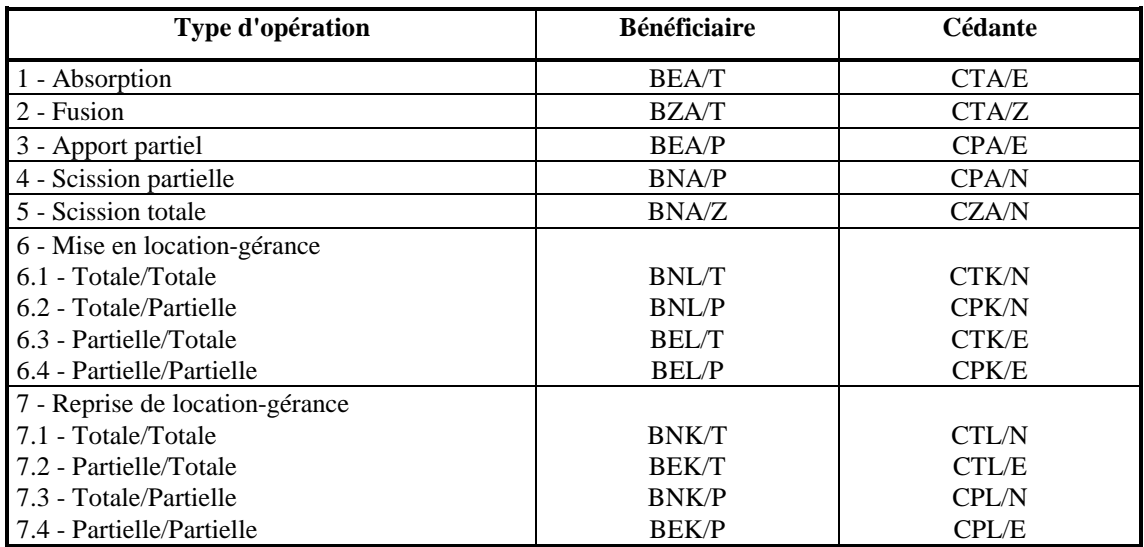

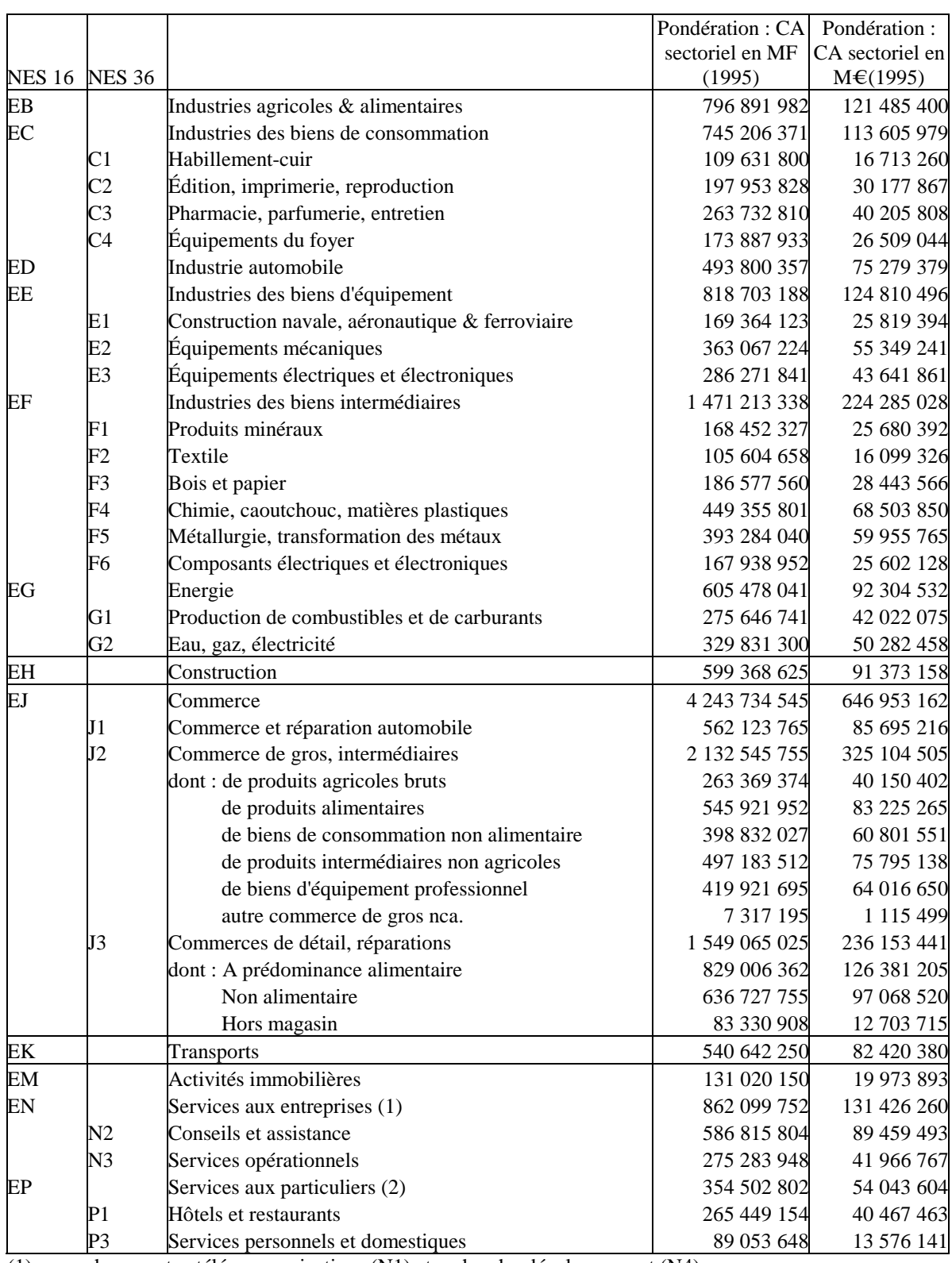

# *Annexe 7 : Pondération des secteurs NES 36*

(1) : hors postes-télécommunications (N1) et recherche-développement (N4)

(2) : hors activités récréatives, culturelles et sportives (P2)

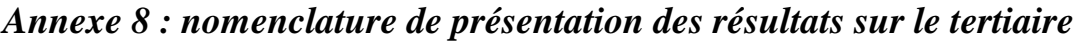

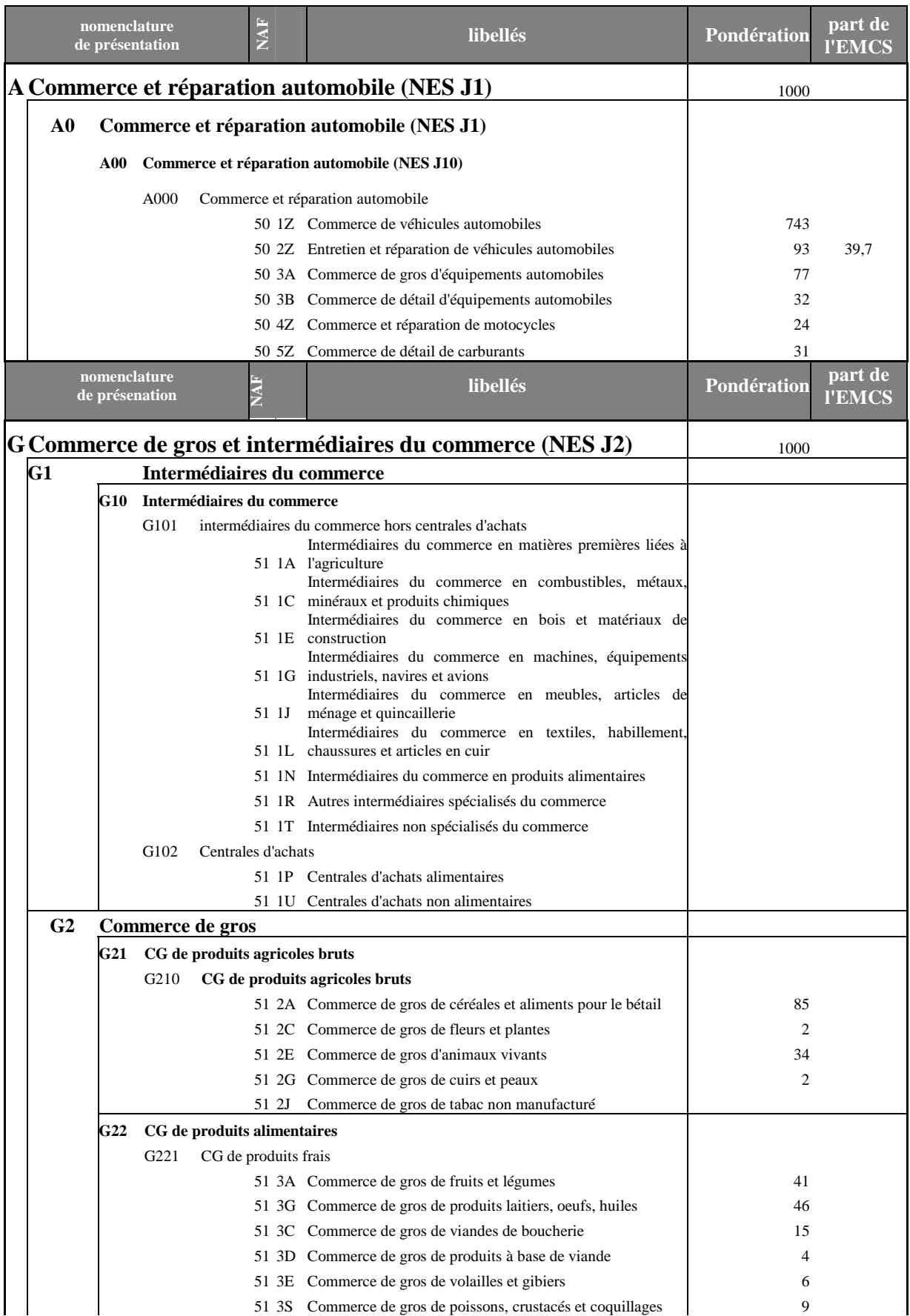

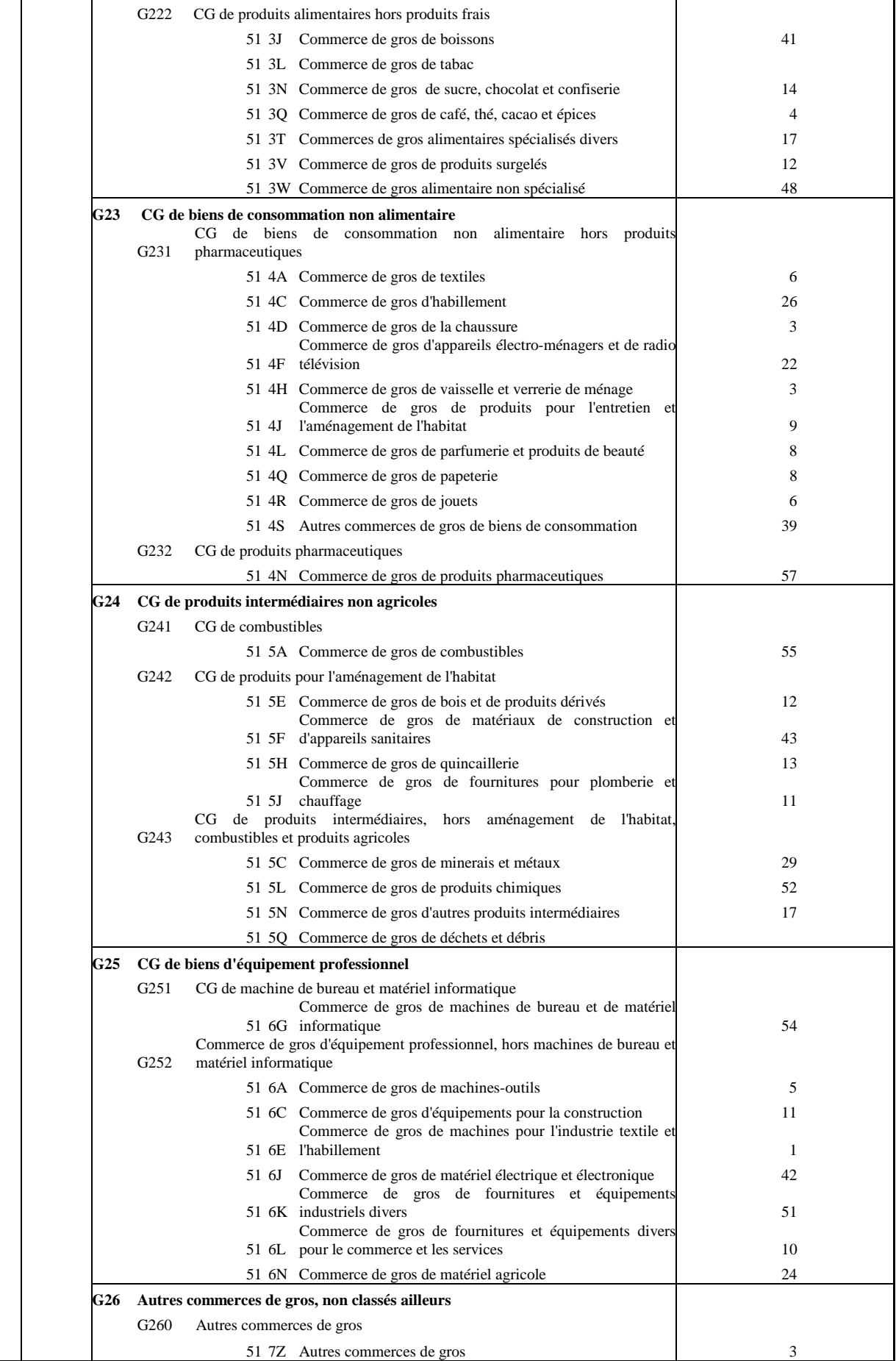

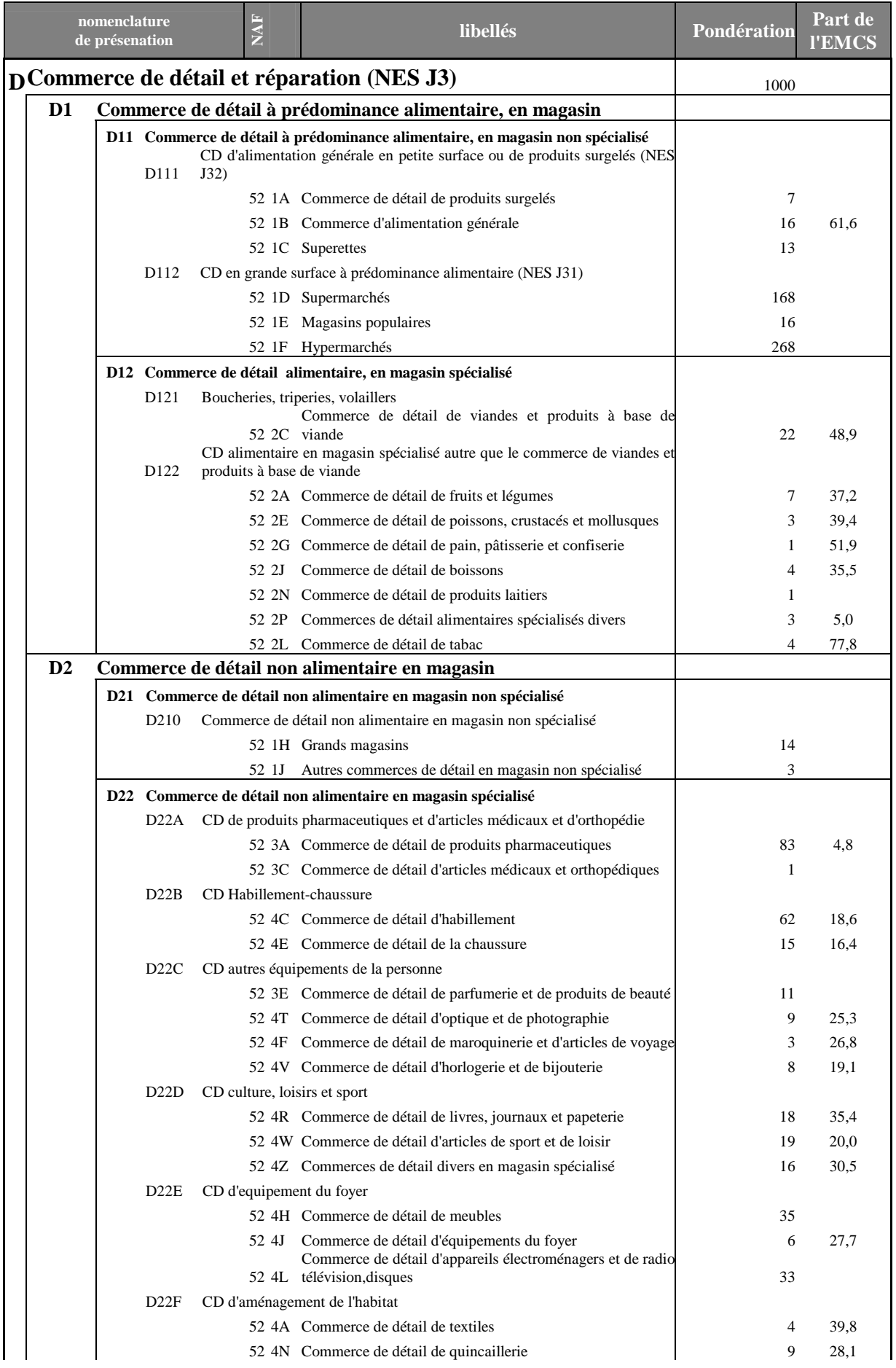

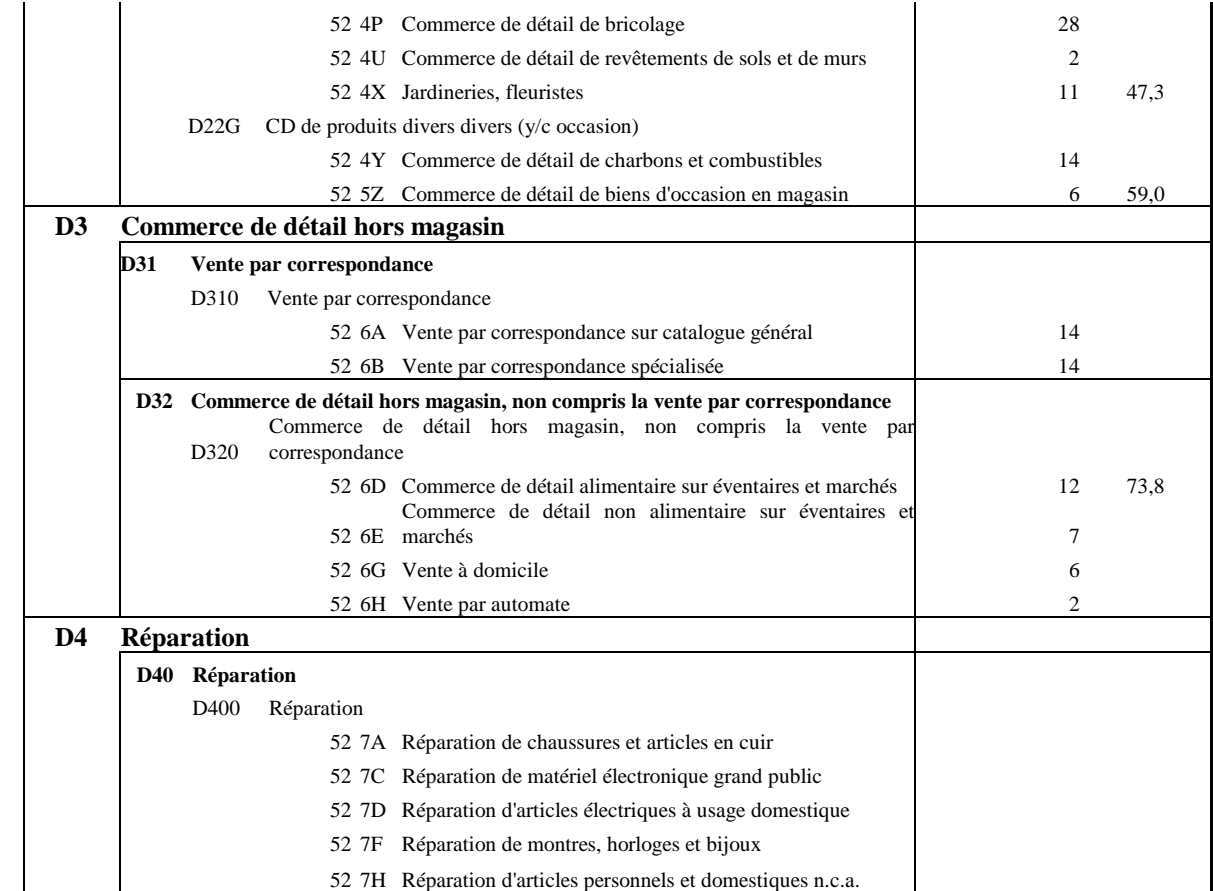

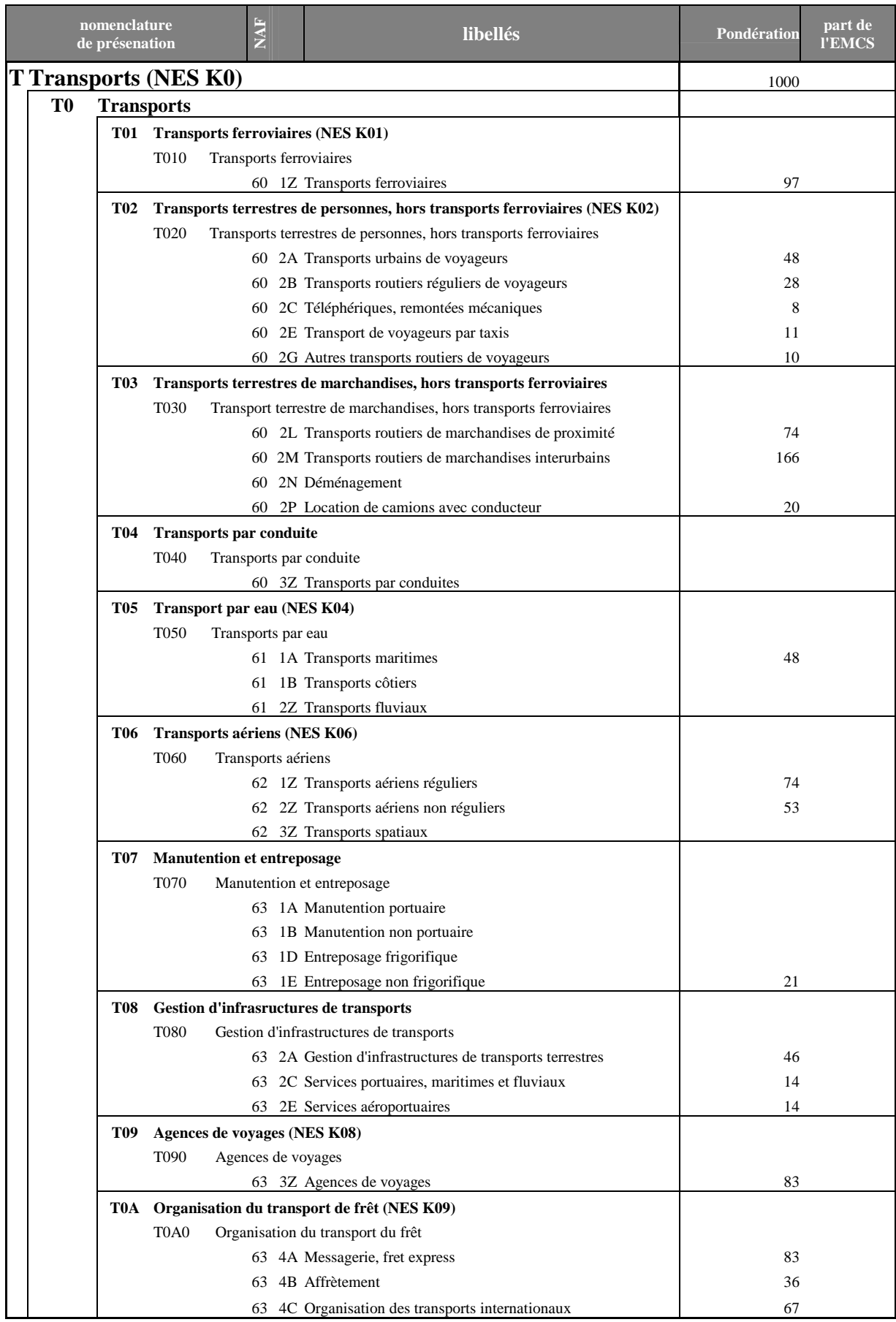

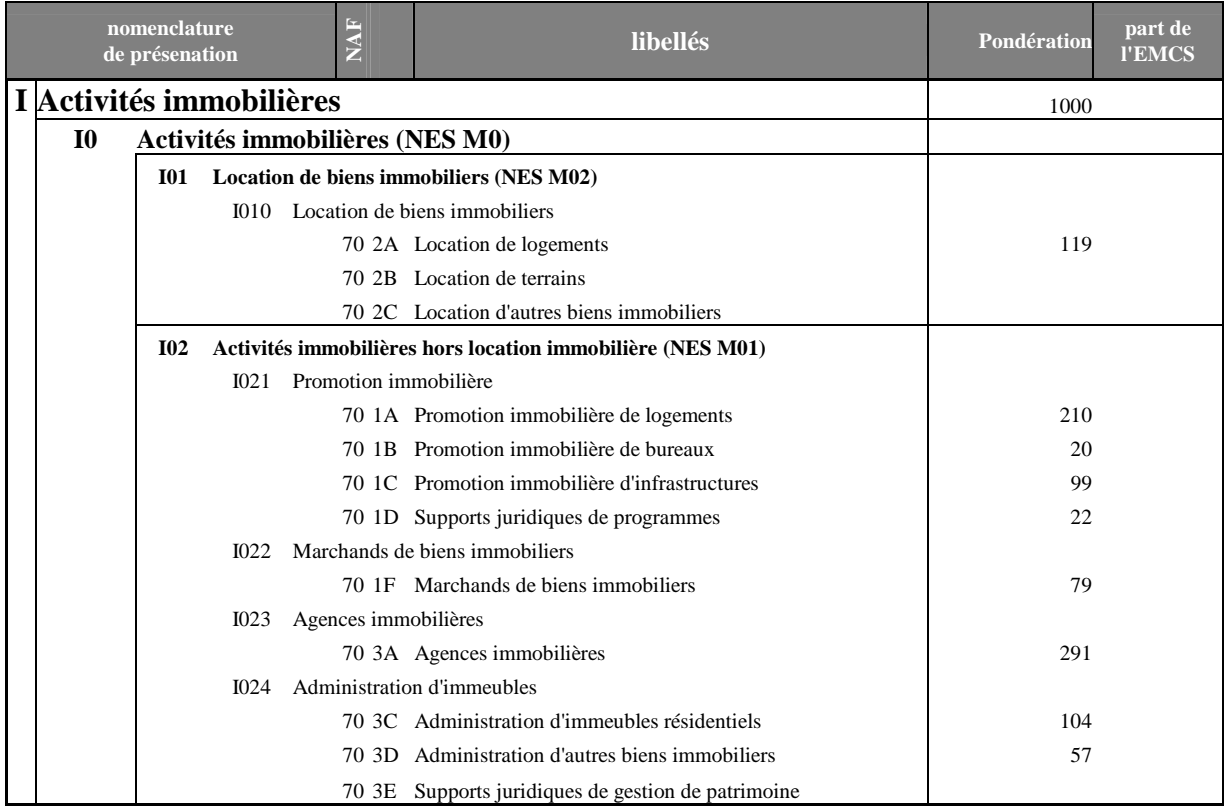
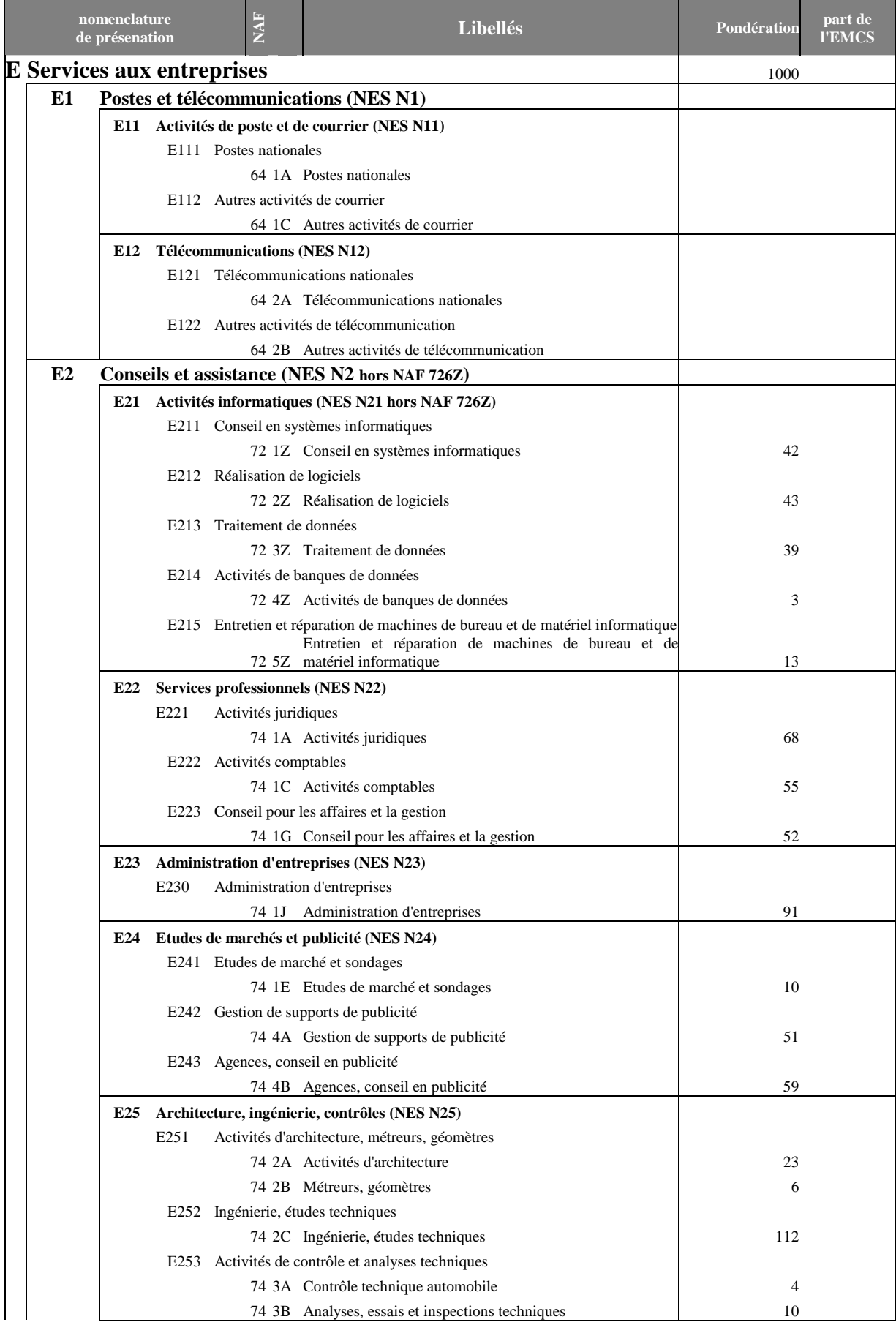

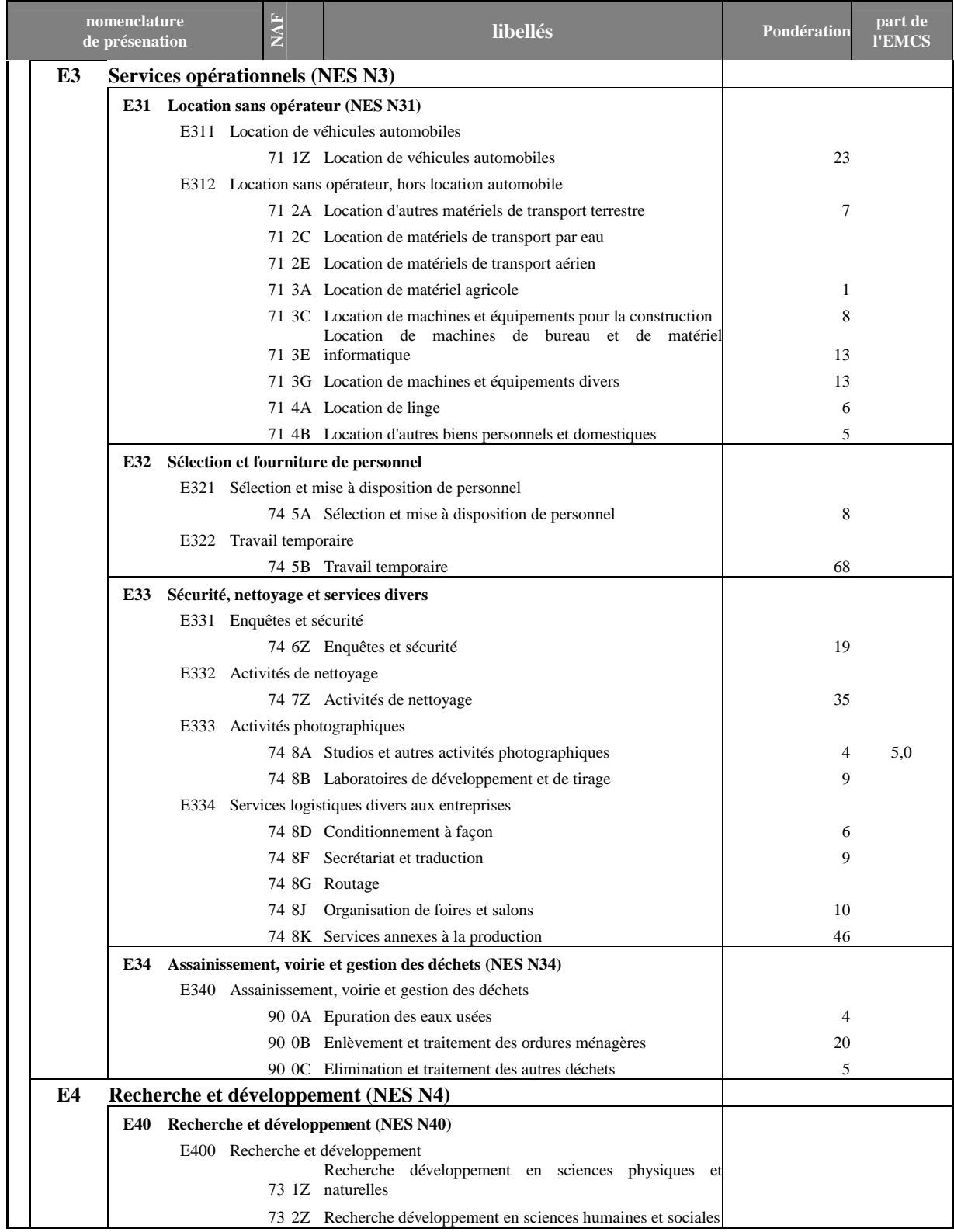

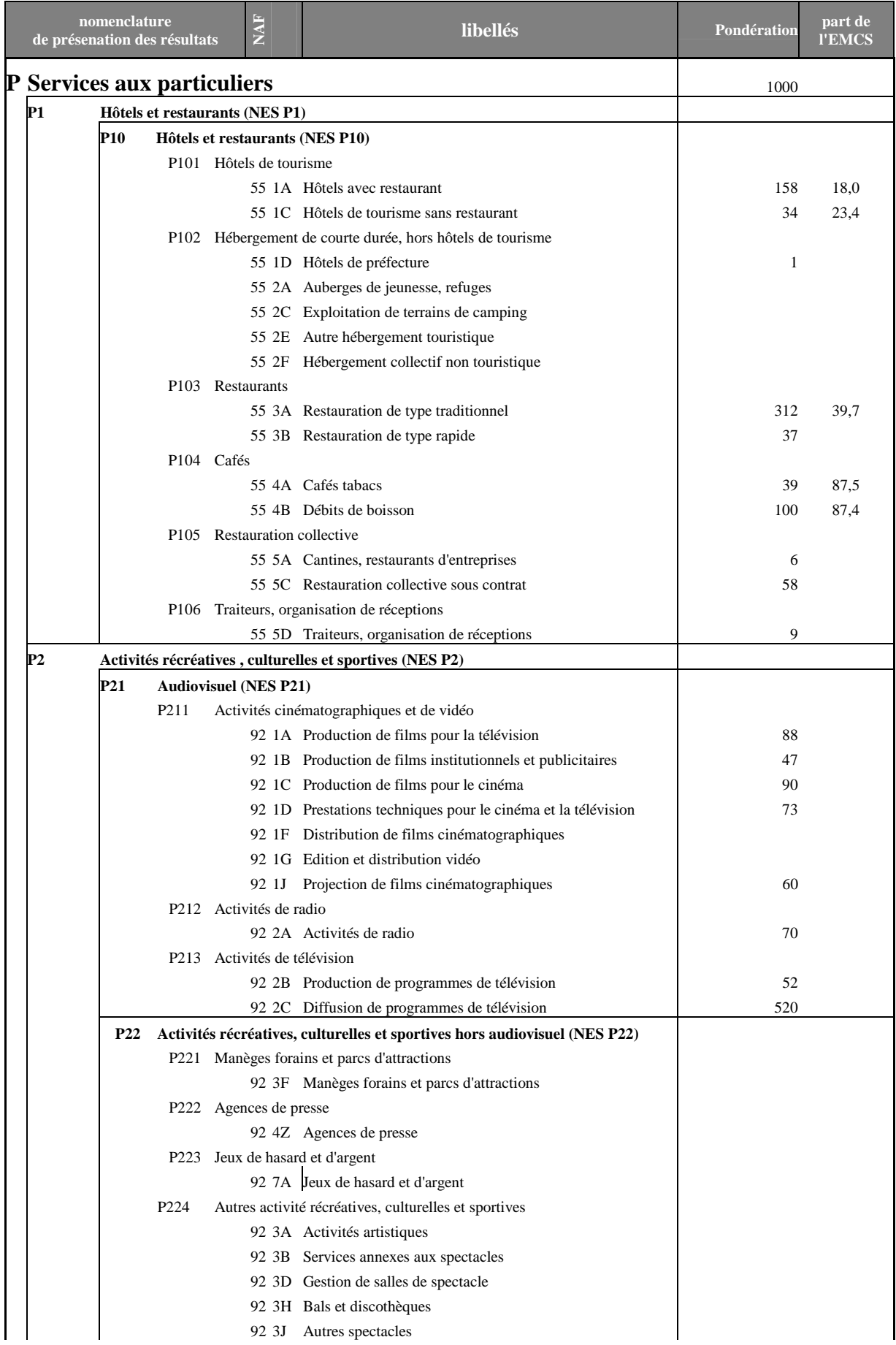

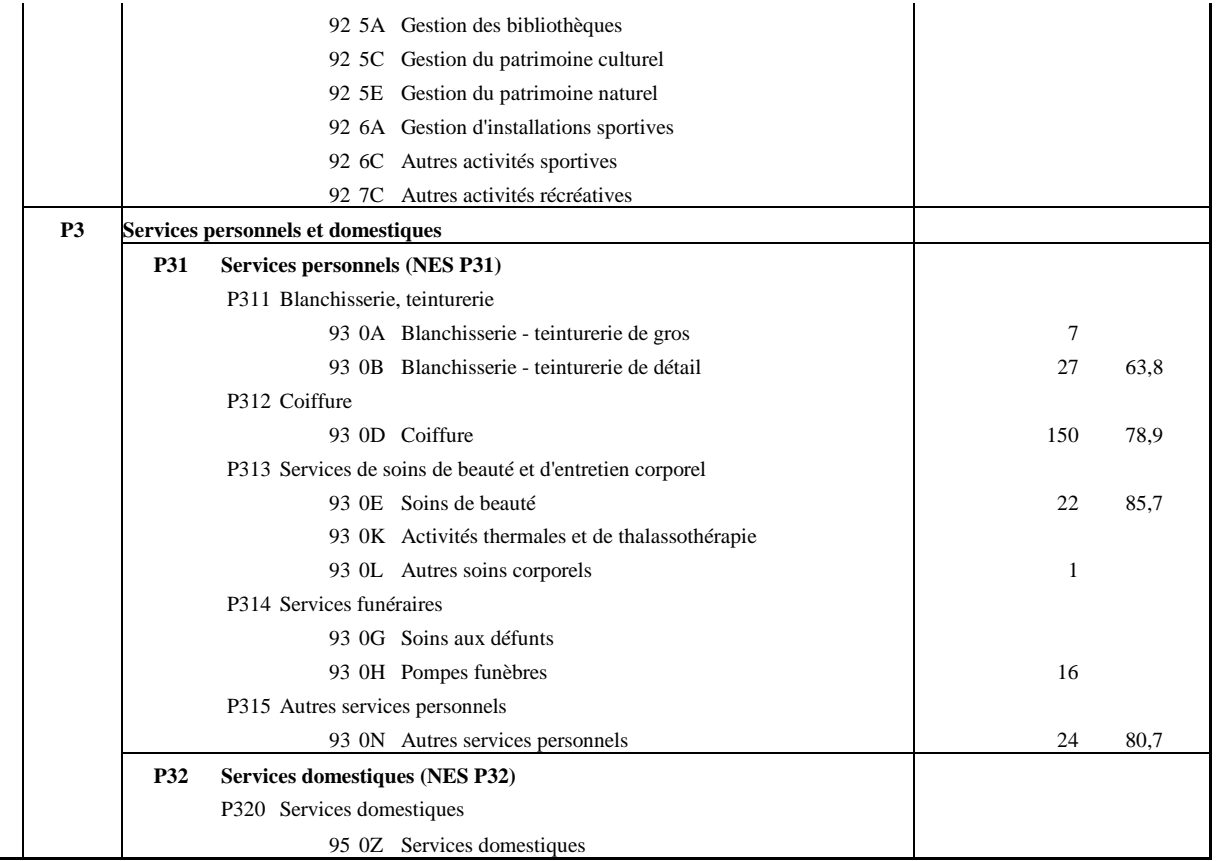

•